#### **KEMENTERIAN KEUANGAN REPUBLIK INDONESIA DIREKTORAT JENDERAL PAJAK**

## **PETUNJUK UMUM PENGISIAN SURAT PEMBERITAHUAN MASA PAJAK PERTAMBAHAN NILAI (SPT MASA PPN)**

## **A. KETENTUAN UMUM**

Berdasarkan Undang-Undang Nomor 6 Tahun 1983 tentang Ketentuan Umum dan Tata Cara Perpajakan sebagaimana telah beberapa kali diubah terakhir dengan Undang-Undang Nomor 16 Tahun 2009 (Undang-Undang KUP), hal-hal yang perlu diperhatikan oleh Pengusaha Kena Pajak (PKP) adalah sebagai berikut:

- 1. Setiap PKP wajib mengisi dan menyampaikan SPT Masa PPN dengan benar, lengkap, dan jelas serta menandatanganinya.
- 2. SPT Masa PPN ditandatangani oleh PKP atau orang yang diberi kuasa menandatangani sepanjang dilampiri dengan surat kuasa khusus.
- 3. PKP harus mengambil sendiri formulir SPT Masa PPN ke Kantor Pelayanan Pajak (KPP)/Kantor Pelayanan, Penyuluhan dan Konsultasi Perpajakan (KP2KP) atau dengan cara mengunduh (*download*) melalui laman [www.pajak.go.id.](http://www.pajak.go.id/)
- 4. Penyampaian SPT Masa PPN dilakukan secara langsung ke KPP tempat PKP dikukuhkan atau KP2KP atau tempat lain yang ditetapkan Direktur Jenderal Pajak.
- 5. Selain disampaikan secara langsung, SPT Masa PPN dapat disampaikan melalui pos dengan bukti pengiriman atau dengan cara lain sebagaimana diatur dalam Peraturan Menteri Keuangan Nomor 181/PMK.03/2007 dan perubahan/penggantinya.
- 6. Setiap PKP yang dengan sengaja tidak menyampaikan SPT Masa PPN atau menyampaikan SPT Masa PPN dan/atau keterangan yang isinya tidak benar atau tidak lengkap sehingga dapat menimbulkan kerugian pada pendapatan negara, dipidana dengan pidana penjara paling lama 6 (enam) tahun dan denda paling banyak 4 (empat) kali jumlah pajak terutang yang tidak atau kurang dibayar.

## **B. FUNGSI SURAT PEMBERITAHUAN MASA PAJAK PERTAMBAHAN NILAI (SPT MASA PPN)**

Dalam sistem *self assessment*, SPT Masa PPN berfungsi sebagai sarana bagi PKP untuk mempertanggungjawabkan penghitungan jumlah PPN atau PPN dan PPnBM yang terutang dan melaporkan tentang:

- − pengkreditan Pajak Masukan (PM) terhadap Pajak Keluaran (PK); dan
- − pembayaran atau pelunasan pajak yang telah dilaksanakan sendiri dan/atau melalui pihak lain dalam suatu Masa Pajak.

Pengusaha yang berstatus sebagai pemungut PPN juga diwajibkan melaporkan PPN yang telah dipungut dengan menggunakan formulir SPT Masa PPN untuk Pemungut PPN.

## **C. BENTUK DAN ISI SPT MASA PPN 1111**

SPT Masa PPN 1111 terdiri dari:

1. Induk SPT Masa PPN; dan

2. Lampiran SPT Masa PPN, baik dalam bentuk formulir kertas *(hard copy*) atau data elektronik,

yang merupakan satu kesatuan yang tidak terpisahkan, yang masing-masing diberi nomor, kode, dan nama formulir.

Nomor, kode dan nama formulir SPT Masa PPN 1111 adalah sebagai berikut:

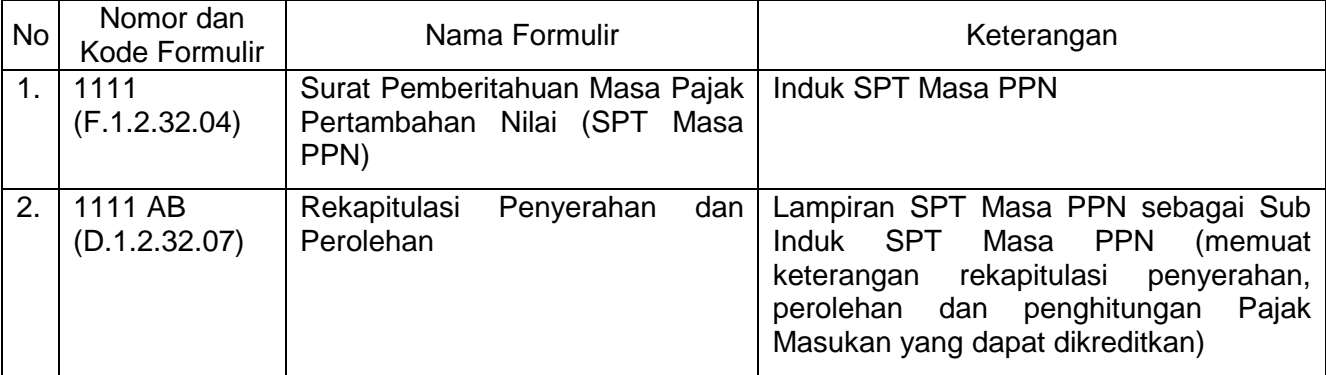

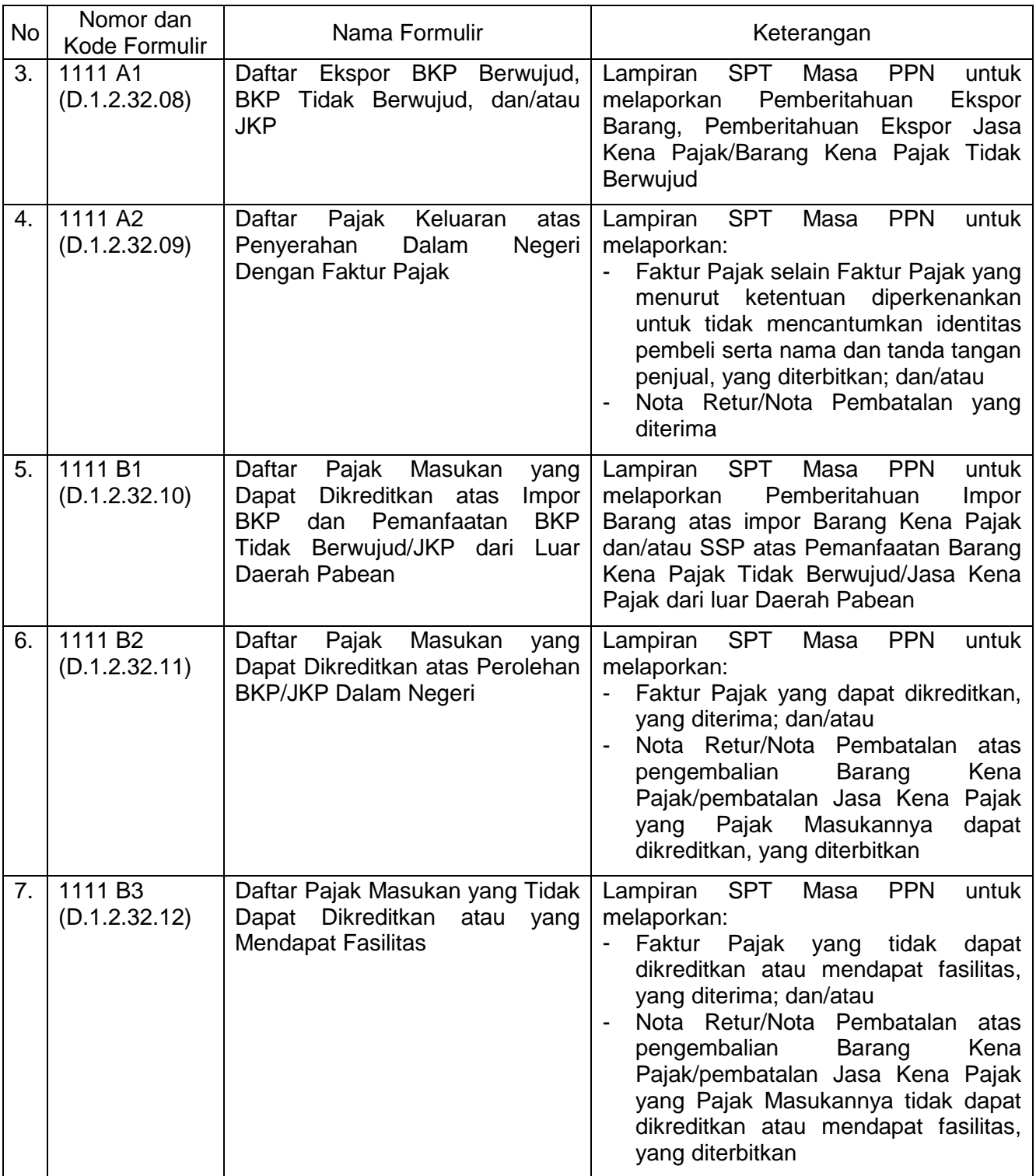

SPT Masa PPN 1111 ini wajib digunakan oleh setiap PKP selain PKP yang menggunakan pedoman penghitungan pengkreditan Pajak Masukan, untuk pelaporan SPT Masa PPN mulai Masa Pajak Januari 2011.

## **D. HAL-HAL PENTING YANG PERLU DIKETAHUI**

## **1. YANG WAJIB MENGISI SPT MASA PPN 1111**

Setiap PKP wajib mengisi dan menyampaikan SPT Masa PPN 1111 ini, kecuali PKP yang menggunakan pedoman penghitungan pengkreditan Pajak Masukan sebagaimana dimaksud dalam Pasal 9 ayat (7) dan ayat (7a) Undang-Undang Nomor 8 Tahun 1983 tentang Pajak Pertambahan Nilai Barang dan Jasa dan Pajak Penjualan atas Barang Mewah sebagaimana telah beberapa kali diubah terakhir dengan Undang-Undang Nomor 42 Tahun 2009 (Undang-Undang PPN).

Khusus bagi PKP yang menghasilkan Barang Kena Pajak (BKP) yang tergolong mewah, dalam hal PKP yang bersangkutan melakukan penyerahan BKP yang tergolong mewah maka kolom PPnBM pada masing-masing formulir juga harus diisi.

## **2. TATA CARA PEROLEHAN, PENGISIAN DAN PENCETAKAN SPT MASA PPN 1111**

- a. Formulir Induk SPT Masa PPN 1111 beserta Lampirannya dalam bentuk formulir kertas (*hard copy*) dan Aplikasi Pengisian SPT (*e*-SPT) dapat diperoleh dengan cara:
	- 1) diambil di KPP atau KP2KP;
	- 2) digandakan atau diperbanyak sendiri oleh PKP;
	- 3) diunduh di laman Direktorat Jenderal Pajak, dengan alamat [http://www.pajak.go.id,](http://www.pajak.go.id/) selanjutnya dapat dimanfaatkan/digandakan; atau
	- 4) disediakan oleh Perusahaan Penyedia Jasa Aplikasi *(ASP)* yang telah ditunjuk oleh Direktorat Jenderal Pajak (khusus *e*-SPT).
- b. PKP dapat mengisi SPT Masa PPN 1111 dan Lampirannya dalam bentuk formulir kertas (*hard copy*) dengan cara:
	- 1) ditulis tangan dengan menggunakan huruf balok (bukan huruf sambung); atau
	- 2) diketik dengan menggunakan mesin ketik.
- c. Pengisian data pada SPT Masa PPN 1111 dalam bentuk formulir kertas (*hard copy*) juga harus memperhatikan hal-hal sebagai berikut:
	- 1) Pengisian data pada Induk dan Lampiran SPT Masa PPN tidak boleh melebihi baris dan/atau kolom yang telah disediakan dan harus dituliskan dalam satu baris.

Contoh:

Nama Penjual : PT. Cahaya Buana Terang Indonesia Jaya Perkasa, pada Lampiran SPT Masa PPN dapat ditulis PT Cahaya Buana TIJP agar tertampung di dalam kolom/baris Nama Penjual BKP/BKP Tidak Berwujud/Pemberi JKP.

2) Pengisian NPWP, Kode dan Nomor Seri Faktur Pajak, nomor Dokumen Tertentu, dan nomor Nota Retur/Nota Pembatalan harus dituliskan secara lengkap dan tidak boleh disingkat.

Untuk pengisian SPT dengan menggunakan tulisan tangan atau mesin ketik, PKP diperbolehkan untuk mengisi data NPWP pada kolom atau baris tanpa menggunakan tanda baca, kecuali untuk identitas NPWP yang sudah disediakan formatnya pada formulir.

Contoh:

NPWP dapat ditulis 01.021.354.6-427.000 atau 010213546427000

- d. Penggunaan formulir SPT Masa PPN 1111 dalam bentuk PDF mengikuti ketentuan sebagai berikut:
	- 1) PKP dapat mencetak/*print* formulir SPT Masa PPN 1111 langsung dari file PDF yang telah disediakan, selama memperhatikan beberapa ketentuan sebagai berikut:
		- a) Dicetak dengan menggunakan kertas folio/*F4* dengan berat minimal 70 gram.
		- b) Pengaturan ukuran kertas pada printer menggunakan ukuran kertas (*paper size*) 8,5 x 13 inci (215 x 330 mm).
		- c) Tidak menggunakan printer *dotmatrix*.

Di samping pedoman tersebut, terdapat petunjuk pencetakan yang harus diikuti, yang tersimpan dalam bentuk file PDF dengan nama readme.pdf.

2) Formulir SPT Masa PPN 1111 dalam bentuk file PDF terlebih dahulu dicetak, selanjutnya PKP dapat mengisi formulir SPT Masa PPN 1111 tersebut, menandatanganinya kemudian menyampaikannya ke KPP atau KP2KP.

#### **Catatan:**

Untuk memudahkan pengisian SPT Masa PPN 1111, diminta agar memperhatikan hal-hal sebagai berikut:

a. Cara pengisian SPT Masa PPN 1111 dimulai dari Lampiran SPT Masa PPN 1111 yang terdiri dari Formulir 1111 A1, Formulir 1111 A2, Formulir 1111 B1, Formulir 1111 B2, Formulir 1111 B3, dan Formulir 1111 AB.

Setelah Lampiran SPT Masa PPN 1111 terisi, kemudian dipindahkan ke Induk SPT Masa PPN 1111.

- b. SPT Masa PPN 1111 dibuat rangkap 2 (dua), yaitu:
	- 1) lembar ke-1 : untuk KPP; dan
	- 2) lembar ke-2 : untuk PKP.
- c. Jumlah Rupiah PPN atau PPN dan PPnBM dihitung dalam satuan Rupiah penuh (dibulatkan ke bawah).

- d. Dalam hal jumlah Rupiah adalah NIHIL karena: 1) tidak ada nilainya; atau 2) penjumlahan dan/atau pengurangan Rupiah menghasilkan NIHIL, maka dalam lajur kolom jumlah Rupiah yang bersangkutan ditulis angka 0 (Nol).
- e. Sebelum disampaikan ke KPP, KP2KP, atau tempat lain yang ditetapkan dengan Peraturan Direktur Jenderal Pajak, SPT Masa PPN 1111 harus ditandatangani, diberi nama jelas, jabatan dan cap perusahaan. SPT Masa PPN 1111 yang disampaikan namun tidak ditandatangani, dikategorikan sebagai SPT yang tidak lengkap dan dianggap tidak disampaikan.
- f. Dalam hal terdapat kesulitan dalam pengisian SPT Masa PPN 1111, PKP dapat menghubungi pegawai Direktorat Jenderal Pajak di KPP atau KP2KP.

## **3. TATA CARA PENYETORAN PPN ATAU PPN DAN PPnBM, PELAPORAN DAN PENYAMPAIAN SPT MASA PPN 1111**

## **a. Batas Waktu Penyetoran PPN atau PPN dan PPnBM**

- 1) PPN atau PPN dan PPnBM yang terutang dalam satu Masa Pajak, harus disetor paling lama akhir bulan berikutnya setelah berakhirnya Masa Pajak dan sebelum SPT Masa PPN 1111 disampaikan.
- 2) Dalam hal tanggal jatuh tempo penyetoran bertepatan dengan hari libur termasuk hari Sabtu atau hari libur nasional, penyetoran dapat dilakukan pada hari kerja berikutnya.

## **b. Batas Waktu Pelaporan SPT Masa PPN 1111**

- 1) SPT Masa PPN 1111 harus disampaikan paling lama akhir bulan berikutnya setelah berakhirnya Masa Pajak.
- 2) Dalam hal batas akhir pelaporan bertepatan dengan hari libur termasuk hari Sabtu atau hari libur nasional, pelaporan SPT Masa PPN 1111 dapat dilakukan pada hari kerja berikutnya.

## **c. Tempat Pelaporan SPT Masa PPN 1111**

- 1) KPP;
- 2) KP2KP; atau
- 3) tempat lain yang ditetapkan dengan Peraturan Direktur Jenderal Pajak.

## **d. Cara Pelaporan dan Penyampaian SPT Masa PPN 1111**

- 1) SPT Masa PPN 1111 dapat disampaikan oleh PKP dengan cara:
	- a) manual, yaitu:
		- i. disampaikan langsung ke KPP, KP2KP, atau tempat lain yang ditetapkan dengan Peraturan Direktur Jenderal Pajak, dan atas penyampaian SPT Masa PPN 1111 tersebut PKP akan menerima tanda bukti penerimaan; atau
		- ii. disampaikan melalui pos, perusahaan jasa ekspedisi atau perusahaan jasa kurir, dengan bukti pengiriman surat. Bukti pengiriman surat tersebut dianggap sebagai tanda bukti dan tanggal penerimaan SPT, sepanjang SPT tersebut lengkap, atau
	- b) elektronik (*e-Filing*), yaitu melalui sistem *online* yang *real time* melalui satu atau beberapa perusahaan Penyedia Jasa Aplikasi (ASP) yang ditunjuk oleh Direktur Jenderal Pajak*,*  yang tata cara penyampaiannya diatur lebih lanjut dengan Peraturan Direktur Jenderal Pajak Nomor 47/PJ/2008 tentang Tata Cara Penyampaian Surat Pemberitahuan dan Penyampaian Pemberitahuan Perpanjangan Surat Pemberitahuan Tahunan Secara Elektronik (*e-Filing*) Melalui Perusahaan Penyedia Jasa Aplikasi (ASP) dan perubahan/penggantinya.
- 2) Pelaporan dan penyampaian SPT Masa PPN 1111 secara manual dapat dilakukan untuk SPT Masa PPN 1111 dalam bentuk formulir kertas (*hard copy*) atau dalam bentuk media elektronik.
- 3) Dalam hal SPT Masa PPN 1111 disampaikan dalam bentuk media elektronik, Induk SPT Masa PPN 1111 harus tetap disampaikan dalam bentuk formulir kertas (*hard copy*), ditandatangani dan disampaikan secara manual.
- 4) Dalam hal SPT Masa PPN 1111 disampaikan secara *e-Filing*, Induk SPT Masa PPN 1111 tidak perlu disampaikan secara manual dalam bentuk formulir kertas (*hard copy*).

## **PETUNJUK PENGISIAN FORMULIR 1111 A1 DAFTAR EKSPOR BKP BERWUJUD, BKP TIDAK BERWUJUD, DAN/ATAU JKP (D.1.2.32.08)**

## **A. U M U M**

- 1. Formulir 1111 A1 berisi daftar ekspor BKP Berwujud, BKP Tidak Berwujud, dan/atau JKP.
- 2. Bagi PKP yang menyampaikan SPT Masa PPN dalam bentuk formulir kertas (*hard copy*), dalam hal tidak ada data yang dilaporkan dalam formulir ini, formulir ini tidak perlu diisi dan tidak perlu dilampirkan pada Induk SPT Masa PPN.

## **B. PETUNJUK PENGISIAN**

## **1. BAGIAN IDENTITAS**

#### – **NAMA PKP :**

Diisi dengan nama lengkap orang pribadi atau badan yang wajib mengisi SPT Masa PPN sesuai dengan yang tercantum pada Surat Pengukuhan Pengusaha Kena Pajak.

Dalam hal nama PKP yang tercantum pada Surat Pengukuhan Pengusaha Kena Pajak tidak mencukupi untuk baris yang disediakan dalam formulir, maka penulisan identitas hanya sampai batas yang telah disediakan.

Contoh:

Nama PKP PT Mitra Raya Abadi Nusa Pala Kencana Indonesia dapat ditulis menjadi:

NAMA PKP : PT Mitra Raya Abadi Nusa Pala Kenc

#### – **NPWP : - .**

Diisi dengan Nomor Pokok Wajib Pajak (NPWP) sesuai dengan yang tercantum pada Surat Keterangan Terdaftar yang juga berfungsi sebagai Nomor Pengukuhan Pengusaha Kena Pajak (NPPKP).

Contoh:

NPWP : 02.223.148.8 - 424 . 000

– **MASA : s.d. -**

Diisi dengan Masa Pajak yang bersangkutan. Untuk SPT Masa PPN Pembetulan, diisi dengan Masa Pajak yang dibetulkan.

Contoh:

a. Masa Pajak Januari 2011, diisi sebagai berikut:

MASA : 0 1 s.d. 0 1 - 2 0 1 1

b. Masa Pajak Januari s.d Maret 2011, diisi sebagai berikut:

MASA : 0 1 s.d. 0 3 - 2 0 1 1

Hanya diisi oleh PKP yang menggunakan jangka waktu lain yang diatur dengan Peraturan Menteri Keuangan dengan ketentuan paling lama 3 (tiga) bulan kalender (Pasal 2A Undang-Undang KUP).

## – **Pembetulan Ke : ( )**

Untuk SPT Masa PPN Pembetulan maka baris ini diisi dengan angka kesekian kali melakukan pembetulan.

Contoh:

Pembetulan kesatu Masa Pajak Januari 2011 diisi sebagai berikut:

Pembetulan Ke : 1 (Satu )

## **2. BAGIAN ISI**

## − **Kolom Nomor**

Cukup jelas.

## − **Kolom Nama Pembeli BKP/ Penerima Manfaat BKP Tidak Berwujud/Penerima JKP**

Diisi dengan nama pembeli BKP/penerima manfaat BKP Tidak Berwujud/penerima JKP sesuai dengan yang tercantum dalam dokumen Pemberitahuan Ekspor Barang (PEB) atau Pemberitahuan Ekspor Jasa Kena Pajak/ Barang Kena Pajak Tidak Berwujud.

## − **Kolom Dokumen Tertentu**

Kolom ini dipecah menjadi 2 (dua) yaitu kolom Nomor dan kolom Tanggal.

Dokumen Tertentu yang dimaksud dalam formulir ini adalah dokumen tertentu yang kedudukannya dipersamakan dengan Faktur Pajak, berupa:

- a. PEB yang telah diberikan persetujuan ekspor oleh pejabat yang berwenang dari Direktorat Jenderal Bea dan Cukai dan dilampiri dengan *invoice* yang merupakan satu kesatuan yang tidak terpisahkan dengan PEB tersebut, untuk ekspor BKP Berwujud; dan
- b. Pemberitahuan Ekspor Jasa Kena Pajak/Barang Kena Pajak Tidak Berwujud yang dilampiri dengan *invoice* yang merupakan satu kesatuan yang tidak terpisahkan dengan Pemberitahuan Ekspor Jasa Kena Pajak/Barang Kena Pajak Tidak Berwujud, untuk ekspor Jasa Kena Pajak/Barang Kena Pajak Tidak Berwujud.

## − **Kolom Nomor**

Diisi dengan nomor yang tercantum dalam PEB atau Pemberitahuan Ekspor Jasa Kena Pajak/Barang Kena Pajak Tidak Berwujud.

Contoh: Ekspor BKP Berwujud PEB-0000023 Ekspor JKP EJKP 00001 Ekspor BKP Tidak Berwujud EBKP 00001

## − **Kolom Tanggal**

Diisi dengan tanggal yang tercantum dalam PEB atau Pemberitahuan Ekspor Jasa Kena Pajak/Barang Kena Pajak Tidak Berwujud, dengan format dd-mm-yyyy.

Contoh:

Tanggal PEB diberikan persetujuan ekspor oleh pejabat yang berwenang dari Direktorat Jenderal Bea dan Cukai adalah tanggal 11 Juli 2011, ditulis menjadi 11-07-2011.

## − **Kolom DPP (Rupiah)**

- a. Untuk ekspor BKP Berwujud, kolom ini diisi dengan nilai ekspor yang tercantum dalam PEB yang telah diberikan persetujuan ekspor oleh pejabat yang berwenang dari Direktorat Jenderal Bea dan Cukai.
- b. Untuk ekspor BKP Tidak Berwujud dan ekspor JKP, kolom ini diisi dengan nilai Penggantian yang tercantum dalam Pemberitahuan Ekspor Jasa Kena Pajak/Barang Kena Pajak Tidak Berwujud.

Jumlah Dasar Pengenaan Pajak (DPP) diisi dengan jumlah rupiah penuh tanpa tanda koma (,) dan tanpa Rp (Rupiah).

## Contoh:

Nilai Ekspor sebesar Seratus Juta Rupiah ditulis menjadi 100.000.000

## − **Kolom Keterangan**

Diisi dengan keterangan sebagai berikut:

- a. "BKP" untuk ekspor BKP Berwujud;
- b. "BKP TB" untuk ekspor BKP Tidak Berwujud; dan
- c. "JKP" untuk ekspor JKP.

# − **Baris JUMLAH**  A.1

Diisi dengan jumlah total DPP. Selanjutnya, angka DPP dalam baris ini dipindahkan ke Formulir 1111 AB butir I.A dan Induk SPT Masa PPN Formulir 1111 butir I.A.1.

## **Catatan:**

- PEB atas ekspor BKP Berwujud dilaporkan dalam Masa Pajak sesuai tanggal Persetujuan Ekspor dari Direktorat Jenderal Bea dan Cukai.
- Ekspor BKP Berwujud yang dimaksud adalah ekspor BKP Berwujud baik dengan L/C maupun tanpa L/C.

## **PETUNJUK PENGISIAN FORMULIR 1111 A2 DAFTAR PAJAK KELUARAN ATAS PENYERAHAN DALAM NEGERI DENGAN FAKTUR PAJAK (D.1.2.32.09)**

## **A. U M U M**

- 1. Formulir 1111 A2 berisi daftar Pajak Keluaran atas penyerahan dalam negeri dengan Faktur Pajak. Formulir ini juga digunakan untuk melaporkan penyerahan dalam negeri yang menggunakan dokumen tertentu yang kedudukannya dipersamakan dengan Faktur Pajak yang diterbitkan oleh PKP serta Nota Retur pengembalian BKP atau Nota Pembatalan JKP yang diterima oleh PKP.
- 2. Bagi PKP yang menyampaikan SPT Masa PPN dalam bentuk formulir kertas (*hard copy*), dalam hal tidak ada data yang dilaporkan dalam formulir ini, formulir ini tidak perlu diisi dan tidak perlu dilampirkan pada Induk SPT Masa PPN.

## **B. PETUNJUK PENGISIAN**

## **1. BAGIAN IDENTITAS**

– **NAMA PKP :**

Diisi dengan nama lengkap orang pribadi atau badan yang wajib mengisi SPT Masa PPN sesuai dengan yang tercantum pada Surat Pengukuhan Pengusaha Kena Pajak.

Dalam hal nama PKP yang tercantum pada Surat Pengukuhan Pengusaha Kena Pajak tidak mencukupi untuk baris yang disediakan dalam formulir, maka penulisan identitas hanya sampai batas yang telah disediakan.

Contoh:

Nama PKP PT Mitra Raya Abadi Nusa Pala Kencana Indonesia dapat ditulis menjadi:

NAMA PKP : PT Mitra Raya Abadi Nusa Pala Kenc

– **NPWP : - .**

Diisi dengan NPWP sesuai dengan yang tercantum pada Surat Keterangan Terdaftar yang juga berfungsi sebagai NPPKP.

Contoh:

NPWP : 02.223.148.8 - 424 . 000

– **MASA : s.d. -**

Diisi dengan Masa Pajak yang bersangkutan. Untuk SPT Masa PPN Pembetulan, diisi dengan Masa Pajak yang dibetulkan.

Contoh:

a. Masa Pajak Januari 2011, diisi sebagai berikut:

MASA : 0 1 s.d. 0 1 - 2 0 1 1

b. Masa Pajak Januari s.d Maret 2011, diisi sebagai berikut:

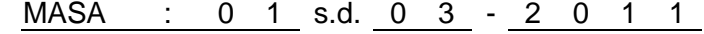

Hanya diisi oleh PKP yang menggunakan jangka waktu lain yang diatur dengan Peraturan Menteri Keuangan dengan ketentuan paling lama 3 (tiga) bulan kalender (Pasal 2A Undang-Undang KUP).

## – **Pembetulan Ke : ( )**

Untuk SPT Masa PPN Pembetulan maka baris ini diisi dengan angka kesekian kali melakukan pembetulan.

Contoh: Pembetulan kesatu Masa Pajak Januari 2011 diisi sebagai berikut:

Pembetulan Ke : 1 ( Satu )

## **2. BAGIAN ISI**

## − **Kolom Nomor**

Cukup jelas.

## − **Kolom Nama Pembeli BKP/Penerima Manfaat BKP Tidak Berwujud/Penerima JKP**

Diisi dengan nama pembeli BKP/penerima manfaat BKP Tidak Berwujud/penerima JKP (termasuk Pemungut PPN) sesuai dengan nama yang tercantum dalam Faktur Pajak atau dokumen tertentu yang kedudukannya dipersamakan dengan Faktur Pajak.

Dalam hal Nota Retur/Nota Pembatalan, kolom ini diisi dengan nama Wajib Pajak yang menerbitkan Nota Retur/Nota Pembatalan.

Dalam hal Faktur Pajak yang diterbitkan tidak mencantumkan identitas nama pembeli, maka kolom ini tidak diisi.

## − **Kolom NPWP/Nomor Paspor**

Diisi dengan NPWP pembeli BKP/penerima manfaat BKP Tidak Berwujud/penerima JKP (termasuk Pemungut PPN).

Dalam hal Faktur Pajak yang diterbitkan tidak mencantumkan identitas NPWP pembeli, maka kolom ini diisi dengan angka 000000000000000 (angka nol sebanyak lima belas digit).

Dalam hal PKP melakukan penyerahan BKP kepada turis asing, kolom ini diisi dengan nomor paspor turis asing yang bersangkutan. PKP yang melakukan penyerahan kepada turis asing adalah PKP yang masuk dalam skema restitusi kepada orang pribadi pemegang paspor luar negeri berdasarkan Pasal 16E Undang-Undang PPN.

Contoh: NPWP : 02.191.148.8-424.000<br>Nomor Paspor : F 7802033 Nomor Paspor

## − **Kolom Faktur Pajak/Dokumen Tertentu/Nota Retur/Nota Pembatalan**

Kolom ini dipecah menjadi 2 (dua) yaitu kolom Kode dan Nomor Seri dan kolom Tanggal.

## − **Kolom Kode dan Nomor Seri**

Diisi dengan Kode dan Nomor Seri yang tercantum dalam Faktur Pajak sesuai dengan ketentuan yang mengatur mengenai kode dan nomor seri Faktur Pajak atau diisi dengan Kode dan Nomor Seri yang tercantum dalam dokumen tertentu yang kedudukannya dipersamakan dengan Faktur Pajak.

Dalam hal Nota Retur/Nota Pembatalan, kolom ini diisi dengan nomor Nota Retur/Nota Pembatalan yang tercantum pada Nota Retur/Nota Pembatalan sebagaimana diatur dalam Peraturan Menteri Keuangan Nomor 65/PMK.03/2010 tentang Tata Cara Pengurangan Pajak Pertambahan Nilai atau Pajak Pertambahan Nilai dan Pajak Penjualan atas Barang Mewah atas Barang Kena Pajak yang Dikembalikan dan Pajak Pertambahan Nilai atas Jasa Kena Pajak yang Dibatalkan dan perubahannya/penggantinya.

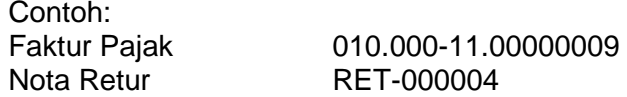

## − **Kolom Tanggal**

Diisi dengan tanggal yang tercantum dalam Faktur Pajak/dokumen tertentu yang kedudukannya dipersamakan dengan Faktur Pajak/Nota Retur/Nota Pembatalan, dengan format dd-mm-yyyy.

Contoh:

- Tanggal Faktur Pajak 20 Juli 2011 ditulis menjadi 20-07-2011

- Tanggal Nota Retur 6 September 2011 ditulis menjadi 06-09-2011

## − **Kolom DPP (Rupiah), kolom PPN (Rupiah), kolom PPnBM (Rupiah)**

Diisi dengan nilai DPP, PPN, dan PPnBM yang tercantum dalam Faktur Pajak/dokumen tertentu yang kedudukannya dipersamakan dengan Faktur Pajak /Nota Retur/Nota Pembatalan.

Dalam hal Nota Retur/Nota Pembatalan, nilai DPP, PPN, dan PPnBM ditulis dalam tanda kurung ( ) sebagai pengurang.

Kolom PPnBM (Rupiah) hanya diisi jika PKP adalah pengusaha yang menghasilkan BKP yang tergolong mewah dan melakukan penyerahan BKP yang tergolong mewah pada Masa Pajak yang bersangkutan.

Jumlah DPP, PPN, dan PPnBM diisi dengan jumlah rupiah penuh tanpa tanda koma (,) dan tanpa Rp (Rupiah).

Contoh :

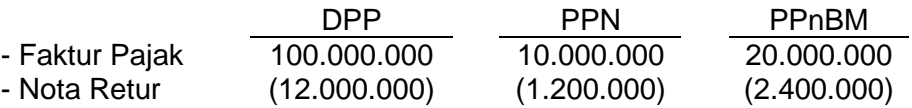

## − **Kolom Kode dan No. Seri Faktur Pajak Yang Diganti/Diretur**

Diisi dengan Kode dan Nomor Seri Faktur Pajak yang diganti dalam hal terdapat Faktur Pajak Pengganti atau diisi dengan kode dan nomor seri Faktur Pajak atas BKP yang dikembalikan atau JKP yang dibatalkan dalam hal terdapat Nota Retur/Nota Pembatalan.

# − **Baris JUMLAH**  A.2

Diisi dengan jumlah total DPP, PPN, dan PPnBM. Selanjutnya, angka DPP, PPN, dan PPnBM dalam baris ini dipindahkan ke Formulir 1111 AB butir I.B.1.

## **C. CONTOH APABILA TERDAPAT PEMBATALAN FAKTUR PAJAK, PENGGANTIAN FAKTUR PAJAK, BKP YANG DIRETUR/DIKEMBALIKAN ATAU JKP YANG DIBATALKAN.**

## **1. Contoh Apabila Terdapat Pembatalan Faktur Pajak**

- a. Pada tanggal 1 Januari 2011 PT Bagus (PKP Penjual) melakukan penjualan BKP kepada PT Cantik (PKP Pembeli) dengan harga jual sebesar Rp100.000.000,00.
- b. Pada tanggal 1 Januari 2011 PT Bagus menerbitkan Faktur Pajak dengan DPP sebesar Rp100.000.000,00 dan PPN sebesar Rp10.000.000,00.
- c. Pada tanggal 25 Februari 2011 PT Cantik membatalkan pembelian, sehingga PT Bagus harus melakukan pembatalan Faktur Pajak.
- d. Sebagai konsekuensi dari pembatalan tersebut, maka:
	- 1) PT Bagus melakukan hal sebagai berikut:
		- a) Dalam hal PT Bagus belum melaporkan Faktur Pajak tersebut dalam SPT Masa PPN Masa Pajak Januari 2011, maka PT Bagus harus tetap melaporkan Faktur Pajak tersebut dalam SPT Masa PPN Masa Pajak Januari 2011 pada formulir 1111 A2 dengan mengisi nilai 0 (nol) pada kolom DPP (Rupiah) dan kolom PPN (Rupiah).
		- b) Dalam hal PT Bagus telah melaporkan Faktur Pajak tersebut dalam SPT Masa PPN Masa Pajak Januari 2011 sebagai Faktur Pajak Keluaran dengan nilai DPP sebesar Rp100.000.000,00 dan PPN sebesar Rp10.000.000,00, maka PT Bagus harus melakukan pembetulan SPT Masa PPN Masa Pajak Januari 2011 dengan cara melaporkan Faktur Pajak tersebut pada formulir 1111 A2 dengan mengisi nilai 0 (nol) pada kolom DPP (Rupiah) dan kolom PPN (Rupiah).
	- 2) Dalam hal PT Cantik telah melaporkan Faktur Pajak tersebut dalam SPT Masa PPN sebagai Faktur Pajak Masukan dengan nilai DPP sebesar Rp100.000.000,00 dan PPN sebesar Rp10.000.000,00, maka PT Cantik harus melakukan pembetulan SPT Masa PPN Masa Pajak yang bersangkutan dengan cara melaporkan Faktur Pajak tersebut pada formulir 1111 B2 dengan mengisi nilai 0 (nol) pada kolom DPP (Rupiah) dan kolom PPN (Rupiah).

## **2. Contoh Apabila Terdapat Penggantian Faktur Pajak**

- a. Pada tanggal 28 Februari 2011 PT Cerdik (PKP Penjual) melakukan penjualan BKP kepada PT Pandai (PKP Pembeli) dengan harga jual sebesar Rp280.000.000,00.
- b. Pada tanggal 28 Februari 2011 PT Cerdik menerbitkan Faktur Pajak dengan Kode dan Nomor Seri 010.000-11.00000050, DPP sebesar Rp280.000.000,00. dan PPN sebesar Rp28.000.000,00.
- c. Faktur Pajak tersebut telah dilaporkan oleh PT Cerdik pada SPT Masa PPN Masa Pajak Februari 2011.
- d. Pada tanggal 11 Juli 2011 diketahui bahwa harga jual sebenarnya adalah sebesar Rp230.000.000,00.
- e. Atas kesalahan tersebut, pada tanggal 15 Juli 2011 PT Cerdik menerbitkan Faktur Pajak Pengganti dengan Kode dan Nomor Seri 011.000-11.00000147, DPP sebesar Rp230.000.000,00. dan PPN sebesar Rp23.000.000,00.
- f. Sebagai konsekuensi dari penerbitan Faktur Pajak Pengganti tersebut, maka:
	- 1) PT Cerdik melakukan dua hal sebagai berikut:
		- a) melakukan pembetulan SPT Masa PPN Masa Pajak Februari 2011 untuk melaporkan Faktur Pajak Pengganti tersebut pada formulir 1111 A2 dengan cara sebagai berikut:
			- Kolom Kode dan Nomor Seri diisi dengan Kode dan Nomor Seri Faktur Pajak Pengganti (011.000-11.00000147);
			- ▶ Kolom Tanggal diisi dengan tanggal Faktur Pajak Pengganti (15-07-2011);
			- ▶ Kolom DPP (Rupiah) diisi dengan nilai 230.000.000 dan kolom PPN (Rupiah) diisi dengan nilai 23.000.000;
			- ▶ Kolom Kode dan No. Seri Faktur Pajak Yang Diganti/Diretur diisi dengan Kode dan Nomor Seri Faktur Pajak yang diganti (010.000-11.00000050).

Faktur Pajak yang diganti tidak perlu dilaporkan lagi pada SPT Masa PPN Pembetulan Masa Pajak Februari 2011; dan

- b) melaporkan Faktur Pajak Pengganti dalam SPT Masa PPN Masa Pajak Juli 2011 pada formulir 1111 A2 dengan cara sebagai berikut:
	- Kolom Kode dan Nomor Seri diisi dengan Kode dan Nomor Seri Faktur Pajak Pengganti (011.000-11.00000147);
	- ▶ Kolom Tanggal diisi dengan tanggal Faktur Pajak Pengganti (15-07-2011);
	- ▶ Kolom DPP (Rupiah) dan kolom PPN (Rupiah) diisi dengan nilai 0 (nol);
	- ▶ Kolom Kode dan No. Seri Faktur Pajak Yang Diganti/Diretur diisi dengan Kode dan Nomor Seri Faktur Pajak yang diganti (010.000-11.00000050).
- 2) PT Pandai harus melakukan pembetulan SPT Masa PPN Masa Pajak dimana Faktur Pajak yang diganti tersebut dilaporkan sebagai Faktur Pajak Masukan, dengan melaporkan Faktur Pajak Pengganti tersebut pada formulir 1111 B2 dengan cara sebagai berikut:
	- Kolom Kode dan Nomor Seri diisi dengan Kode dan Nomor Seri Faktur Pajak Pengganti (011.000-11.00000147);
	- $\triangleright$  Kolom Tanggal diisi dengan tanggal Faktur Pajak Pengganti (15-07-2011);
	- $\triangleright$  Kolom DPP (Rupiah) diisi dengan nilai 230.000.000 dan kolom PPN (Rupiah) diisi dengan nilai 23.000.000;
	- Kolom Kode dan No. Seri Faktur Pajak Yang Diganti/Diretur diisi dengan Kode dan Nomor Seri Faktur Pajak yang diganti (010.000-11.00000050).

Faktur Pajak yang diganti tidak perlu dilaporkan lagi pada SPT Masa PPN Pembetulan.

## **3. Contoh Apabila Terdapat Penggantian Faktur Pajak Pada Masa Yang Sama**

- a. Pada tanggal 6 September 2011 PT Pelangi (PKP Penjual) melakukan penjualan BKP kepada PT Bintang (PKP Pembeli) dengan harga jual sebesar Rp500.000.000,00.
- b. Pada tanggal 6 September 2011 PT Pelangi menerbitkan Faktur Pajak dengan Kode dan Nomor Seri 010.000-11.00000210, DPP sebesar Rp500.000.000,00. dan PPN sebesar Rp50.000.000,00.
- c. Pada tanggal 29 September 2011 diketahui bahwa harga jual sebenarnya adalah sebesar Rp550.000.000,00.

- d. Atas kesalahan tersebut PT Pelangi menerbitkan Faktur Pajak Pengganti pada tanggal 29 September 2011 dengan Kode dan Nomor Seri 011.000-11.00000225, DPP sebesar Rp550.000.000,00 dan PPN sebesar Rp55.000.000,00.
- e. Sebagai konsekuensi dari penerbitan Faktur Pajak Pengganti tersebut, maka:
	- 1) PT Pelangi melaporkan kedua Faktur Pajak tersebut pada SPT Masa PPN Masa Pajak September 2011 dengan cara:
		- a) untuk Faktur Pajak yang diganti:
			- Kolom Kode dan Nomor Seri diisi dengan Kode dan Nomor Seri Faktur Pajak yang diganti (010.000-11.00000210);
			- Kolom Tanggal diisi dengan tanggal Faktur Pajak yang diganti (06-09-2011);
			- Kolom DPP (Rupiah) dan kolom PPN (Rupiah) diisi dengan nilai 0 (nol),
		- b) untuk Faktur Pajak Pengganti:
			- Kolom Kode dan Nomor Seri diisi dengan Kode dan Nomor Seri Faktur Pajak Pengganti (011.000-11.00000225);
			- Kolom Tanggal diisi dengan tanggal Faktur Pajak Pengganti (29-09-2011);
			- Kolom DPP (Rupiah) diisi dengan nilai 550.000.000 dan kolom PPN (Rupiah) diisi dengan nilai 55.000.000;
			- ▶ Kolom Kode dan No. Seri Faktur Pajak Yang Diganti/Diretur diisi dengan Kode dan Nomor Seri Faktur Pajak yang diganti (010.000-11.00000210).
	- 2) PT Bintang melakukan hal sebagai berikut:
		- a) Dalam hal Faktur Pajak yang diganti belum pernah dilaporkan, maka PT Bintang cukup melaporkan Faktur Pajak Pengganti pada formulir 1111 B2 dengan cara:
			- Kolom Kode dan Nomor Seri diisi dengan Kode dan Nomor Seri Faktur Pajak Pengganti (011.000-11.00000225);
			- Kolom Tanggal diisi dengan tanggal Faktur Pajak Pengganti (29-09-2011);
			- ▶ Kolom DPP (Rupiah) diisi dengan nilai 550.000.000 dan kolom PPN (Rupiah) diisi dengan nilai 55.000.000;
			- ▶ Kolom Kode dan No. Seri Faktur Pajak Yang Diganti/Diretur diisi dengan Kode dan Nomor Seri Faktur Pajak yang diganti (010.000-11.00000210).
		- b) Dalam hal Faktur Pajak yang diganti telah dilaporkan dalam SPT Masa PPN Masa Pajak September 2011 dan Faktur Pajak Pengganti diterima oleh PT Bintang setelah SPT Masa PPN Masa Pajak September 2011 dilaporkan, maka PT Bintang harus melakukan pembetulan SPT Masa PPN Masa Pajak September 2011 dengan melaporkan Faktur Pajak Pengganti pada formulir 1111 B2 dengan cara:
			- Kolom Kode dan Nomor Seri diisi dengan Kode dan Nomor Seri Faktur Pajak Pengganti (011.000-11.00000225);
			- Kolom Tanggal diisi dengan tanggal Faktur Pajak Pengganti (29-09-2011);
			- ▶ Kolom DPP (Rupiah) diisi dengan nilai 550.000.000 dan kolom PPN (Rupiah) diisi dengan nilai 55.000.000;
			- Kolom Kode dan No. Seri Faktur Pajak Yang Diganti/Diretur diisi dengan Kode dan Nomor Seri Faktur Pajak yang diganti (010.000-11.00000210).

Faktur Pajak yang diganti tidak perlu dilaporkan lagi pada SPT Masa PPN Pembetulan.

## **4. Contoh Apabila Terdapat BKP Yang Diretur**

- a. Pada tanggal 10 Juni 2011 PT Aman (PKP Pembeli) melakukan pengembalian BKP atas pembelian dari PT Bahagia (PKP Penjual) dengan nilai BKP yang dikembalikan sebesar Rp15.000.000,00.
- b. Pada tanggal 10 Juni 2011 PT Aman menerbitkan Nota Retur atas pengembalian BKP tersebut.
- c. Nota Retur yang dibuat oleh PT Aman diterima oleh PT Bahagia pada tanggal 12 Juni 2011.
- d. Tata cara pelaporan Nota Retur tersebut bagi PT Aman dan PT Bahagia adalah sebagai berikut:
	- 1) PT Aman melaporkan Nota Retur tersebut pada formulir 1111 B2 dalam SPT Masa PPN Masa Pajak Juni 2011 dengan cara:
		- ▶ Kolom Kode dan Nomor Seri diisi dengan nomor Nota Retur;
		- ▶ Kolom Tanggal diisi dengan tanggal Nota Retur (10-06-2011);

- ▶ Kolom DPP (Rupiah) diisi dengan nilai 15.000.000 dan kolom PPN (Rupiah) diisi dengan nilai 1.500.000. Nilai ditulis dalam tanda kurung sebagai pengurang;
- Kolom Kode dan No. Seri Faktur Pajak Yang Diganti/Diretur diisi dengan Kode dan Nomor Seri Faktur Pajak atas perolehan BKP yang dikembalikan.
- 2) PT Bahagia melaporkan Nota Retur pada formulir 1111 A2 dalam SPT Masa PPN Masa Pajak Juni 2011 dengan cara:
	- ▶ Kolom Kode dan Nomor Seri diisi dengan nomor Nota Retur;
	- $\triangleright$  Kolom Tanggal diisi dengan tanggal Nota Retur (10-06-2011);
	- $\triangleright$  Kolom DPP (Rupiah) diisi dengan nilai 15.000.000 dan kolom PPN (Rupiah) diisi dengan nilai 1.500.000. Nilai ditulis dalam tanda kurung sebagai pengurang;
	- Kolom Kode dan No. Seri Faktur Pajak Yang Diganti/Diretur diisi dengan Kode dan Nomor Seri Faktur Pajak atas penyerahan BKP yang dikembalikan.

## Catatan:

- Dalam hal Nota Retur yang dibuat oleh PT Aman tertanggal 10 Juni 2011 diterima oleh PT Bahagia pada tanggal 5 Agustus 2011, maka PT Bahagia tetap harus melaporkan Nota Retur tersebut pada SPT Masa PPN Masa Pajak Juni 2011. Dalam hal PT Bahagia telah menyampaikan SPT Masa PPN Masa Pajak Juni 2011, maka PT Bahagia harus melakukan pembetulan SPT Masa PPN Masa Pajak Juni 2011 tersebut.
- Pembuatan dan pelaporan Nota Retur mengikuti ketentuan dalam Peraturan Menteri Keuangan Nomor 65/PMK.03/2010.

## **5. Contoh Apabila Terdapat JKP Yang Dibatalkan**

- a. Pada tanggal 28 Februari 2011 PT Damai (PKP Pemberi JKP) melakukan perjanjian sewa ruangan kantor dengan PT Sentosa (PKP Penerima JKP) untuk masa sewa 1 (satu) tahun terhitung sejak tanggal 1 Maret 2011 sampai dengan 29 Februari 2012.
- b. Nilai sewa yang disepakati adalah Rp600.000.000,00 dan dibayar pada tanggal 1 Maret 2011.
- c. PT Damai menerbitkan Faktur Pajak pada tanggal 1 Maret 2011 dengan DPP sebesar Rp600.000.000,00 dan PPN sebesar Rp60.000.000,00.
- d. Faktur Pajak tersebut telah dilaporkan oleh PT Damai pada SPT Masa PPN Masa Pajak Maret 2011.
- e. Pada tanggal 22 Mei 2011 PT Sentosa melakukan pembatalan JKP atas sewa ruangan dari PT Damai dengan nilai JKP yang dibatalkan sebesar Rp450.000.000,00.
- f. Pada tanggal 22 Mei 2011 PT Sentosa menerbitkan Nota Pembatalan atas JKP yang dibatalkan tersebut dengan DPP sebesar Rp450.000.000,00 dan PPN sebesar Rp45.000.000,00.
- g. Tata cara pelaporan Nota Pembatalan bagi PT Sentosa dan PT Damai adalah sebagai berikut:
	- 1) PT Sentosa melaporkan Nota Pembatalan tersebut pada formulir 1111 B2 dalam SPT Masa PPN Masa Pajak Mei 2011 dengan cara:
		- ▶ Kolom Kode dan Nomor Seri diisi dengan nomor Nota Pembatalan;
		- Kolom Tanggal diisi dengan tanggal Nota Pembatalan (22-05-2011);
		- Kolom DPP (Rupiah) diisi dengan nilai 450.000.000 dan kolom PPN (Rupiah) diisi dengan nilai 45.000.000. Nilai ditulis dalam tanda kurung sebagai pengurang.
		- ▶ Kolom Kode dan No. Seri Faktur Pajak Yang Diganti/Diretur diisi dengan Kode dan Nomor Seri Faktur Pajak atas perolehan JKP yang dibatalkan.
	- 2) PT Damai melaporkan Nota Pembatalan tersebut pada formulir 1111 A2 dalam SPT Masa PPN Masa Pajak Mei 2011 dengan cara:
		- ▶ Kolom Kode dan Nomor Seri diisi dengan nomor Nota Pembatalan;
		- Kolom Tanggal diisi dengan tanggal Nota Pembatalan (22-05-2011);
		- Kolom DPP (Rupiah) diisi dengan nilai 450.000.000 dan kolom PPN (Rupiah) diisi dengan nilai 45.000.000. Nilai ditulis dalam tanda kurung sebagai pengurang.
		- ▶ Kolom Kode dan No. Seri Faktur Pajak Yang Diganti/Diretur diisi dengan Kode dan Nomor Seri Faktur Pajak atas penyerahan JKP yang dibatalkan.

Catatan:

- Dalam hal Nota Pembatalan yang dibuat oleh PT Sentosa tertanggal 22 Mei 2011 diterima oleh PT Damai pada tanggal 5 Juli 2011, maka PT Damai tetap harus melaporkan Nota Pembatalan tersebut pada SPT Masa PPN Masa Pajak Mei 2011. Dalam hal PT Damai telah menyampaikan SPT Masa PPN Masa Pajak Mei 2011, maka PT Damai harus melakukan pembetulan SPT Masa PPN Masa Pajak Mei 2011 tersebut.
- Pembuatan dan pelaporan Nota Pembatalan mengikuti ketentuan dalam Peraturan Menteri Keuangan Nomor 65/PMK.03/2010.

## **PETUNJUK PENGISIAN FORMULIR 1111 B1 DAFTAR PAJAK MASUKAN YANG DAPAT DIKREDITKAN ATAS IMPOR BKP DAN PEMANFAATAN BKP TIDAK BERWUJUD/JKP DARI LUAR DAERAH PABEAN (D.1.2.32.10)**

## **A. U M U M**

- 1. Formulir 1111 B1 berisi daftar Pajak Masukan yang dapat dikreditkan atas impor BKP dan pemanfaatan BKP Tidak Berwujud/JKP dari Luar Daerah Pabean.
- 2. Bagi PKP yang menyampaikan SPT Masa PPN dalam bentuk formulir kertas (*hard copy*), dalam hal tidak ada data yang dilaporkan dalam formulir ini, formulir ini tidak perlu diisi dan tidak perlu dilampirkan pada Induk SPT Masa PPN.
- 3. Pajak Masukan dapat dikreditkan apabila memenuhi persyaratan sebagai berikut:
	- a. Dikreditkan dalam Masa Pajak yang sama sebagaimana dimaksud dalam Pasal 9 ayat (2) Undang-Undang PPN;
	- b. Dalam hal Pajak Masukan belum dikreditkan dalam Masa Pajak yang bersangkutan, maka Pajak Masukan dapat dikreditkan dalam Masa Pajak yang tidak sama sebagaimana dimaksud dalam Pasal 9 ayat (9) Undang-Undang PPN.

Pengkreditan Pajak Masukan dalam Masa Pajak yang Tidak Sama dapat dilakukan dengan syarat:

- Pajak Masukan tersebut merupakan Pajak Masukan yang dapat dikreditkan;
- dikreditkan paling lambat tiga bulan setelah berakhirnya Masa Pajak saat terutangnya PPN;
- belum dibebankan sebagai biaya; dan
- terhadap Masa Pajak saat terutangnya PPN belum dilakukan pemeriksaan.
- c. Bukan merupakan pengeluaran yang memenuhi ketentuan sebagaimana dimaksud dalam Pasal 9 ayat (8) Undang-Undang PPN, antara lain pengeluaran yang tidak mempunyai hubungan langsung dengan kegiatan usaha (pengeluaran untuk kegiatan-kegiatan produksi, distribusi, pemasaran dan manajemen).
- d. Dicantumkan dalam dokumen tertentu yang kedudukannya dipersamakan dengan Faktur Pajak sesuai ketentuan peraturan perundang-undangan perpajakan.

## **B. PETUNJUK PENGISIAN**

## **1. BAGIAN IDENTITAS**

– **NAMA PKP :**

Diisi dengan nama lengkap orang pribadi atau badan yang wajib mengisi SPT Masa PPN sesuai dengan yang tercantum pada Surat Pengukuhan Pengusaha Kena Pajak.

Dalam hal nama PKP yang tercantum pada Surat Pengukuhan Pengusaha Kena Pajak tidak mencukupi untuk baris yang disediakan dalam formulir, maka penulisan identitas hanya sampai batas yang telah disediakan.

Contoh:

Nama PKP PT Mitra Raya Abadi Nusa Pala Kencana Indonesia dapat ditulis menjadi:

NAMA PKP : PT Mitra Raya Abadi Nusa Pala Kenc

– **NPWP : - .**

Diisi dengan NPWP sesuai dengan yang tercantum pada Surat Keterangan Terdaftar yang juga berfungsi sebagai NPPKP.

Contoh:

NPWP : 02.223.148.8 - 424 . 000

– **MASA : s.d. -**

Diisi dengan Masa Pajak yang bersangkutan. Untuk SPT Masa PPN Pembetulan, diisi dengan Masa Pajak yang dibetulkan.

Contoh:

a. Masa Pajak Januari 2011, diisi sebagai berikut:

MASA : 0 1 s.d. 0 1 - 2 0 1 1

b. Masa Pajak Januari s.d Maret 2011, diisi sebagai berikut:

MASA : 0 1 s.d. 0 3 - 2 0 1 1

Hanya diisi oleh PKP yang menggunakan jangka waktu lain yang diatur dengan Peraturan Menteri Keuangan dengan ketentuan paling lama 3 (tiga) bulan kalender (Pasal 2A Undang-Undang KUP).

## – **Pembetulan Ke : ( )**

Untuk SPT Masa PPN Pembetulan maka baris ini diisi dengan angka kesekian kali melakukan pembetulan.

Contoh:

Pembetulan kesatu Masa Pajak Januari 2011 diisi sebagai berikut:

Pembetulan Ke : 1 (Satu

## **2. BAGIAN ISI**

## − **Kolom Nomor**

Cukup jelas.

## − **Kolom Nama Penjual BKP/BKP Tidak Berwujud/Pemberi JKP**

Diisi dengan nama Penjual BKP/BKP Tidak Berwujud/Pemberi JKP sesuai dengan yang tercantum dalam dokumen Pemberitahuan Impor Barang (PIB) untuk impor BKP atau Surat Setoran Pajak (SSP) untuk pemanfaatan BKP Tidak Berwujud/JKP dari Luar Daerah Pabean.

## − **Kolom Dokumen Tertentu**

Kolom ini dipecah menjadi 2 (dua) yaitu kolom Nomor dan kolom Tanggal.

Dokumen Tertentu yang dimaksud dalam formulir ini adalah dokumen tertentu yang kedudukannya dipersamakan dengan Faktur Pajak, berupa:

- a. PIB dan dilampiri dengan Surat Setoran Pajak (SSP), Surat Setoran Pabean, Cukai dan Pajak (SSPCP), dan/atau bukti pungutan pajak oleh Direktorat Jenderal Bea dan Cukai yang merupakan satu kesatuan yang tidak terpisahkan dengan PIB tersebut, untuk Impor BKP; dan
- b. SSP untuk pembayaran PPN atas pemanfaatan BKP Tidak Berwujud/JKP dari Luar Daerah Pabean, untuk pemanfaatan BKP Tidak Berwujud/JKP dari Luar Daerah Pabean.

## − **Kolom Nomor**

Diisi dengan Nomor yang tercantum dalam dokumen tertentu yang kedudukannya dipersamakan dengan Faktur Pajak.

a. Untuk PIB, kolom ini diisi dengan Nomor yang tercantum dalam PIB.

Contoh: PIB-0000023

b. Untuk SSP, kolom ini diisi dengan Nomor Transaksi Penerimaan Negara (NTPN).

Contoh: NTPN 0802060711110609

Dalam hal pembayaran tidak online, kolom ini diisi dengan nomor validasi yang diberikan oleh kantor penerima pembayaran. Dalam hal tidak terdapat nomor validasi, maka diisi dengan tanggal validasi SSP (dengan format ddmmyyyy).

Contoh:

Tanggal validasi SSP untuk pembayaran tidak online 2 Mei 2011 ditulis 02052011.

## − **Kolom Tanggal**

Diisi dengan tanggal yang tercantum dalam SSP, dengan format dd-mm-yyyy.

Untuk impor BKP, kolom ini diisi dengan tanggal SSP untuk pembayaran PPN atas impor BKP tersebut.

Contoh:

Tanggal SSP untuk pembayaran PPN atas impor BKP 11 Juli 2011 ditulis 11-07-2011

## − **Kolom DPP (Rupiah), kolom PPN (Rupiah), kolom PPnBM (Rupiah)**

Diisi dengan nilai DPP, PPN, dan PPnBM yang tercantum dalam PIB atau SSP. Besarnya DPP adalah:

a. Nilai Impor yang tercantum dalam PIB yang telah diberikan persetujuan oleh pejabat yang berwenang dari Direktorat Jenderal Bea dan Cukai, untuk Impor BKP;

Dalam hal dokumen impor BKP adalah Pemberitahuan Impor Barang Tertentu (PIBT), *Customs Declaration*, Pemberitahuan Paket Kiriman Pos (PPKP), atau Pemberitahuan Lintas Batas yang dilampiri Surat Setoran Pabean, Cukai, dan Pajak (SSPCP) dan/atau Bukti Pembayaran Pabean, Cukai, dan Pajak Dalam Rangka Impor (BPPCP) dari Direktorat Jenderal Bea dan Cukai yang merupakan satu kesatuan dokumen yang tidak terpisahkan, maka Nilai Impor yang dicantumkan adalah Nilai Impor yang tercantum dalam dokumendokumen tersebut.

b. Nilai Penggantian, untuk pemanfaatan BKP Tidak Berwujud/JKP dari Luar Daerah Pabean.

Untuk mendapatkan DPP Nilai Penggantian atas pemanfaatan BKP Tidak Berwujud/JKP dari Luar Daerah Pabean dilakukan dengan cara nilai PPN terutang yang tercantum dalam SSP untuk pembayaran PPN atas pemanfaatan BKP Tidak Berwujud/JKP dari Luar Daerah Pabean dikalikan 10 (sepuluh).

Jumlah DPP, PPN, dan PPnBM diisi dengan jumlah rupiah penuh tanpa tanda koma (,) dan tanpa Rp (Rupiah).

## Contoh:

Nilai Impor sebesar Dua Ratus Lima Puluh Juta Rupiah ditulis menjadi 250.000.000

## − **Kolom Keterangan**

Diisi dengan keterangan sebagai berikut:

- a. "BKP" untuk impor BKP;
- b. "BKP TB" untuk pemanfaatan BKP Tidak Berwujud dari Luar Daerah Pabean; dan
- c. "JKP" untuk pemanfaatan JKP dari Luar Daerah Pabean.

## – Baris JUMLAH <u>∣<code>B.1</code></u>

Diisi dengan jumlah total DPP, PPN, dan PPnBM. Selanjutnya, angka DPP, PPN, dan PPnBM dalam baris ini dipindahkan ke Formulir 1111 AB butir II.A.

### **PETUNJUK PENGISIAN FORMULIR 1111 B2 DAFTAR PAJAK MASUKAN YANG DAPAT DIKREDITKAN ATAS PEROLEHAN BKP/JKP DALAM NEGERI (D.1.2.32.11)**

## **A. U M U M**

- 1. Formulir 1111 B2 berisi daftar Pajak Masukan yang dapat dikreditkan atas perolehan BKP dan/atau JKP Dalam Negeri. Formulir ini juga digunakan untuk melaporkan dokumen tertentu yang kedudukannya dipersamakan dengan Faktur Pajak yang diterima oleh PKP serta Nota Retur pengembalian BKP atau Nota Pembatalan JKP yang diterbitkan oleh PKP.
- 2. Bagi PKP yang menyampaikan SPT Masa PPN dalam bentuk formulir kertas (*hard copy*), dalam hal tidak ada data yang dilaporkan dalam formulir ini, formulir ini tidak perlu diisi dan tidak perlu dilampirkan pada Induk SPT Masa PPN.
- 3. Pajak Masukan dapat dikreditkan apabila memenuhi persyaratan sebagai berikut:
	- a. Dikreditkan dalam Masa Pajak yang sama sebagaimana dimaksud dalam Pasal 9 ayat (2) Undang-Undang PPN.
	- b. Dalam hal Pajak Masukan belum dikreditkan dalam Masa Pajak yang bersangkutan, maka Pajak Masukan dapat dikreditkan dalam Masa Pajak yang tidak sama sebagaimana dimaksud dalam Pasal 9 ayat (9) Undang-Undang PPN. Pengkreditan Pajak Masukan dalam Masa Pajak yang Tidak Sama dapat dilakukan dengan syarat:
		- Pajak Masukan tersebut merupakan Pajak Masukan yang dapat dikreditkan;
		- dikreditkan paling lambat tiga bulan setelah berakhirnya Masa Pajak saat terutangnya PPN;
		- belum dibebankan sebagai biaya; dan
		- terhadap Masa Pajak saat terutangnya PPN belum dilakukan pemeriksaan.
	- c. Bukan merupakan pengeluaran yang memenuhi ketentuan sebagaimana dimaksud dalam Pasal 9 ayat (8) Undang-Undang PPN, antara lain pengeluaran yang tidak mempunyai hubungan langsung dengan kegiatan usaha (pengeluaran untuk kegiatan-kegiatan produksi, distribusi, pemasaran dan manajemen).
	- d. Dicantumkan dalam Faktur Pajak sesuai ketentuan sebagaimana dimaksud dalam Pasal 13 ayat (5) Undang-Undang PPN, dan/atau dokumen tertentu yang kedudukannya dipersamakan dengan Faktur Pajak sesuai ketentuan peraturan perundang-undangan perpajakan.

## **B. PETUNJUK PENGISIAN**

## **1. BAGIAN IDENTITAS**

– **NAMA PKP :**

Diisi dengan nama lengkap orang pribadi atau badan yang wajib mengisi SPT Masa PPN sesuai dengan yang tercantum pada Surat Pengukuhan Pengusaha Kena Pajak.

Dalam hal nama PKP yang tercantum pada Surat Pengukuhan Pengusaha Kena Pajak tidak mencukupi untuk baris yang disediakan dalam formulir, maka penulisan identitas hanya sampai batas yang telah disediakan.

Contoh: Nama PKP PT Mitra Raya Abadi Nusa Pala Kencana Indonesia dapat ditulis menjadi:

NAMA PKP : PT Mitra Raya Abadi Nusa Pala Kenc

– **NPWP : - .**

Diisi dengan NPWP sesuai dengan yang tercantum pada Surat Keterangan Terdaftar yang juga berfungsi sebagai NPPKP.

Contoh:

NPWP : 02.223.148.8 - 424 . 000

# – **MASA : s.d. -**

Diisi dengan Masa Pajak yang bersangkutan. Untuk SPT Masa PPN Pembetulan, diisi dengan Masa Pajak yang dibetulkan.

Contoh:

a. Masa Pajak Januari 2011, diisi sebagai berikut:

MASA : 0 1 s.d. 0 1 - 2 0 1 1

b. Masa Pajak Januari s.d Maret 2011, diisi sebagai berikut:

$$
\underline{\mathsf{MASA}} \qquad : \qquad 0 \quad 1 \quad \text{s.d.} \quad \underline{\hspace{1em} 0} \quad \underline{\hspace{1em} 3} \qquad - \quad 2 \quad 0 \quad 1 \quad 1
$$

Hanya diisi oleh PKP yang menggunakan jangka waktu lain yang diatur dengan Peraturan Menteri Keuangan dengan ketentuan paling lama 3 (tiga) bulan kalender (Pasal 2A Undang-Undang KUP).

# – **Pembetulan Ke : ( )**

Untuk SPT Masa PPN Pembetulan maka baris ini diisi dengan angka kesekian kali melakukan pembetulan.

Contoh:

Pembetulan kesatu Masa Pajak Januari 2011 diisi sebagai berikut:

Pembetulan Ke : 1 (Satu )

## **2. BAGIAN ISI**

## − **Kolom Nomor**

Cukup jelas.

## − **Kolom Nama Penjual BKP/BKP Tidak Berwujud/Pemberi JKP**

Diisi dengan nama PKP Penjual BKP/BKP Tidak Berwujud/Pemberi JKP yang tercantum dalam Faktur Pajak atau dokumen tertentu yang kedudukannya dipersamakan dengan Faktur Pajak. Dalam hal Nota Retur/Nota Pembatalan, kolom ini diisi dengan nama PKP yang menerima Nota Retur/Nota Pembatalan.

## − **Kolom NPWP**

Diisi dengan NPWP PKP Penjual BKP/BKP Tidak Berwujud/Pemberi JKP.

Contoh: NPWP : 02.191.148.8-424.000

## − **Kolom Faktur Pajak/Dokumen Tertentu/Nota Retur/Nota Pembatalan**

Kolom ini dipecah menjadi 2 (dua) yaitu kolom Kode dan Nomor Seri dan kolom Tanggal.

## − **Kolom Kode dan Nomor Seri**

Diisi dengan Kode dan Nomor Seri yang tercantum dalam Faktur Pajak sesuai dengan ketentuan yang mengatur mengenai kode dan nomor seri Faktur Pajak atau diisi dengan nomor yang tercantum dalam dokumen tertentu yang kedudukannya dipersamakan dengan Faktur Pajak.

Dalam hal Nota Retur/Nota Pembatalan, kolom ini diisi dengan nomor Nota Retur/Nota Pembatalan yang tercantum pada Nota Retur/Nota Pembatalan.

Sesuai dengan Peraturan Menteri Keuangan Nomor 65/PMK.03/2010 tentang Tata Cara Pengurangan Pajak Pertambahan Nilai atau Pajak Pertambahan Nilai dan Pajak Penjualan atas Barang Mewah atas Barang Kena Pajak yang Dikembalikan dan Pajak Pertambahan Nilai atas Jasa Kena Pajak yang Dibatalkan, diatur bahwa:

Dalam hal terjadi pengembalian BKP/pembatalan JKP, sedangkan atas penyerahan BKP/JKP tersebut sudah dibuatkan Faktur Pajak dan sudah dilaporkan dalam SPT Masa PPN, maka pembeli BKP/penerima JKP harus membuat dan menyampaikan Nota Retur/Nota Pembatalan kepada PKP penjual.

- Dalam hal BKP yang dikembalikan diganti dengan BKP yang sama, baik dalam jumlah fisik, jenis maupun harganya oleh PKP penjual, maka dapat tidak dibuat Nota Retur.

Contoh:

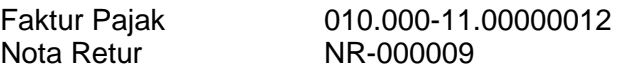

## − **Kolom Tanggal**

Diisi dengan tanggal yang tercantum dalam Faktur Pajak/dokumen tertentu yang kedudukannya dipersamakan dengan Faktur Pajak/Nota Retur/Nota Pembatalan, dengan format dd-mm-yyyy.

Contoh:

- 
- Tanggal Faktur Pajak 26 Mei 2011 ditulis 26-05-2011<br>- Tanggal Nota Retur 5 September 2011 ditulis 05-09-2011 - Tanggal Nota Retur 5 September 2011

## − **Kolom DPP (Rupiah), kolom PPN (Rupiah), kolom PPnBM (Rupiah)**

Diisi dengan nilai DPP, PPN, dan PPnBM yang tercantum dalam Faktur Pajak/dokumen tertentu yang kedudukannya dipersamakan dengan Faktur Pajak/Nota Retur/Nota Pembatalan.

Dalam hal Nota Retur/Nota Pembatalan, nilai DPP, PPN, dan PPnBM ditulis dalam tanda kurung ( ) sebagai pengurang.

Jumlah DPP, PPN, dan PPnBM diisi dengan jumlah rupiah penuh tanpa tanda koma (,) dan tanpa Rp (Rupiah).

Contoh:

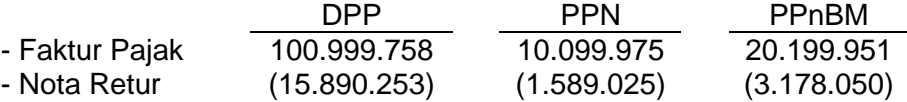

#### − **Kolom Kode dan No. Seri Faktur Pajak Yang Diganti/Diretur**

Diisi dengan Kode dan Nomor Seri Faktur Pajak yang diganti dalam hal terdapat Faktur Pajak Pengganti atau diisi dengan kode dan nomor seri Faktur Pajak atas BKP yang dikembalikan atau JKP yang dibatalkan dalam hal terdapat Nota Retur/Nota Pembatalan.

## − **Baris JUMLAH**  B.2

Diisi dengan jumlah total DPP, PPN, dan PPnBM Selanjutnya, angka DPP, PPN, dan PPnBM dalam baris ini dipindahkan ke Formulir 1111 AB butir II.B.

## **PETUNJUK PENGISIAN FORMULIR 1111 B3 DAFTAR PAJAK MASUKAN YANG TIDAK DAPAT DIKREDITKAN ATAU YANG MENDAPAT FASILITAS (D.1.2.32.12)**

## **A. U M U M**

- 1. Formulir 1111 B3 berisi daftar Pajak Masukan yang tidak dapat dikreditkan atau yang mendapat fasilitas. Formulir ini juga digunakan untuk melaporkan dokumen tertentu yang kedudukannya dipersamakan dengan Faktur Pajak yang diterima oleh PKP serta Nota Retur pengembalian BKP atau Nota Pembatalan JKP yang diterbitkan oleh PKP, yang Pajak Masukannya tidak dapat dikreditkan atau mendapat fasilitas.
- 2. Bagi PKP yang menyampaikan SPT Masa PPN dalam bentuk formulir kertas (*hard copy*), dalam hal tidak ada data yang dilaporkan dalam formulir ini, formulir ini tidak perlu diisi dan tidak perlu dilampirkan pada Induk SPT Masa PPN.
- 3. Pajak Masukan yang tidak dapat dikreditkan atau yang mendapat fasilitas, meliputi:
	- a. Pajak Masukan yang tidak dapat dikreditkan sebagaimana dimaksud dalam Pasal 9 ayat (8) Undang-Undang PPN.
	- b. Pajak Masukan yang dibayar untuk perolehan BKP/JKP, impor BKP, dan/atau pemanfaatan BKP Tidak Berwujud/JKP dari luar Daerah Pabean yang atas penyerahannya dibebaskan dari pengenaan PPN.
	- c. Pajak Masukan yang dibayar untuk perolehan BKP dan/atau JKP atas kegiatan membangun sendiri yang tidak dilakukan dalam lingkungan perusahaan atau pekerjaan sebagaimana dimaksud dalam Pasal 16C Undang-Undang PPN.
	- d. Pajak Masukan yang dibayar oleh PKP yang melakukan penyerahan jasa pengiriman paket dan jasa biro perjalanan atau jasa biro wisata, karena dalam Nilai Lain sudah diperhitungkan Pajak Masukan atas perolehan BKP dan/atau JKP dalam rangka usaha tersebut.
	- e. Pajak Masukan lainnya yang tidak dapat dikreditkan.

## **B. PETUNJUK PENGISIAN**

## **1. BAGIAN IDENTITAS**

## – **NAMA PKP :**

Diisi dengan nama lengkap orang pribadi atau badan yang wajib mengisi SPT Masa PPN sesuai dengan yang tercantum pada Surat Pengukuhan Pengusaha Kena Pajak.

Dalam hal nama PKP yang tercantum pada Surat Pengukuhan Pengusaha Kena Pajak tidak mencukupi untuk baris yang disediakan dalam formulir, maka penulisan identitas hanya sampai batas yang telah disediakan.

Contoh:

Nama PKP PT Mitra Raya Abadi Nusa Pala Kencana Indonesia dapat ditulis menjadi:

NAMA PKP : PT Mitra Raya Abadi Nusa Pala Kenc

– **NPWP : - .**

Diisi dengan NPWP sesuai dengan yang tercantum pada Surat Keterangan Terdaftar yang juga berfungsi sebagai NPPKP.

Contoh:

NPWP : 02.223.148.8 - 424 . 000

– **MASA : s.d. -**

Diisi dengan Masa Pajak yang bersangkutan. Untuk SPT Masa PPN Pembetulan, diisi dengan Masa Pajak yang dibetulkan.

Contoh:

a. Masa Pajak Januari 2011, diisi sebagai berikut:

MASA : 0 1 s.d. 0 1 - 2 0 1 1

b. Masa Pajak Januari s.d Maret 2011, diisi sebagai berikut:

MASA : 0 1 s.d. 0 3 - 2 0 1 1

Hanya diisi oleh PKP yang menggunakan jangka waktu lain yang diatur dengan Peraturan Menteri Keuangan dengan ketentuan paling lama 3 (tiga) bulan kalender (Pasal 2A Undang-Undang KUP).

## – **Pembetulan Ke : ( )**

Untuk SPT Masa PPN Pembetulan maka baris ini diisi dengan angka kesekian kali melakukan pembetulan.

Contoh:

Pembetulan kesatu Masa Pajak Januari 2011 diisi sebagai berikut:

Pembetulan Ke : 1 (Satu )

## **2. BAGIAN ISI**

## − **Kolom Nomor**

Cukup jelas.

## − **Kolom Nama Penjual BKP/BKP Tidak Berwujud/Pemberi JKP**

Diisi dengan nama PKP Penjual BKP/BKP Tidak Berwujud/Pemberi JKP yang tercantum dalam Faktur Pajak atau dokumen tertentu yang kedudukannya dipersamakan dengan Faktur Pajak.

Dalam hal Nota Retur/Nota Pembatalan, kolom ini diisi dengan nama PKP yang menerima Nota Retur/Nota Pembatalan.

## − **Kolom NPWP**

Diisi dengan NPWP PKP Penjual BKP/BKP Tidak Berwujud/Pemberi JKP.

Contoh: NPWP : 02.191.148.8-424.000

## − **Kolom Faktur Pajak/Dokumen Tertentu/Nota Retur/Nota Pembatalan**

Kolom ini dipecah menjadi 2 (dua) yaitu kolom Kode dan Nomor Seri dan kolom Tanggal.

## − **Kolom Kode dan Nomor Seri**

Diisi dengan Kode dan Nomor Seri yang tercantum dalam Faktur Pajak sesuai dengan ketentuan yang mengatur mengenai kode dan nomor seri Faktur Pajak atau diisi dengan nomor yang tercantum dalam dokumen tertentu yang kedudukannya dipersamakan dengan Faktur Pajak.

Dalam hal Nota Retur/Nota Pembatalan, kolom ini diisi dengan nomor Nota Retur/Nota Pembatalan yang tercantum pada Nota Retur/Nota Pembatalan.

Dalam hal impor BKP, kolom ini diisi dengan nomor yang tercantum dalam PIB.

Dalam hal pemanfaatan BKP Tidak Berwujud/JKP dari luar Daerah Pabean, kolom ini diisi dengan NTPN.

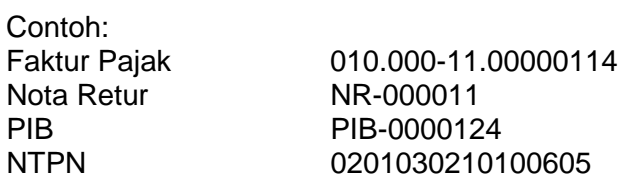

## − **Kolom Tanggal**

Diisi dengan tanggal yang tercantum dalam Faktur Pajak/dokumen tertentu yang kedudukannya dipersamakan dengan Faktur Pajak/Nota Retur/Nota Pembatalan, dengan format dd-mm-yyyy.

Dalam hal impor BKP, kolom ini diisi dengan tanggal SSP untuk pembayaran PPN atas impor BKP tersebut. Dalam hal atas impor BKP mendapat fasilitas PPN sehingga tidak ada SSP, maka kolom ini diisi dengan tanggal yang tercantum dalam PIB.

Contoh:

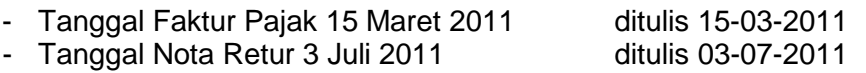

## − **Kolom DPP (Rupiah), kolom PPN (Rupiah), kolom PPnBM (Rupiah)**

Diisi dengan nilai DPP, PPN, dan PPnBM yang tercantum dalam Faktur Pajak/dokumen tertentu yang kedudukannya dipersamakan dengan Faktur Pajak/Nota Retur/Nota Pembatalan.

Dalam hal Nota Retur/Nota Pembatalan, nilai DPP, PPN, dan PPnBM ditulis dalam tanda kurung ( ) sebagai pengurang.

Jumlah DPP, PPN, dan PPnBM diisi dengan jumlah rupiah penuh tanpa tanda koma (,) dan tanpa Rp (Rupiah).

Contoh:

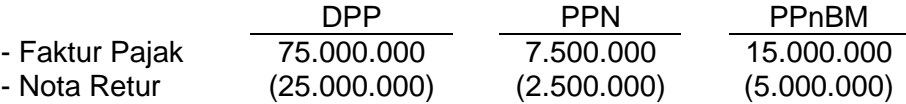

## − **Kolom Kode dan No. Seri Faktur Pajak Yang Diganti/Diretur**

Diisi dengan Kode dan Nomor Seri Faktur Pajak yang diganti dalam hal terdapat Faktur Pajak Pengganti atau diisi dengan kode dan nomor seri Faktur Pajak atas BKP yang dikembalikan atau JKP yang dibatalkan dalam hal terdapat Nota Retur/Nota Pembatalan.

− **Baris JUMLAH**  B.3

Diisi dengan jumlah total DPP, PPN, dan PPnBM Selanjutnya, angka DPP, PPN, dan PPnBM dalam baris ini dipindahkan ke Formulir 1111 AB butir II.C.

## **PETUNJUK PENGISIAN FORMULIR 1111 AB REKAPITULASI PENYERAHAN DAN PEROLEHAN (D.1.2.32.07)**

## **A. U M U M**

- 1. Formulir 1111 AB berisi rekapitulasi penyerahan dan perolehan yang merupakan pindahan dari formulir 1111 A1 sampai dengan formulir 1111 B3 yang telah diisi sebelumnya, serta penghitungan Pajak Masukan yang dapat dikreditkan.
- 2. Bagi PKP yang menyampaikan SPT Masa PPN dalam bentuk formulir kertas (*hard copy*), dalam hal tidak ada data yang dilaporkan dalam formulir ini, formulir ini tidak perlu diisi dan tidak perlu dilampirkan pada Induk SPT Masa PPN.

## **B. PETUNJUK PENGISIAN**

## **1. BAGIAN IDENTITAS**

## – **NAMA PKP :**

Diisi dengan nama lengkap orang pribadi atau badan yang wajib mengisi SPT Masa PPN sesuai dengan yang tercantum pada Surat Pengukuhan Pengusaha Kena Pajak.

Dalam hal nama PKP yang tercantum pada Surat Pengukuhan Pengusaha Kena Pajak tidak mencukupi untuk baris yang disediakan dalam formulir, maka penulisan identitas hanya sampai batas yang telah disediakan.

Contoh:

Nama PKP PT Mitra Raya Abadi Nusa Pala Kencana Indonesia dapat ditulis menjadi:

NAMA PKP : PT Mitra Raya Abadi Nusa Pala Kenc

– **NPWP : - .**

Diisi dengan NPWP sesuai dengan yang tercantum pada Surat Keterangan Terdaftar yang juga berfungsi sebagai NPPKP.

Contoh:

NPWP : 02.223.148.8 - 424 . 000

– **MASA : s.d. -**

Diisi dengan Masa Pajak yang bersangkutan. Untuk SPT Masa PPN Pembetulan, diisi dengan Masa Pajak yang dibetulkan.

Contoh:

a. Masa Pajak Januari 2011, diisi sebagai berikut:

MASA : 0 1 s.d. 0 1 - 2 0 1 1

b. Masa Pajak Januari s.d Maret 2011, diisi sebagai berikut:

```
MASA : 0 1 s.d. 0 3 - 2 0 1 1
```
Hanya diisi oleh PKP yang menggunakan jangka waktu lain yang diatur dengan Peraturan Menteri Keuangan dengan ketentuan paling lama 3 (tiga) bulan kalender (Pasal 2A Undang-Undang KUP).

– **Pembetulan Ke : ( )**

Untuk SPT Masa PPN Pembetulan maka baris ini diisi dengan angka kesekian kali melakukan pembetulan.

Contoh: Pembetulan kesatu Masa Pajak Januari 2011 diisi sebagai berikut:

Pembetulan Ke : 1 (Satu )

## **2. BAGIAN ISI**

## **I. Rekapitulasi Penyerahan**

## **A. Ekspor BKP Berwujud/BKP tidak berwujud/JKP**  A.1

Diisi dengan jumlah DPP ekspor yang merupakan pindahan dari baris JUMLAH pada Formulir 1111 A1. Jumlah ini akan dipindahkan ke Induk SPT Masa PPN Formulir 1111 butir I.A.1.

## **B. Penyerahan Dalam Negeri**

#### 1. **Penyerahan Dalam Negeri dengan Faktur Pajak yang Tidak Digunggung**  A.2

Diisi dengan jumlah DPP, PPN, dan PPnBM, atas penyerahan BKP dan/atau JKP dalam negeri dengan Faktur Pajak yang merupakan pindahan dari baris JUMLAH pada Formulir 1111 A2.

## 2. **Penyerahan Dalam Negeri dengan Faktur Pajak yang Digunggung**

Diisi dengan jumlah DPP, PPN, dan PPnBM, atas penyerahan BKP dan/atau JKP dalam negeri dengan Faktur Pajak yang tidak diisi dengan identitas pembeli serta nama dan tanda tangan penjual, dalam Masa Pajak yang bersangkutan.

Baris ini diisi oleh PKP yang menurut ketentuan diperkenankan untuk menerbitkan Faktur Pajak tanpa identitas pembeli serta nama dan tanda tangan penjual.

Pengisian baris ini dilakukan dengan cara menjumlahkan secara manual seluruh Faktur Pajak atas penyerahan BKP dan/atau JKP yang tidak diisi dengan identitas pembeli serta nama dan tanda tangan penjual.

Contoh:

Menurut ketentuan, PT Reiza Abadi diperkenankan untuk menerbitkan Faktur Pajak tanpa identitas pembeli serta nama dan tanda tangan penjual.

Dalam Masa Pajak Januari 2011 PT. Reiza Abadi menerbitkan 5 (lima) Faktur Pajak tanpa identitas pembeli serta nama dan tanda tangan penjual dengan rincian sebagai berikut:

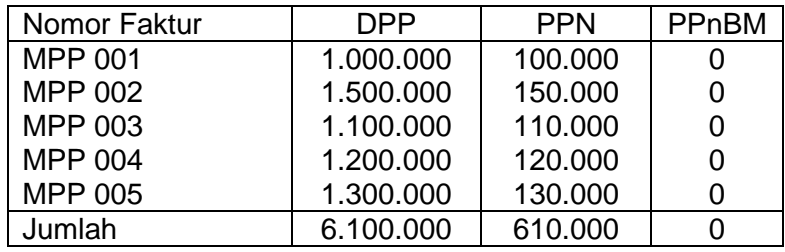

Maka pengisian butir I.B.2 Formulir 1111 AB adalah sebagai berikut:

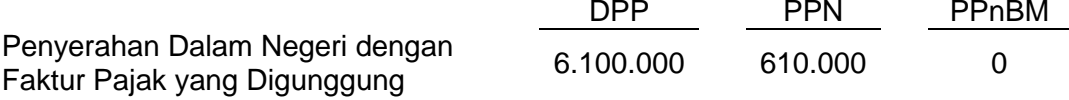

## **C. Rincian Penyerahan Dalam Negeri**

## **1. Penyerahan yang PPN atau PPN dan PPnBM-nya harus dipungut sendiri (Jumlah I.B.1 dengan Faktur Pajak Kode 01, 04, 06 dan 09 ditambah I.B.2)**

Diisi dengan jumlah DPP, PPN, dan PPnBM, dari Formulir 1111 A2 atas penyerahan BKP dan/atau JKP yang harus dipungut sendiri ditambah dengan jumlah DPP, PPN, dan PPnBM, atas penyerahan BKP dan/atau JKP dengan Faktur Pajak tanpa identitas pembeli serta nama dan tanda tangan penjual.

1

Jumlah DPP dan PPN pada baris ini dipindahkan ke Induk SPT Masa PPN Formulir 1111 butir I.A.2.

Jumlah PPnBM pada baris ini dipindahkan ke Induk SPT Masa PPN Formulir 1111 butir V.A.

*2.* **Penyerahan yang PPN atau PPN dan PPnBM-nya dipungut oleh Pemungut PPN** 2**(Jumlah I.B.1 dengan Faktur Pajak Kode 02 dan 03)**

Diisi dengan jumlah DPP*,* PPN, dan PPnBM, dari Formulir 1111 A2 atas penyerahan BKP dan/atau JKP yang dipungut oleh Pemungut PPN (Bendahara Pemerintah atau selain Bendahara Pemerintah).

Jumlah DPP dan PPN pada baris ini dipindahkan ke Induk SPT Masa PPN Formulir 1111 butir I.A.3.

#### **3. Penyerahan yang PPN atau PPN dan PPnBM-nya tidak dipungut (Jumlah I.B.1 dengan Faktur Pajak Kode 07)** 3

Diisi dengan jumlah DPP*,* PPN, dan PPnBM, dari Formulir 1111 A2 atas penyerahan BKP dan/atau JKP yang mendapat fasilitas tidak dipungut PPN.

Jumlah DPP dan PPN pada baris ini dipindahkan ke Induk SPT Masa PPN Formulir 1111 butir I.A.4.

#### **4. Penyerahan yang dibebaskan dari pengenaan PPN atau PPN dan PPnBM (Jumlah I.B.1 dengan Faktur Pajak Kode 08)** 4

Diisi dengan jumlah DPP*,* PPN, dan PPnBM, dari Formulir 1111 A2 atas penyerahan BKP dan/atau JKP yang mendapat fasilitas dibebaskan dari pengenaan PPN.

Jumlah DPP dan PPN pada baris ini dipindahkan ke Induk SPT Masa PPN Formulir 1111 butir I.A.5.

## **II. Rekapitulasi Perolehan**

**A. Impor BKP, Pemanfatan BKP Tidak Berwujud dari Luar Daerah Pabean, dan Pemanfaatan JKP dari Luar Daerah Pabean Yang PM-nya Dapat Dikreditkan**  $_{\rm B.1}$ 

Diisi dengan DPP*,* PPN, dan PPnBM, yang merupakan pindahan dari baris JUMLAH pada Formulir 1111 B1.

**B. Perolehan BKP/JKP dari Dalam Negeri yang PM-nya Dapat Dikreditkan** B.2

Diisi dengan DPP*,* PPN, dan PPnBM, yang merupakan pindahan dari baris JUMLAH pada Formulir 1111 B2.

**C. Impor atau Perolehan Yang PM-nya Tidak Dapat Dikreditkan dan/atau Impor atau Perolehan Yang Mendapat Fasilitas**   $B.3$ 

Diisi dengan DPP*,* PPN, dan PPnBM, yang merupakan pindahan dari baris JUMLAH pada Formulir 1111 B3.

**D. Jumlah Perolehan (II.A + II.B + II.C)**

Diisi dengan jumlah DPP, PPN, dan PPnBM, dari butir II.A + II.B + II.C.

## **III. Penghitungan PM Yang Dapat Dikreditkan**

Diisi dengan penjumlahan dari Pajak Masukan yang dapat dikreditkan atas perolehan BKP dan/atau JKP dan Pajak Masukan Lainnya (kompensasi atau hasil penghitungan kembali Pajak Masukan yang telah dikreditkan), sehingga diperoleh jumlah Pajak Masukan yang dapat diperhitungkan. Jumlah Pajak Masukan yang dapat diperhitungkan ini dipindahkan ke Induk SPT Masa PPN Formulir 1111.

## **A. Pajak Masukan atas Perolehan Yang Dapat Dikreditkan (II.A + II.B)**

Diisi dengan jumlah PPN dari butir II.A + II.B.

## **B. Pajak Masukan Lainnya**

#### **1. Kompensasi kelebihan PPN Masa Pajak sebelumnya**

Diisi dengan besarnya kelebihan PPN dari SPT Masa PPN Masa Pajak sebelumnya yang diminta untuk dikompensasikan ke Masa Pajak ini.

Angka ini diambil dari SPT Masa PPN Masa Pajak sebelumnya yaitu dari Formulir 1111 butir II.D dalam hal PKP mengisi butir II.H.3.1 kolom Dikompensasikan ke Masa Pajak berikutnya.

Untuk Masa Pajak Januari 2011, kelebihan PPN dari Masa Pajak sebelumnya yang diminta untuk dikompensasikan diambil dari SPT Masa PPN Masa Pajak sebelumnya yaitu dari Formulir 1107 atau 1108 butir II.D dalam hal PKP mengisi kolom Dikompensasikan ke Masa Pajak berikutnya.

Kelebihan pembayaran PPN pada Masa Pajak akhir Tahun Buku yang tidak dimintakan pengembalian (restitusi) dapat dikompensasikan ke Masa Pajak berikutnya.

## **2. Kompensasi kelebihan PPN karena pembetulan SPT PPN Masa Pajak \_\_\_-\_\_\_\_\_\_\_**

Dalam hal terjadi pembetulan SPT Masa PPN yang mengakibatkan terjadinya kelebihan pembayaran PPN, PKP dimungkinkan untuk melakukan kompensasi kelebihan bayar PPN tersebut tidak selalu ke Masa Pajak berikutnya yang berurutan, namun dapat dikompensasikan ke Masa Pajak saat dilakukannya pembetulan SPT Masa PPN.

Untuk kasus tersebut, baris ini diisi dengan besarnya kelebihan PPN dari SPT Masa PPN Masa Pajak yang dibetulkan yang diminta untuk dikompensasikan ke Masa Pajak ini.

Angka ini diambil dari SPT Masa PPN Pembetulan yaitu dari Formulir 1111 butir II.F dalam hal PKP mengisi butir II.H.3.1 kolom Dikompensasikan ke Masa Pajak \_\_\_\_ -  $\overline{\phantom{a}}$ 

#### **3. Hasil Penghitungan Kembali Pajak Masukan yang telah dikreditkan sebagai penambah (pengurang) Pajak Masukan**

Diisi dengan hasil koreksi Pajak Masukan yang telah dikreditkan sehubungan dengan penggunaan BKP dan/atau JKP secara bersama-sama untuk kegiatan usaha yang atas penyerahannya terutang PPN dan tidak terutang PPN termasuk penyerahan yang mendapat fasilitas dibebaskan dari pengenaan PPN.

Penghitungan kembali Pajak Masukan yang telah dikreditkan dilakukan dengan cara sebagaimana diatur dalam Peraturan Menteri Keuangan Nomor 78/PMK.03/2010, dan dilaporkan paling lama pada bulan ketiga setelah berakhirnya Tahun Buku.

## **4. Jumlah (III.B.1 + III.B.2 + III.B.3)**

Diisi dengan jumlah PPN dari butir III.B.1 + III.B.2 + III.B.3.

## **C. Jumlah Pajak Masukan Yang Dapat Diperhitungkan (III.A + III.B.4)** 5

Diisi dengan jumlah PPN dari butir III.A + III.B.4. Jumlah ini dipindahkan ke Induk SPT Masa PPN Formulir 1111 butir II.C.

## **C. CONTOH PENGHITUNGAN KEMBALI PAJAK MASUKAN YANG TELAH DIKREDITKAN KEUANGAN NOMOR 78/PMK.03/2010:**

- 1) PKP C memiliki divisi perkebunan jagung dan divisi pabrik minyak jagung.
- 2) Pada bulan April 2011 PKP C membeli truk yang digunakan baik untuk divisi perkebunan jagung maupun untuk divisi pabrik minyak jagung dengan harga perolehan sebesar Rp200.000.000,00 dan membayar PPN sebesar Rp20.000.000,00 dengan kode dan nomor seri Faktur Pajak 010.000-11.00000029.
- 3) Berdasarkan data-data yang dimiliki, diperkirakan persentase rata-rata jumlah penyerahan minyak jagung yang terutang pajak terhadap penyerahan seluruhnya adalah sebesar 70%.

4) Berdasarkan data tersebut maka Pajak Masukan yang dapat dikreditkan dalam SPT Masa PPN PKP C Masa Pajak April 2011 adalah sebesar:

Rp20.000.000,00 x 70% = Rp14.000.000,00

5) Cara pengisian SPT Masa PPN Masa Pajak April 2011 oleh PKP C adalah sebagai berikut:

Faktur Pajak dengan nomor 010.000-11.00000029 *dilaporkan pada:* 

- a) *Formulir 1111 B2, yaitu kolom DPP (Rupiah) diisi dengan nilai 140.000.000 dan kolom PPN (Rupiah) diisi dengan nilai 14.000.000; dan*
- b) *Formulir 1111 B3, yaitu kolom DPP (Rupiah) diisi dengan nilai 60.000.000 dan kolom PPN (Rupiah) diisi dengan nilai 6.000.000*.
- 6) Selanjutnya diketahui bahwa total peredaran usaha selama Tahun Buku 2011 adalah Rp100.000.000.000,00, yang berasal dari penjualan jagung sebesar Rp40.000.000.000,00 dan penjualan minyak jagung sebesar Rp60.000.000.000,00.
- 7) Masa manfaat truk sebenarnya adalah 5 (lima) tahun, tetapi untuk tujuan penghitungan Pajak Masukan berdasarkan Peraturan Menteri Keuangan Nomor 78/PMK.03/2010 ditetapkan 4 (empat) tahun.
- 8) Penghitungan kembali Pajak Masukan atas perolehan truk yang dapat dikreditkan selama Tahun Buku 2011 yang dilakukan pada Masa Pajak Maret 2012 adalah:

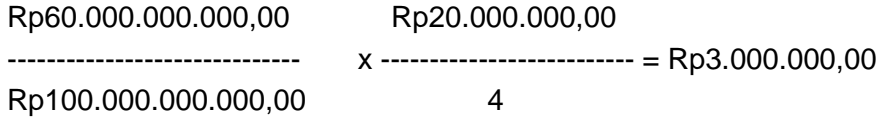

9) Pajak Masukan atas perolehan truk yang telah dikreditkan untuk tiap Tahun Buku sesuai masa manfaat truk tersebut adalah:

> Rp14.000.000,00 ----------------------- = Rp3.500.000,00 4

10) Jadi Pajak Masukan yang harus diperhitungkan kembali (mengurangi Pajak Masukan untuk Masa Pajak Maret 2012) adalah sebesar:

Rp3.500.000,00 – Rp3.000.000,00 = Rp500.000,00

11) Cara pengisian SPT Masa PPN Masa Pajak Maret 2012 oleh PKP C (asumsi penghitungan kembali dilakukan Masa Pajak Maret 2012) adalah sebagai berikut:

Nilai sebesar Rp500.000,00 dimasukkan dalam Formulir 1111 AB butir III.B.3 *dengan cara mengisi nilai sebesar (500.000).*

- 12) Selanjutnya diketahui bahwa total peredaran usaha selama Tahun Buku 2012 adalah Rp100.000.000.000,00, yang berasal dari penjualan jagung sebesar Rp10.000.000.000,00 dan penjualan minyak jagung sebesar Rp90.000.000.000,00.
- 13) Penghitungan kembali Pajak Masukan atas perolehan truk yang dapat dikreditkan selama Tahun Buku 2012 yang dilakukan pada Masa Pajak Maret 2013 adalah:

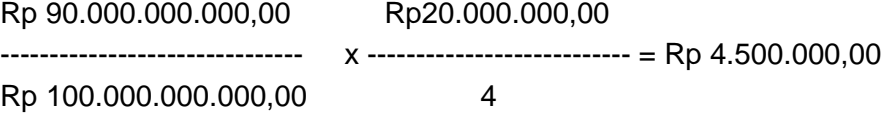

14) Pajak Masukan atas perolehan truk yang telah dikreditkan untuk tiap Tahun Buku sesuai masa manfaat truk tersebut adalah:

> Rp14.000.000,00  $-- -- =$ Rp3.500.000,00 4

15) Jadi Pajak Masukan yang harus diperhitungkan kembali (menambah Pajak Masukan untuk Masa Pajak Maret 2013) adalah sebesar:

 $Rp4.500.000,00 - Rp3.500.000,00 = Rp1.000.000,00$ 

16) Cara pengisian SPT Masa PPN Masa Pajak Maret 2013 oleh PKP C (asumsi penghitungan kembali dilakukan Masa Pajak Maret 2013) adalah sebagai berikut:

Nilai sebesar Rp1.000.000,00 dimasukkan dalam Formulir 1111 AB butir III.B.3 *dengan cara mengisi nilai sebesar 1.000.000.*

17) Penghitungan kembali Pajak Masukan seperti penghitungan di atas dilakukan setiap tahun sampai dengan masa manfaat truk berakhir.

## **PETUNJUK PENGISIAN FORMULIR 1111 SURAT PEMBERITAHUAN MASA PAJAK PERTAMBAHAN NILAI (SPT MASA PPN) ( F.1.2.32.04 )**

## **A. UMUM**

- 1. Formulir 1111 berisi jumlah penyerahan barang dan jasa dan penghitungan PPN dan PPnBM Kurang Bayar atau Lebih Bayar. Formulir ini juga berisi jumlah PPN terutang atas kegiatan membangun sendiri dan pembayaran kembali Pajak Masukan bagi PKP Gagal Berproduksi.
- 2. Bagi PKP yang menyampaikan SPT Masa PPN secara manual baik dalam bentuk formulir kertas (*hard copy*) maupun dalam bentuk media elektronik, Formulir 1111 harus diisi dan disampaikan secara manual dalam bentuk formulir kertas (*hard copy*) pada Masa Pajak yang bersangkutan.
- 3. Bagi PKP yang menyampaikan SPT Masa PPN secara elektronik (*e-filing*), Formulir 1111 tidak perlu disampaikan secara manual dalam bentuk formulir kertas (*hard copy*).
- 4. Dalam hal SPT dilaporkan NIHIL karena PKP tidak melakukan kegiatan penyerahan dan perolehan, Formulir ini tetap dibuat dan diisi dengan angka 0 (Nol).

## **B. PETUNJUK PENGISIAN**

## **1. BAGIAN DIISI OLEH PETUGAS**

## **Jumlah Lembar SPT: (Termasuk Lampiran)**

Diisi oleh petugas TPT di KPP atau KP2KP dalam hal PKP menyampaikan SPT Masa PPN dalam bentuk formulir kertas (*hard copy*). Jumlah yang diisikan dalam kotak tersebut adalah keseluruhan lembar SPT Masa PPN yang disampaikan oleh PKP yang terdiri dari formulir Induk SPT Masa PPN dan formulir Lampiran SPT Masa PPN.

Kolom ini tidak perlu diisi dalam hal SPT masa PPN disampaikan oleh PKP dalam bentuk data elektronik.

## **2. BAGIAN IDENTITAS**

## – **NAMA PKP :**

Diisi dengan nama lengkap orang pribadi atau badan yang wajib mengisi SPT Masa PPN sesuai dengan yang tercantum pada Surat Pengukuhan Pengusaha Kena Pajak.

Dalam hal nama PKP yang tercantum pada Surat Pengukuhan Pengusaha Kena Pajak tidak mencukupi untuk baris yang disediakan dalam formulir, maka penulisan identitas hanya sampai batas yang telah disediakan.

Contoh:

Nama PKP PT Mitra Raya Abadi Nusa Pala Kencana Indonesia dapat ditulis menjadi:

NAMA PKP : PT Mitra Raya Abadi Nusa Pala Kenc

– **NPWP : - .**

Diisi dengan NPWP sesuai dengan yang tercantum pada Surat Keterangan Terdaftar yang juga berfungsi sebagai NPPKP.

Contoh:

NPWP : 02.223.148.8 - 424 . 000

#### – **ALAMAT :**

Diisi dengan alamat lengkap PKP sesuai dengan alamat tempat domisili dan/atau tempat kedudukan terakhir.

Dalam hal alamat PKP tidak mencukupi untuk baris yang disediakan dalam formulir, maka penulisan alamat hanya sampai batas yang telah disediakan.

Contoh:

Alamat PKP Jalan Bakti Luhur Blok A/55 RT.018/006, Setia Jaya, Bekasi dapat ditulis menjadi:

Alamat : Jl. Bakti Luhur A/55, Setia Jaya, Bekasi

– **MASA : s.d. -**

Diisi dengan Masa Pajak yang bersangkutan. Untuk SPT Masa PPN Pembetulan, diisi dengan Masa Pajak yang dibetulkan.

Contoh:

a. Masa Pajak Januari 2011, diisi sebagai berikut:

MASA : 0 1 s.d. 0 1 - 2 0 1 1

b. Masa Pajak Januari s.d Maret 2011, diisi sebagai berikut:

MASA : 0 1 s.d. 0 3 - 2 0 1 1

Hanya diisi oleh PKP yang menggunakan jangka waktu lain yang diatur dengan Peraturan Menteri Keuangan dengan ketentuan paling lama 3 (tiga) bulan kalender (Pasal 2A Undang-Undang KUP).

## – **Thn Buku : s.d.**

Diisi dengan Tahun Buku yang bersangkutan.

Contoh:

a. Tahun Buku Januari – Desember, diisi sebagai berikut:

Thn Buku : 0 1 s.d. 1 2

b. Tahun Buku Maret – Februari, diisi sebagai berikut:

Thn Buku : 0 3 s.d. 0 2

– **TELEPON :**

Diisi dengan nomor telepon PKP sesuai dengan alamat tempat domisili dan/atau tempat kedudukan, dan/atau nomor lain yang dapat dengan cepat dihubungi.

## – **HP :**

Diisi dengan nomor telepon genggam (*handphone*) PKP/pengurus yang berwenang mewakili PKP yang dapat dengan cepat dihubungi.

– **KLU :**

Diisi dengan 5 (lima) digit kode Klasifikasi Lapangan Usaha (KLU) PKP sesuai dengan ketentuan yang ditetapkan dalam Keputusan Direktur Jenderal Pajak Nomor KEP-34/PJ/2003.

Kode KLU yang diisi adalah sesuai dengan kegiatan usaha sebenarnya yang dilakukan oleh PKP, sehingga kode KLU pada SPT Masa PPN dapat berbeda dengan kode KLU pada saat pendaftaran.

– **Pembetulan Ke : ( )**

Untuk SPT Masa PPN Pembetulan maka baris ini diisi dengan angka kesekian kali melakukan pembetulan.

Contoh:

Pembetulan kesatu Masa Pajak Januari 2011 diisi sebagai berikut:

Pembetulan Ke : 1 (Satu

– **Wajib PPnBM**

Diisi dengan tanda X pada kotak jika PKP menghasilkan BKP yang tergolong mewah.

## **3. BAGIAN ISI**

## **I. PENYERAHAN BARANG DAN JASA**

## **A. Terutang PPN**

- **1. Ekspor**  A.1 Diisi dengan nilai DPP dari Formulir 1111 AB butir I.A.
- **2. Penyerahan yang PPN-nya harus dipungut sendiri** Diisi dengan nilai DPP dan PPN dari Formulir 1111 AB butir I.C.1. 1
- **3. Penyerahan yang PPN-nya dipungut oleh Pemungut PPN**  Diisi dengan nilai DPP dan PPN dari Formulir 1111 AB butir I.C.2. 2
- **4. Penyerahan yang PPN-nya tidak dipungut** Diisi dengan nilai DPP dan PPN dari Formulir 1111 AB butir I.C.3. 3
- **5. Penyerahan yang dibebaskan dari Pengenaan PPN**  Diisi dengan nilai DPP dan PPN dari Formulir 1111 AB butir I.C.4.  $\left| \begin{array}{c} 4 \end{array} \right|$
- **Jumlah (I.A.1 + I.A.2 + I.A.3 + I.A.4 + I.A.5)**

Diisi dengan jumlah DPP dan PPN dari butir I.A.1 + I.A.2 + I.A.3 + I.A.4 + I.A.5*.* 

## **B. Tidak Terutang PPN**

Diisi dengan jumlah penyerahan barang dan jasa yang tidak terutang PPN yang merupakan penyerahan bukan BKP dan/atau bukan JKP, tidak termasuk penyerahan yang PPN-nya Tidak Dipungut dan/atau penyerahan yang dibebaskan dari pengenaan PPN.

## **C. Jumlah Seluruh Penyerahan (I.A + I.B)**

Diisi dengan jumlah dari butir I.A + I.B.

## **II. PENGHITUNGAN PPN KURANG BAYAR/LEBIH BAYAR**

#### **A. Pajak Keluaran yang harus dipungut sendiri (Jumlah PPN pada I.A***.***2)** 1

Diisi dengan jumlah PPN dari butir I.A.2.

## **B. PPN disetor dimuka dalam Masa Pajak yang sama**

Diisi dengan Pajak Keluaran yang telah disetor di muka dalam Masa Pajak yang sama, misalnya PPN atas stiker kaset rekaman suara (kaset isi) dan PPN atas pabrikan tembakau buatan dalam negeri. Bagian ini juga digunakan untuk melaporkan pembayaran PPN yang lebih besar dari yang seharusnya pada Masa Pajak bersangkutan, yang pembayarannya telah dilakukan sebelum melaporkan SPT Masa PPN.

#### **C. Pajak Masukan yang dapat diperhitungkan** 5

Diisi dengan jumlah PPN dari Formulir 1111 AB butir III.C.

## **D. PPN kurang atau (lebih) bayar (II.A-II.B-II.C)**

Diisi dengan jumlah Pajak Keluaran yang harus dipungut sendiri pada butir II.A dikurangi dengan PPN disetor dimuka dalam Masa Pajak yang sama pada butir II.B dikurangi dengan Pajak Masukan yang dapat diperhitungkan pada butir II.C.

Apabila jumlah pada butir II.A lebih besar daripada jumlah pada butir II.B ditambahkan dengan butir II.C, maka selisihnya merupakan PPN yang harus disetor oleh PKP (PPN kurang bayar).

Apabila jumlah pada butir II.A lebih kecil daripada jumlah pada butir II.B ditambahkan dengan butir II.C, maka selisihnya merupakan kelebihan pembayaran PPN (PPN lebih bayar).

## **CONTOH PENGHITUNGAN PPN KURANG BAYAR, LEBIH BAYAR, DAN NIHIL**

PKP menyampaikan SPT Masa PPN Masa Pajak Januari 2011 tepat waktu.

## **1. Contoh Penghitungan PPN Kurang Bayar**

- 1.1. Pada SPT Masa PPN Masa Pajak Januari 2011 diketahui informasi sebagai berikut:
	- Pajak Keluaran yang harus dipungut sendiri oleh PKP sebesar Rp1.000.000,00.
	- PPN disetor dimuka dalam Masa Pajak yang sama Nihil.
	- Pajak Masukan yang dapat diperhitungkan sebesar Rp700.000,00.

Sehingga pada SPT Masa PPN Masa Pajak Januari 2011 terdapat kurang bayar PPN sebesar Rp300.000,00.

- 1.2. Pada SPT Masa PPN Masa Pajak Januari 2011 diketahui informasi sebagai berikut:
	- Pajak Keluaran yang harus dipungut sendiri oleh PKP sebesar Rp1.000.000,00.
	- PPN disetor dimuka dalam Masa Pajak yang sama sebesar Rp200.000,00.
	- Pajak Masukan yang dapat diperhitungkan sebesar minus Rp400.000,00 (asumsi terdapat penghitungan kembali Pajak Masukan yang telah dikreditkan atau terdapat retur pembelian yang nilai PPN-nya lebih besar dari Pajak Masukan lainnya).

Sehingga pada SPT Masa PPN Masa Pajak Januari 2011 terdapat kurang bayar PPN sebesar Rp1.200.000,00.

- 1.3. Pada SPT Masa PPN Masa Pajak Januari 2011 diketahui informasi sebagai berikut:
	- Pajak Keluaran yang harus dipungut sendiri oleh PKP sebesar minus Rp1.000.000,00 (asumsi terdapat retur penjualan yang jumlah PPN-nya lebih besar dari PPN atas penyerahan BKP dan/atau JKP).
	- **PPN disetor dimuka dalam Masa Pajak yang sama sebesar Rp200.000,00.**
	- Pajak Masukan yang dapat diperhitungkan sebesar minus Rp1.300.000,00 (asumsi terdapat penghitungan kembali Pajak Masukan yang telah dikreditkan atau terdapat retur pembelian yang nilai PPN-nya lebih besar dari Pajak Masukan lainnya).

Sehingga pada SPT Masa PPN Masa Pajak Januari 2011 terdapat kurang bayar PPN sebesar Rp100.000,00.

Pengisian pada Formulir 1111 SPT Masa PPN Masa Pajak Januari 2011 berdasarkan contoh-contoh di atas adalah sebagai berikut:

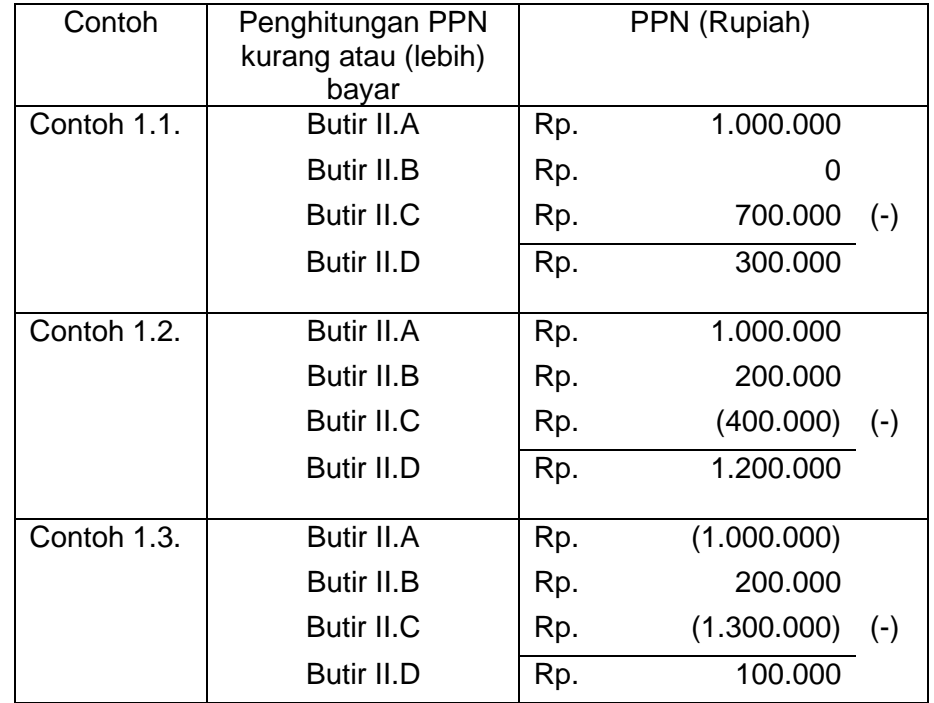

Untuk contoh 1.1., contoh 1.2., dan contoh 1.3., PKP harus menyetor PPN kurang bayar pada butir II.D SPT Masa PPN Masa Pajak Januari 2011.

## **2. Contoh Penghitungan PPN Lebih Bayar**

- 2.1. Pada SPT Masa PPN Masa Pajak Januari 2011 diketahui informasi sebagai berikut:
	- Pajak Keluaran yang harus dipungut sendiri oleh PKP sebesar Rp 500.000,00.
		- PPN disetor dimuka dalam Masa Pajak yang sama Nihil.

• Pajak Masukan yang dapat diperhitungkan sebesar Rp600.000,00.

Sehingga pada SPT Masa PPN Masa Pajak Januari 2011 terdapat lebih bayar PPN sebesar Rp100.000,00.

- 2.2. Pada SPT Masa PPN Masa Pajak Januari 2011 diketahui informasi sebagai berikut:
	- Pajak Keluaran yang harus dipungut sendiri oleh PKP sebesar minus Rp500.000,00 (asumsi terdapat retur penjualan yang jumlah PPN-nya lebih besar dari PPN atas penyerahan BKP dan/atau JKP).
	- PPN disetor dimuka dalam Masa Pajak yang sama sebesar Rp200.000,00.
	- Pajak Masukan yang dapat diperhitungkan sebesar Rp400.000,00.

Sehingga pada SPT Masa PPN Masa Pajak Januari 2011 terdapat lebih bayar PPN sebesar Rp1.100.000,00.

- 2.3. Pada SPT Masa PPN Masa Pajak Januari 2011 diketahui informasi sebagai berikut:
	- Pajak Keluaran yang harus dipungut sendiri oleh PKP sebesar minus Rp1.000.000,00 (asumsi terdapat retur penjualan yang jumlah PPN-nya lebih besar dari PPN atas penyerahan BKP dan/atau JKP).
	- PPN disetor dimuka dalam Masa Pajak yang sama sebesar Rp200.000,00.
	- Pajak Masukan yang dapat diperhitungkan sebesar minus Rp400.000,00 (asumsi terdapat penghitungan kembali Pajak Masukan yang telah dikreditkan atau terdapat retur pembelian yang nilai PPN-nya lebih besar dari Pajak Masukan lainnya).

Sehingga pada SPT Masa PPN Masa Pajak Januari 2011 terdapat lebih bayar PPN sebesar Rp800.000,00.

Pengisian pada Formulir 1111 SPT Masa PPN Masa Pajak Januari 2011 berdasarkan contoh-contoh di atas adalah sebagai berikut:

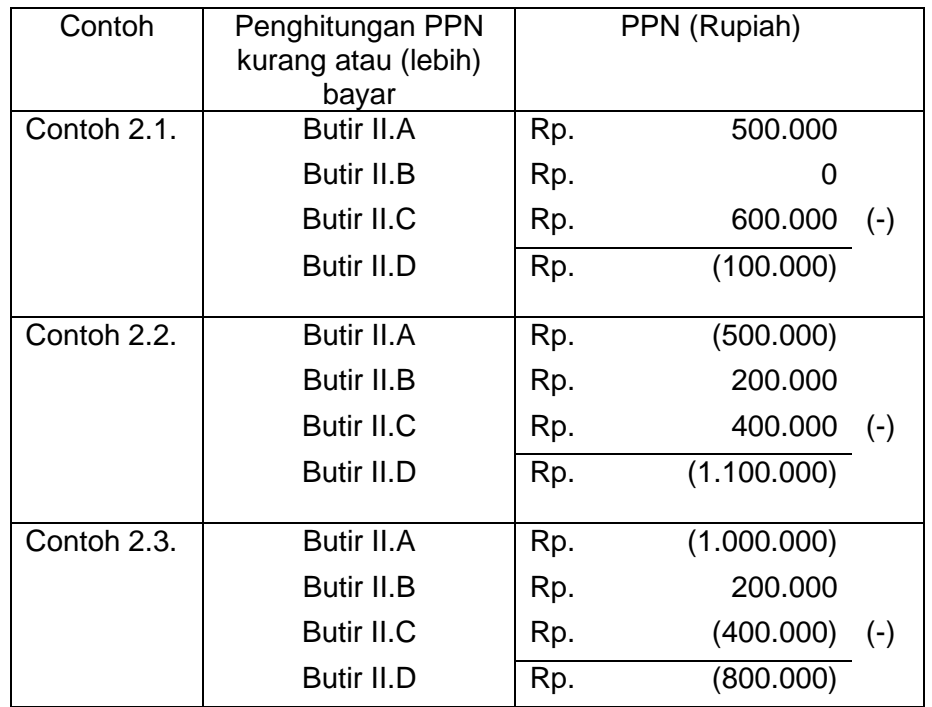

Untuk contoh 2.1., contoh 2.2., dan contoh 2.3., PKP mengkompensasikan PPN lebih bayar pada butir II.D ke SPT Masa PPN Masa Pajak berikutnya atau dapat mengajukan permohonan pengembalian (restitusi) dalam hal PKP memenuhi ketentuan sebagaimana dimaksud dalam Pasal 9 ayat (4b) Undang-Undang PPN, dengan mengisi tanda X pada kotak yang telah disediakan.

## **3. Contoh Penghitungan PPN Nihil**

- 3.1. Pada SPT Masa PPN Masa Pajak Januari 2011 diketahui informasi sebagai berikut:
	- Pajak Keluaran yang harus dipungut sendiri oleh PKP sebesar Rp500.000,00.
		- PPN disetor dimuka dalam Masa Pajak yang sama Nihil.

• Pajak Masukan yang dapat diperhitungkan sebesar Rp500.000,00.

Sehingga pada SPT Masa PPN Masa Pajak Januari 2011, PPN yang dibayar adalah Nihil.

- 3.2. Pada SPT Masa PPN Masa Pajak Januari 2011 diketahui informasi sebagai berikut:
	- PKP tidak melakukan kegiatan penyerahan sehingga tidak ada Pajak Keluaran yang harus dipungut sendiri oleh PKP.
	- PPN disetor dimuka dalam Masa Pajak yang sama dan Pajak Masukan yang dapat diperhitungkan semuanya Nihil.

Sehingga pada SPT Masa PPN Masa Pajak Januari 2011, PPN yang dibayar adalah Nihil.

- 3.3. Pada SPT Masa PPN Masa Pajak Januari 2011 diketahui informasi sebagai berikut:
	- Pajak Keluaran yang harus dipungut sendiri oleh PKP sebesar minus Rp500.000,00 (asumsi terdapat retur penjualan yang jumlah PPN-nya lebih besar dari PPN atas penyerahan BKP dan/atau JKP).
	- PPN disetor dimuka dalam Masa Pajak yang sama sebesar Rp200.000,00.
	- Pajak Masukan yang dapat diperhitungkan sebesar minus Rp700.000,00 (asumsi terdapat penghitungan kembali Pajak Masukan yang telah dikreditkan atau terdapat retur pembelian yang nilai PPN-nya lebih besar dari Pajak Masukan lainnya).

Sehingga pada SPT Masa PPN Masa Pajak Januari 2011, PPN yang dibayar adalah Nihil.

Pengisian pada Formulir 1111 SPT Masa PPN Masa Pajak Januari 2011 berdasarkan contoh-contoh di atas menjadi sebagai berikut:

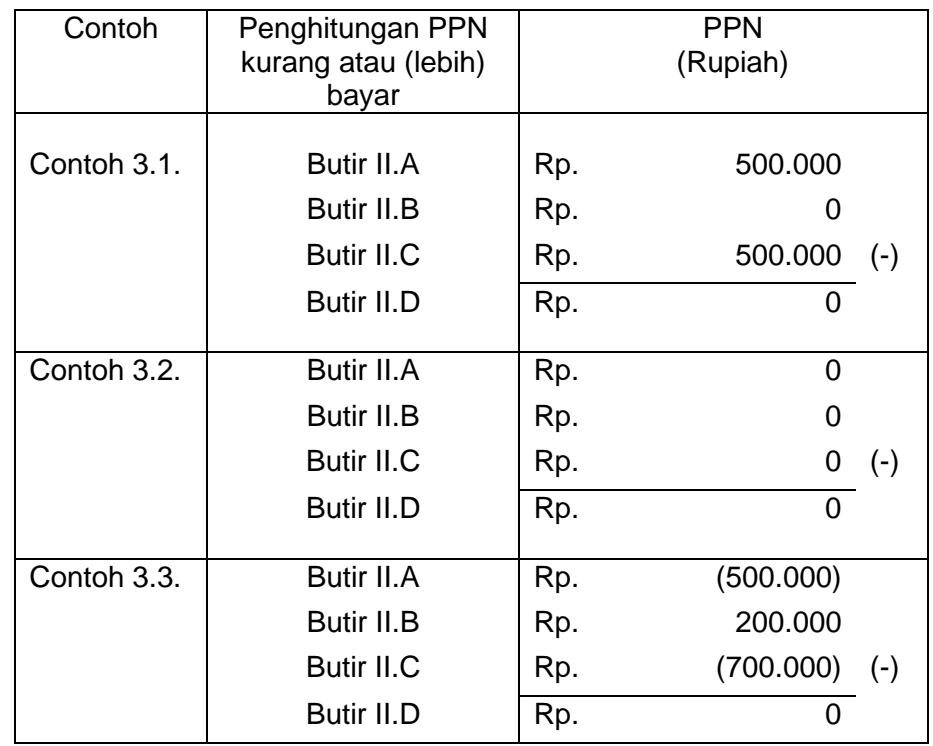

## **Catatan:**

Dalam hal SPT Masa PPN adalah SPT Masa PPN Normal (bukan SPT Masa PPN Pembetulan), butir II.E dan butir II.F tidak perlu diisi. Butir II.E dan butir II.F hanya diisi jika SPT Masa PPN yang dilaporkan adalah SPT Masa PPN Pembetulan kecuali ditentukan berbeda.

Dalam hal SPT Masa PPN Pembetulan, maka jumlah pada butir II.D merupakan jumlah kurang atau (lebih) bayar PPN yang telah dibetulkan.

## **E. PPN kurang atau (lebih) bayar pada SPT yang dibetulkan**

Diisi dengan jumlah PPN kurang atau (lebih) bayar pada SPT Masa PPN yang dibetulkan kecuali ditentukan berbeda. Dalam hal telah terjadi lebih dari 1 (satu) kali pembetulan, maka butir II.E ini diisi dengan jumlah PPN kurang atau (lebih) bayar pada SPT Masa PPN yang terakhir dibetulkan kecuali ditentukan berbeda.

## **F. PPN kurang atau (lebih) bayar karena pembetulan (II.D-II.E***)*

Diisi dengan nilai yang diperoleh dari jumlah PPN yang kurang atau (lebih) bayar pada butir II.D dikurangi dengan jumlah PPN yang kurang atau (lebih) bayar pada SPT Masa PPN yang dibetulkan pada butir II.E.

## **CONTOH PEMBETULAN SPT MASA PPN**

PKP telah menyampaikan SPT Masa PPN Masa Pajak Januari 2011 tepat waktu. Namun PKP melakukan pembetulan SPT Masa PPN tersebut karena ada beberapa Faktur Pajak Keluaran dan/atau Faktur Pajak Masukan yang belum dilaporkan (termasuk adanya penerbitan Faktur Pajak Pengganti oleh PKP).

## **1. Contoh pengisian pembetulan SPT Masa PPN untuk PPN yang semula atau sebelumnya dilaporkan Kurang Bayar**

## **1.1. SPT Masa PPN Kurang Bayar dibetulkan menjadi Kurang Bayar lebih kecil.**

- a. Semula SPT Masa PPN Masa Pajak Januari 2011 menunjukkan Kurang Bayar Rp1.100.000,00 dan telah disetor ke Kas Negara.
- b. Pada bulan April 2011, dilakukan pembetulan atas SPT Masa PPN Masa Pajak Januari 2011 menjadi Kurang Bayar lebih kecil yaitu Rp1.000.000,00.
- c. Sehingga pada SPT Masa PPN Pembetulan Masa Pajak Januari terdapat lebih bayar PPN sebesar Rp100.000,00.
- d. Pengisian pada formulir SPT Masa PPN Pembetulan Masa Pajak Januari 2011 adalah sebagai berikut:

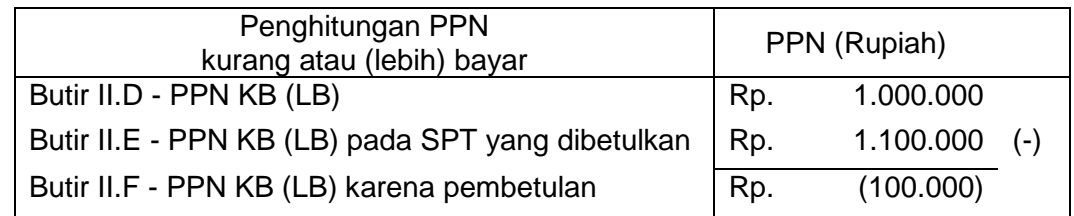

e. Atas kelebihan PPN pada butir II.F sebesar Rp100.000,00 dapat:

1) dikompensasikan ke Masa Pajak berikutnya yaitu Masa Pajak Februari 2011;

- 2) dikompensasikan ke Masa Pajak dilakukannya pembetulan SPT Masa PPN Masa Pajak Januari 2011 yaitu Masa Pajak April 2011; atau
- 3) dimintakan kembali oleh PKP dalam hal memenuhi ketentuan sebagaimana dimaksud dalam Pasal 9 ayat (4b) Undang-Undang PPN.

## **1.2. SPT Masa PPN Kurang Bayar dibetulkan menjadi Kurang Bayar lebih besar.**

- a. Semula SPT Masa PPN Masa Pajak Januari 2011 menunjukkan Kurang Bayar Rp13.500.000,00 dan telah disetor ke Kas Negara.
- b. Pada bulan April 2011, dilakukan pembetulan atas SPT Masa PPN Masa Pajak Januari 2011 menjadi Kurang Bayar lebih besar yaitu Rp14.000.000,00.
- c. Sehingga pada SPT Masa PPN Pembetulan Masa Pajak Januari terdapat kurang bayar PPN sebesar Rp500.000,00.
- d. Pengisian pada formulir SPT Masa PPN Pembetulan Masa Pajak Januari 2011 adalah sebagai berikut:

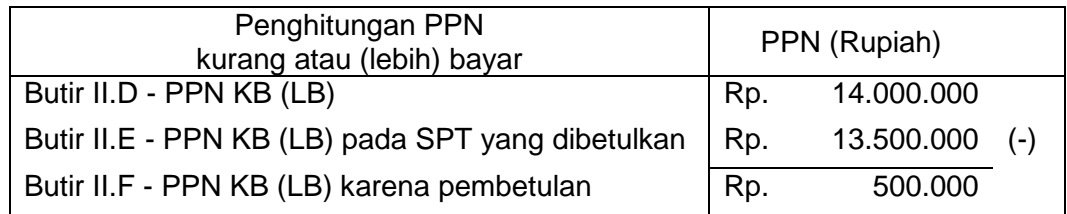

e. PKP wajib menyetor PPN Kurang Bayar pada butir II.F sebesar Rp500.000,00.

## **1.3. SPT Masa PPN Kurang Bayar dibetulkan menjadi Nihil.**

- a. Semula SPT Masa PPN Masa Pajak Januari 2011 menunjukkan Kurang Bayar Rp1.000.000,00 dan telah disetor ke Kas Negara.
- b. Pada bulan April 2011, dilakukan pembetulan atas SPT Masa PPN Masa Pajak Januari 2011 menjadi Nihil.
- c. Sehingga pada SPT Masa PPN Pembetulan Masa Pajak Januari terdapat lebih bayar PPN sebesar Rp1.000.000,00.
- d. Pengisian pada formulir SPT Masa PPN Pembetulan Masa Pajak Januari 2011 adalah sebagai berikut:

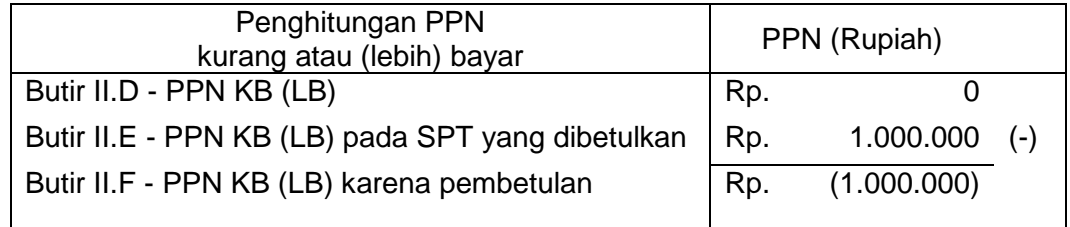

- e. Atas kelebihan PPN pada butir II.F sebesar Rp100.000,00 dapat:
	- 1) dikompensasikan ke Masa Pajak berikutnya yaitu Masa Pajak Februari 2011;
		- 2) dikompensasikan ke Masa Pajak dilakukannya pembetulan SPT Masa PPN Masa Pajak Januari 2011 yaitu Masa Pajak April 2011; atau
		- 3) dimintakan kembali oleh PKP dalam hal memenuhi ketentuan sebagaimana dimaksud dalam Pasal 9 ayat (4b) Undang-Undang PPN.

#### **1.4. SPT Masa PPN Kurang Bayar dibetulkan menjadi Lebih Bayar.**

- a. Semula SPT Masa PPN Masa Pajak Januari 2011 menunjukkan Kurang Bayar Rp1.000.000,00, dan telah disetor ke Kas Negara.
- b. Pada bulan April 2011, dilakukan pembetulan atas SPT Masa PPN Masa Pajak Januari 2011 menjadi Lebih Bayar Rp500.000,00.
- c. Sehingga pada SPT Masa PPN Pembetulan Masa Pajak Januari terdapat lebih bayar PPN sebesar Rp1.500.000,00.
- d. Pengisian pada formulir SPT Masa PPN Pembetulan Masa Pajak Januari 2011 adalah sebagai berikut:

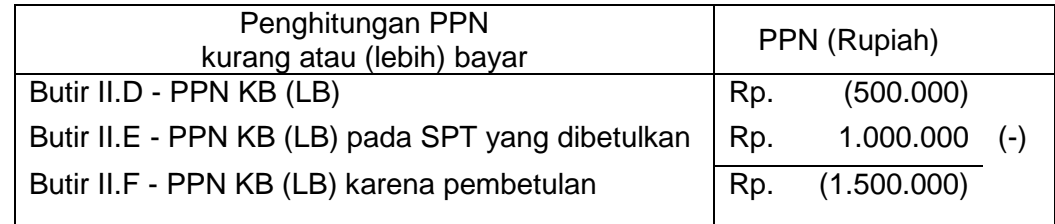

- e. Atas kelebihan PPN pada butir II.F sebesar Rp100.000,00 dapat:
	- 1) dikompensasikan ke Masa Pajak berikutnya yaitu Masa Pajak Februari 2011;
	- 2) dikompensasikan ke Masa Pajak dilakukannya pembetulan SPT Masa PPN Masa Pajak Januari 2011 yaitu Masa Pajak April 2011; atau
	- 3) dimintakan kembali oleh PKP dalam hal memenuhi ketentuan sebagaimana dimaksud dalam Pasal 9 ayat (4b) Undang-Undang PPN.

#### **2. Contoh pengisian pembetulan SPT Masa PPN untuk PPN yang semula atau sebelumnya dilaporkan Lebih Bayar**

#### **2.1. SPT Masa PPN Lebih Bayar dibetulkan menjadi Lebih Bayar lebih besar.**

- a. Semula SPT Masa PPN Masa Pajak Januari 2011 menunjukkan Lebih Bayar Rp17.000.000,00 dan telah dikompensasikan ke Masa Pajak berikutnya yaitu Masa Pajak Februari 2011.
- b. SPT Masa PPN Masa Pajak Februari 2011 menunjukkan Lebih Bayar Rp19.000.000,00 dan telah dikompensasikan ke Masa Pajak Maret 2011.

- c. SPT Masa PPN Masa Pajak Maret 2011 menunjukkan Lebih Bayar Rp18.000.000,00. Atas Lebih Bayar tersebut diminta untuk dikompensasikan ke Masa Pajak April 2011.
- d. Pada bulan April 2011, dilakukan pembetulan atas SPT Masa PPN Masa Pajak Januari 2011 dengan hasil pembetulan Lebih Bayar menjadi lebih besar yaitu Rp20.000.000.00.
- e. Sehingga pada SPT Masa PPN Pembetulan Masa Pajak Januari terdapat tambahan lebih bayar PPN sebesar Rp3.000.000,00.
- f. Untuk contoh kasus ini PKP mempunyai 2 (dua) pilihan (asumsi PKP memilih untuk kompensasi kelebihan pembayaran PPN bukan restitusi), yaitu:
	- 1) Pilihan pertama: mengkompensasikan kelebihan PPN pada butir II.F sebesar Rp3.000.000,00 ke Masa Pajak dilakukannya pembetulan SPT Masa PPN Masa Pajak Januari 2011 yaitu Masa Pajak April 2011; atau
	- 2) Pilihan kedua: mengkompensasikan kelebihan PPN pada butir II.D sebesar Rp20.000.000,00 ke Masa Pajak berikutnya yaitu Masa Pajak Februari 2011,

sesuai dengan ketentuan peraturan perundang-undangan perpajakan.

## **1) Dalam hal PKP memilih pilihan pertama, maka:**

- a) PKP cukup melakukan pembetulan SPT Masa PPN Masa Pajak Januari 2011 saja dan mengkompensasikan kelebihan PPN pada butir II.F sebesar Rp3.000.000,00 *ke Masa Pajak April 2011*.
- b) PKP tidak perlu melakukan pembetulan SPT Masa PPN Masa Pajak Februari dan Masa-Masa seterusnya
- c) Pengisian pada formulir SPT Masa PPN Pembetulan Masa Pajak Januari 2011 adalah sebagai berikut:

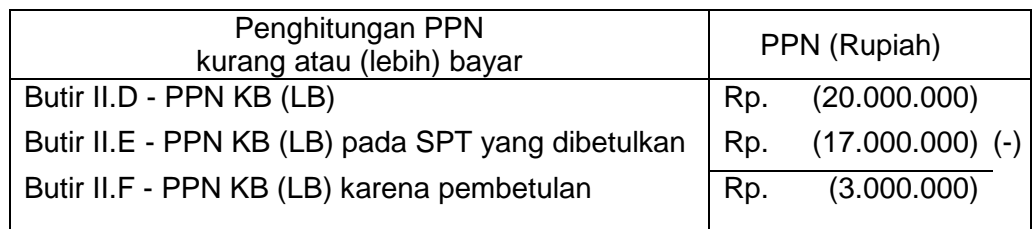

d) Pengisian pada formulir SPT Masa PPN Masa Pajak April 2011 adalah sebagai berikut:

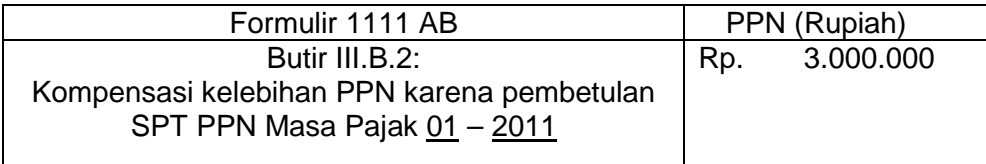

#### **2) Dalam hal PKP memilih pilihan kedua, maka:**

- a) PKP melakukan pembetulan SPT Masa PPN Masa Pajak Januari 2011 dan mengkompensasikan kelebihan PPN pada butir II.D sebesar Rp20.000.000,00 *ke Masa Pajak Februari 2011*.
- b) PKP melakukan pembetulan SPT Masa PPN Masa Pajak Februari dan Masa-Masa seterusnya sampai dengan posisi lebih bayar menjadi kurang bayar, atau sampai dengan Masa Pajak saat pembetulan SPT Masa PPN Masa Pajak Januari dilakukan. Dalam kasus ini PKP melakukan pembetulan SPT Masa PPN Masa Pajak Februari dan Maret 2011.
- c) PKP melakukan pembetulan SPT Masa PPN Masa Pajak Februari 2011 dengan membetulkan jumlah kompensasi yang berasal dari Masa Pajak Januari dari semula Rp17.000.000,00 menjadi Rp20.000.000,00.
- d) PKP melakukan pembetulan SPT Masa PPN Masa Pajak Maret 2011 dengan membetulkan jumlah kompensasi yang berasal dari Masa Pajak Februari dari semula Rp19.000.000,00 menjadi Rp22.000.000,00.
- e) Butir II.E dan II.F pada SPT Masa PPN Pembetulan Masa Pajak Januari, Februari, dan Maret 2011, *tidak diisi*.

f) Pengisian pada formulir SPT Masa PPN Pembetulan Masa Pajak Januari, Februari, dan Maret 2011 adalah sebagai berikut:

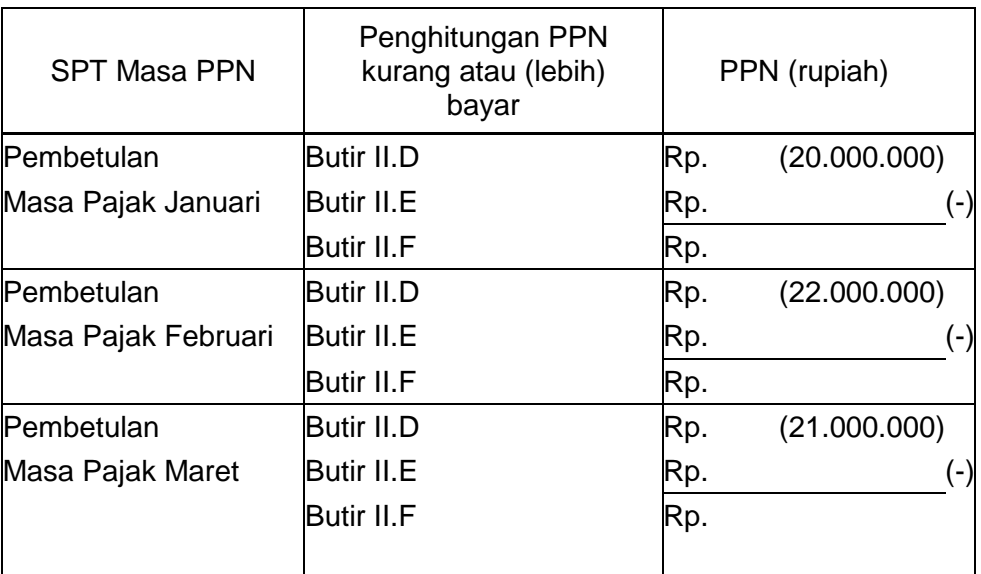

g) Pengisian pada formulir SPT Masa PPN Masa Pajak April 2011 adalah sebagai berikut:

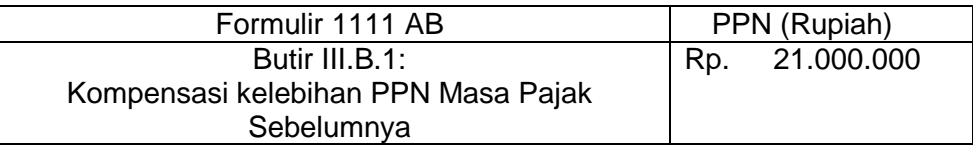

## **2.2. SPT Masa PPN Lebih Bayar dibetulkan menjadi Lebih Bayar lebih kecil.**

- a. Semula SPT Masa PPN Masa Pajak Januari 2011 menunjukkan Lebih Bayar Rp200.000,00 dan telah dikompensasikan ke Masa Pajak berikutnya yaitu Masa Pajak Februari 2011.
- b. SPT Masa PPN Masa Pajak Februari 2011 menunjukkan Lebih Bayar Rp300.000,00 dan telah dikompensasikan ke Masa Pajak Maret 2011.
- c. SPT Masa PPN Masa Pajak Maret 2011 menunjukkan Lebih Bayar Rp250.000,00 dan telah dikompensasikan ke Masa Pajak April 2011.
- d. SPT Masa PPN Masa Pajak April 2011 menunjukkan Kurang Bayar Rp100.000,00.
- e. SPT Masa PPN Masa Pajak Mei 2011 menunjukkan Kurang Bayar Rp225.000,00.
- f. Pada bulan Juni 2011, dilakukan pembetulan untuk SPT Masa PPN Masa Pajak Januari 2011 dengan hasil pembetulan Lebih Bayar menjadi lebih kecil yaitu Rp150.000,00.
- g. Sehingga pada SPT Masa PPN Pembetulan terdapat kurang bayar PPN sebesar Rp50.000,00.
- h. Untuk contoh kasus ini PKP mempunyai 2 (dua) pilihan (asumsi PKP memilih untuk kompensasi kelebihan pembayaran PPN bukan restitusi), yaitu:
	- 1) Pilihan pertama: menyetor PPN Kurang Bayar pada butir II.F sebesar Rp50.000,00; atau
	- 2) Pilihan kedua: mengkompensasikan Lebih Bayar hasil pembetulan pada butir II.D sebesar Rp150.000,00 ke Masa Pajak berikutnya yaitu Masa Pajak Februari 2011,

sesuai dengan ketentuan peraturan perundang-undangan perpajakan.

## **1) Dalam hal PKP memilih pilihan pertama, maka:**

a) PKP cukup melakukan pembetulan SPT Masa PPN Masa Pajak Januari 2011 saja dan menyetor PPN Kurang Bayar pada butir II.F sebesar Rp50.000,00.

- b) PKP tidak perlu melakukan pembetulan SPT Masa PPN Masa Pajak Februari dan Masa-Masa seterusnya.
- c) Pengisian pada formulir SPT Masa PPN Pembetulan Masa Pajak Januari 2011 adalah sebagai berikut:

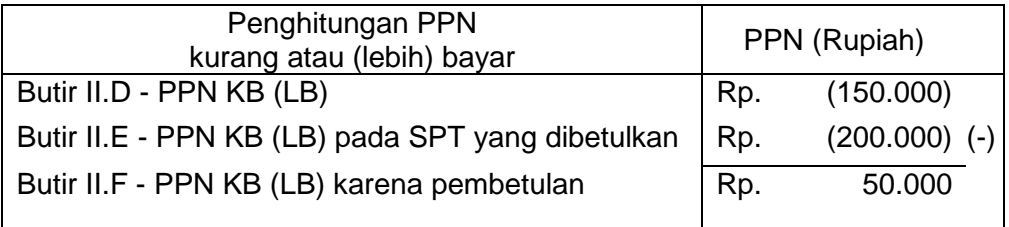

d) Atas pembetulan SPT tersebut PKP akan dikenai sanksi administrasi sesuai dengan ketentuan peraturan perundang-undangan perpajakan.

## **2) Dalam hal PKP memilih pilihan kedua, maka:**

- a) PKP melakukan pembetulan SPT Masa PPN Masa Pajak Januari 2011 dan mengkompensasikan kelebihan PPN pada butir II.D sebesar Rp150.000,00 *ke Masa Pajak Februari 2011*.
- b) PKP melakukan pembetulan SPT Masa PPN Masa Pajak Februari dan Masa-Masa Pajak berikutnya yang terpengaruh oleh Pembetulan SPT Masa PPN Masa Pajak Januari 2011. Dalam kasus ini PKP harus membetulkan SPT Masa PPN Masa Pajak Februari, Maret, dan April 2011.
- c) PKP melakukan pembetulan SPT Masa PPN Masa Pajak Februari 2011 dengan membetulkan jumlah kompensasi yang berasal dari Masa Pajak Januari dari semula Rp200.000,00 menjadi Rp150.000,00.
- d) PKP melakukan pembetulan SPT Masa PPN Masa Pajak Maret 2011 dengan membetulkan jumlah kompensasi yang berasal dari Masa Pajak Februari dari semula Rp300.000,00 menjadi Rp250.000,00.
- e) PKP melakukan pembetulan SPT Masa PPN Masa Pajak April 2011 dengan membetulkan jumlah kompensasi yang berasal dari Masa Pajak Maret dari semula Rp250.000,00 menjadi Rp200.000,00.
- f) Butir II.E dan II.F pada SPT Masa PPN Pembetulan Masa Pajak Januari, Februari, dan Maret 2011, *tidak diisi*. Untuk Masa Pajak April 2011, butir II.E dan II.F *harus diisi*.
- g) Pengisian pada formulir SPT Masa PPN Pembetulan Masa Pajak Januari, Februari, Maret, dan April 2011 adalah sebagai berikut:

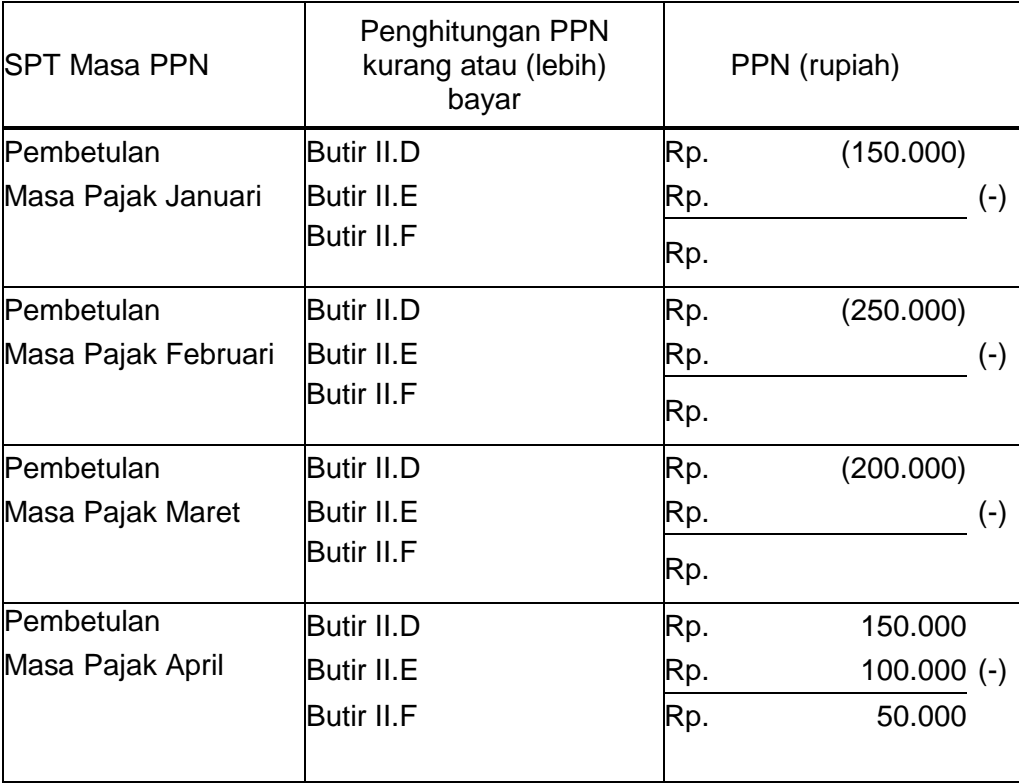

- h) PKP harus menyetor PPN Kurang Bayar pada butir II.F sebesar Rp50.000,00.
- i) PKP dikenai sanksi sesuai dengan ketentuan peraturan perundangundangan perpajakan.

## **2.3. SPT Masa PPN Lebih Bayar dibetulkan menjadi NIHIL.**

- a. Semula SPT Masa PPN Masa Pajak Januari 2011 menunjukkan Lebih Bayar Rp1.000.000,00 dan telah dikompensasikan ke Masa Pajak berikutnya yaitu Masa Pajak Februari 2011.
- b. Pada bulan April 2011, dilakukan pembetulan atas SPT Masa PPN Masa Pajak Januari 2011 menjadi Nihil.
- c. Sehingga pada SPT Masa PPN Pembetulan Masa Pajak Januari terdapat kurang bayar PPN sebesar Rp 1.000.000,00.
- d. Pengisian pada formulir SPT Masa PPN Pembetulan Masa Pajak Januari 2011 adalah sebagai berikut:

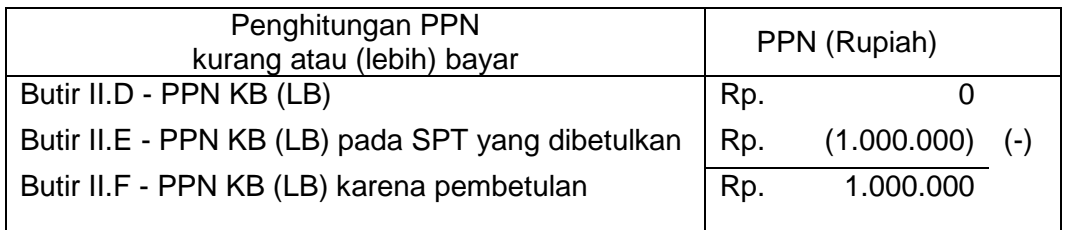

- e. PKP harus menyetor PPN Kurang Bayar pada butir II.F sebesar Rp1.000.000,00 dan SPT Masa PPN Masa Pajak Februari dan Maret 2011 tidak perlu dibetulkan.
- f. PKP dikenai sanksi sesuai dengan ketentuan peraturan perundang-undangan perpajakan.

#### **2.4. SPT Masa PPN Lebih Bayar dibetulkan menjadi Kurang Bayar.**

- a. Semula SPT Masa PPN Masa Pajak Januari 2011 menunjukkan Lebih Bayar Rp1.000.000,00 dan telah dikompensasikan ke Masa Pajak berikutnya yaitu Masa Pajak Februari 2011.
- b. Pada bulan April 2011, dilakukan pembetulan atas SPT Masa PPN Masa Pajak Januari 2011 menjadi Kurang Bayar Rp250.000,00.
- c. Sehingga pada SPT Masa PPN Pembetulan Masa Pajak Januari terdapat kurang bayar PPN sebesar Rp1.250.000,00.
- d. Pengisian pada formulir SPT Masa PPN Pembetulan Masa Pajak Januari 2011 adalah sebagai berikut:

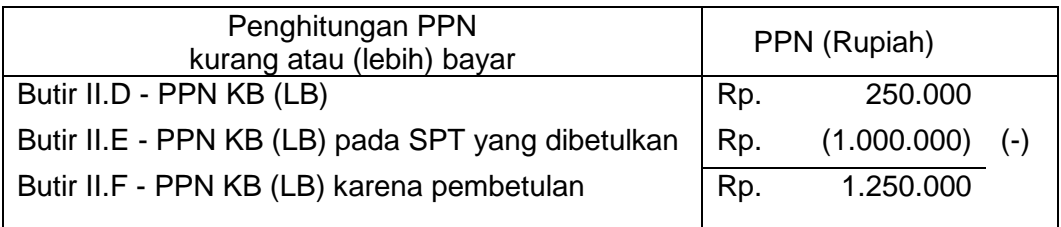

e. PKP harus menyetor PPN Kurang Bayar pada butir II.F sebesar Rp1.250.000,00 dan SPT Masa PPN Masa Pajak Februari dan Maret 2011 tidak perlu dibetulkan.

f. PKP dikenai sanksi sesuai dengan ketentuan peraturan perundang-undangan perpajakan.

## **3. Contoh pengisian pembetulan SPT Masa PPN untuk PPN yang semula atau sebelumnya dilaporkan Lebih Bayar, namun SPT Masa PPN Masa Pajak setelah Masa Pajak SPT Masa PPN yang dibetulkan belum dilaporkan**

## **3.1. SPT Masa PPN Lebih Bayar dibetulkan menjadi Lebih Bayar lebih besar.**

- a. Semula SPT Masa PPN Masa Pajak Januari 2011 menunjukkan Lebih Bayar Rp17.000.000,00 dan akan dikompensasikan ke Masa Pajak berikutnya yaitu Masa Pajak Februari 2011.
- b. Pada tanggal 10 Maret 2011, dilakukan pembetulan atas SPT Masa PPN Masa Pajak Januari 2011 menjadi Lebih Bayar lebih besar yaitu Rp20.000.000,00.
- c. SPT Masa PPN Masa Pajak Februari 2011 belum dilaporkan.
- d. Pengisian pada formulir SPT Masa PPN Pembetulan Masa Pajak Januari 2011 adalah sebagai berikut:

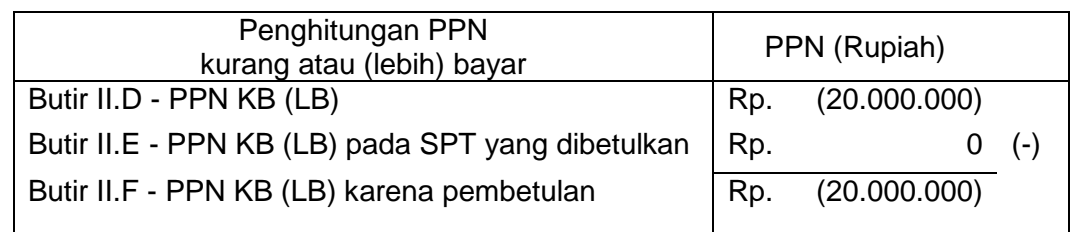

e. Dengan dilakukannya pembetulan terhadap SPT Masa PPN Masa Pajak Januari 2011, maka Lebih Bayar pada SPT Masa PPN yang dibetulkan sebesar Rp17.000.000,00 tidak perlu diperhitungkan, sehingga butir II.E *tidak perlu diisi (diisi dengan angka 0)*.

## **3.2. SPT Masa PPN Lebih Bayar dibetulkan menjadi Lebih Bayar lebih kecil.**

- a. Semula SPT Masa PPN Masa Pajak Januari 2011 menunjukkan Lebih Bayar Rp200.000,00 dan akan dikompensasikan ke Masa Pajak berikutnya yaitu Masa Pajak Februari 2011.
- b. Pada tanggal 10 Maret 2011, dilakukan pembetulan untuk SPT Masa PPN Masa Pajak Januari 2011 menjadi Lebih Bayar lebih kecil yaitu Rp150.000,00.
- c. SPT Masa PPN Masa Pajak Februari 2011 belum dilaporkan.
- d. Pengisian pada formulir SPT Masa PPN Pembetulan Masa Pajak Januari 2011 adalah sebagai berikut:

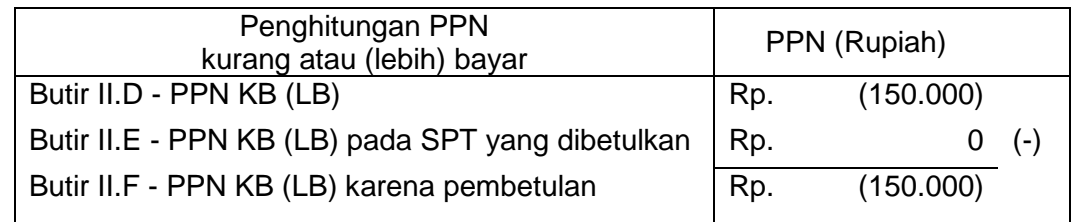

e. Dengan dilakukannya pembetulan terhadap SPT Masa PPN Masa Pajak Januari 2011, maka Lebih Bayar pada SPT Masa PPN yang dibetulkan sebesar Rp200.000,00 tidak perlu diperhitungkan, sehingga butir II.E *tidak perlu diisi (diisi dengan angka 0)*.

## **3.3. SPT Masa PPN Lebih Bayar dibetulkan menjadi Nihil.**

- a. Semula SPT Masa PPN Masa Pajak Januari 2011 menunjukkan Lebih Bayar Rp1.000.000,00 dan akan dikompensasikan ke Masa Pajak berikutnya yaitu Masa Pajak Februari 2011.
- b. Pada tanggal 10 Maret 2011, dilakukan pembetulan atas SPT Masa PPN Masa Pajak Januari 2011 menjadi Nihil.
- c. SPT Masa PPN Masa Pajak Februari 2011 belum dilaporkan.
- d. Pengisian pada formulir SPT Masa PPN Pembetulan Masa Pajak Januari 2011 adalah sebagai berikut:

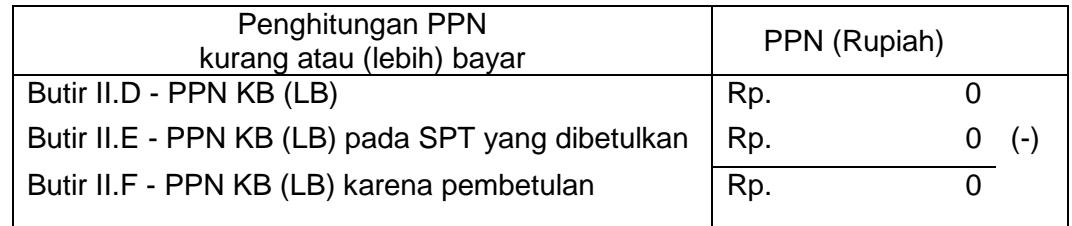

e. Dengan dilakukannya pembetulan terhadap SPT Masa PPN Masa Pajak Januari 2011, tidak ada Lebih Bayar pada Masa Pajak Januari 2011 yang dikompensasikan ke SPT Masa PPN Masa Pajak Februari 2011, sehingga butir II.E *tidak perlu diisi (diisi dengan angka 0)*.

## **3.4. SPT Masa PPN Lebih Bayar dibetulkan menjadi Kurang Bayar.**

- a. Semula SPT Masa PPN Masa Pajak Januari 2011 menunjukkan Lebih Bayar Rp1.000.000,00 dan akan dikompensasikan ke Masa Pajak berikutnya yaitu Masa Pajak Februari 2011.
- b. Pada tanggal 10 Maret 2011, dilakukan pembetulan atas SPT Masa PPN Masa Pajak Januari 2011 menjadi Kurang Bayar Rp250.000,00.
- c. SPT Masa PPN Masa Pajak Februari 2011 belum dilaporkan.
- d. Pengisian pada formulir SPT Masa PPN Pembetulan Masa Pajak Januari 2011 adalah sebagai berikut:

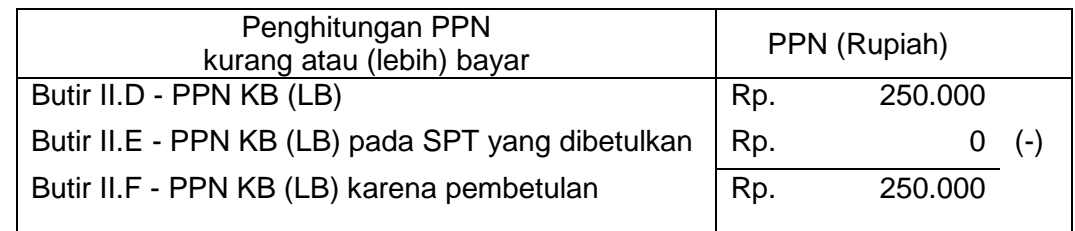

- e. Dengan dilakukannya pembetulan terhadap SPT Masa PPN Masa Pajak Januari 2011, tidak ada Lebih Bayar pada Masa Pajak Januari 2011 yang dikompensasikan ke SPT Masa PPN Masa Pajak Februari 2011, sehingga butir II.E *tidak perlu diisi (diisi dengan angka 0)*.
- f. PKP harus menyetor PPN Kurang Bayar sebesar Rp250.000,00.
- g. PKP dikenakan sanksi sesuai dengan ketentuan peraturan perundang-undangan perpajakan.

## **4. Contoh pengisian pembetulan SPT Masa PPN untuk PPN yang semula atau sebelumnya dilaporkan Nihil**

## **4.1. SPT Masa PPN Nihil dibetulkan menjadi Lebih Bayar.**

- a. Semula SPT Masa PPN Masa Pajak Januari 2011 menunjukkan Nihil.
- b. Pada bulan April 2011, dilakukan pembetulan atas SPT Masa PPN Masa Pajak Januari 2011 menjadi Lebih Bayar Rp100.000,00.
- c. Sehingga pada SPT Masa PPN Pembetulan Masa Pajak Januari terdapat lebih bayar PPN sebesar Rp100.000,00.
- d. Pengisian pada formulir SPT Masa PPN Pembetulan Masa Pajak Januari 2011 adalah sebagai berikut:

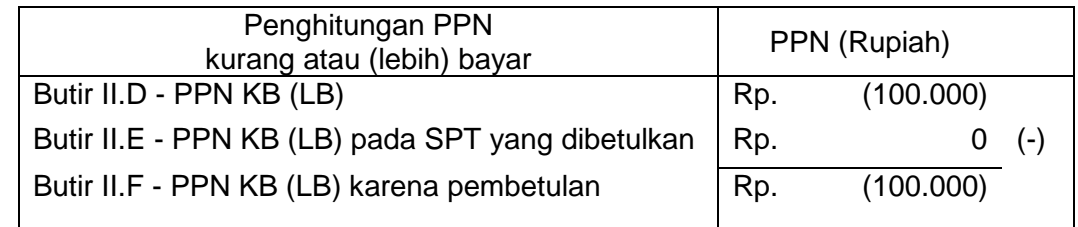

e. Atas kelebihan PPN pada butir II.F sebesar Rp100.000,00 dapat:

1) dikompensasikan ke Masa Pajak berikutnya yaitu Masa Pajak Februari 2011;

- 2) dikompensasikan ke Masa Pajak dilakukannya pembetulan SPT Masa PPN Masa Pajak Januari 2011 yaitu Masa Pajak April 2011; atau
- 3) dimintakan kembali oleh PKP dalam hal memenuhi ketentuan sebagaimana dimaksud dalam Pasal 9 ayat (4b) Undang-Undang PPN.

## **4.2. SPT Masa PPN Nihil dibetulkan menjadi Kurang Bayar.**

- a. Semula SPT Masa PPN Masa Pajak Januari 2011 menunjukkan Nihil.
- b. Pada bulan April 2011, dilakukan pembetulan atas SPT Masa PPN Masa Pajak Januari 2011 menjadi Kurang Bayar Rp750.000,00.
- c. Sehingga pada SPT Masa PPN Pembetulan Masa Pajak Januari terdapat kurang bayar PPN sebesar Rp750.000,00.
- d. Pengisian pada formulir SPT Masa PPN Pembetulan Masa Pajak Januari 2011 adalah sebagai berikut:

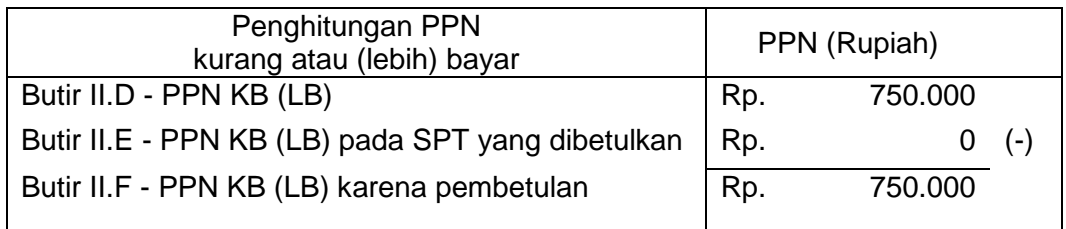

- e. PKP harus menyetor PPN Kurang Bayar pada butir II.F sebesar Rp750.000,00.
- f. PKP dikenai sanksi sesuai dengan ketentuan peraturan perundang-undangan perpajakan.

#### **5. Contoh pembetulan SPT Masa PPN yang semula atau sebelumnya dilaporkan Lebih Bayar dikompensasikan menjadi Lebih Bayar direstitusi.**

- a. Semula SPT Masa PPN Masa Pajak Januari 2011 berisi Pajak Keluaran sebesar Rp3.000.000,00 dan Pajak Masukan sebesar Rp8.000.000,00 sehingga SPT Masa PPN Masa Pajak Januari 2011 menunjukkan Lebih Bayar sebesar Rp5.000.000,00. PPN Lebih Bayar tersebut telah dikompensasikan ke Masa Pajak berikutnya yaitu Masa Pajak Februari 2011.
- b. SPT Masa PPN Masa Pajak Februari 2011 berisi Pajak Keluaran sebesar Rp6.000.000,00 dan Pajak Masukan sebesar Rp9.000.000,00 (terdiri dari Pajak Masukan pada Masa Pajak Februari 2011 sebesar Rp4.000.000,00 dan kompensasi Lebih Bayar dari Masa Pajak Januari 2011 sebesar Rp5.000.000,00) sehingga SPT Masa PPN Masa Pajak Februari 2011 menunjukkan Lebih Bayar sebesar Rp3.000.000,00 dan telah dikompensasikan ke Masa Pajak Maret 2011.
- c. Pada bulan Maret 2011, dilakukan pembetulan atas SPT Masa PPN Masa Pajak Januari 2011 yaitu kelebihan bayar yang sebelumnya dimintakan untuk dikompensasi ke Masa Pajak berikutnya diubah menjadi dimintakan kembali (direstitusi).
- d. Akibat pembetulan SPT Masa PPN Masa Pajak Januari 2011 tersebut, PKP harus melakukan pembetulan SPT Masa PPN Masa Pajak Februari dan Masa-Masa seterusnya sampai dengan posisi lebih bayar menjadi kurang bayar, atau sampai dengan Masa Pajak saat pembetulan SPT Masa PPN Masa Pajak Januari dilakukan. Untuk contoh kasus ini, PKP harus melakukan pembetulan SPT Masa PPN Masa Pajak Februari 2011.
- e. Pengisian pada formulir SPT Masa PPN Pembetulan Masa Pajak Januari dan Februari 2011 adalah sebagai berikut:

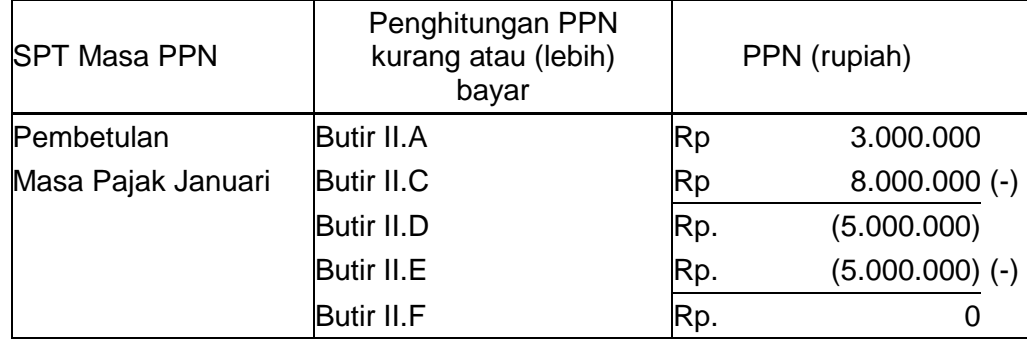

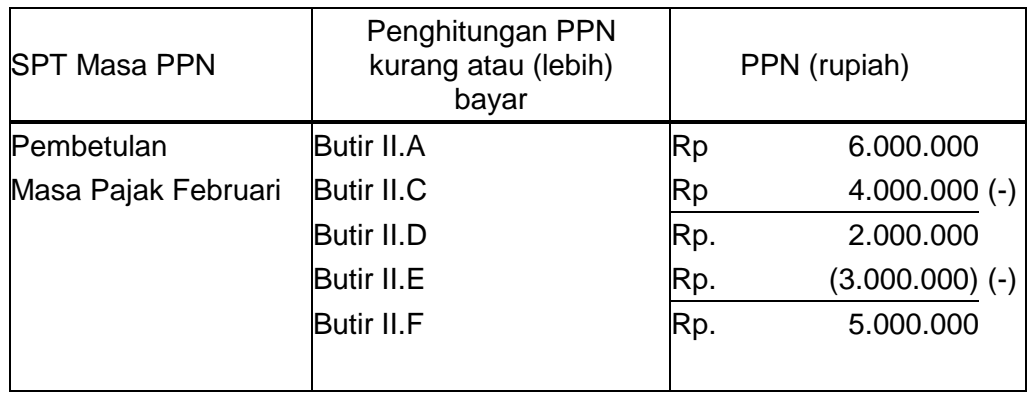

- f. PKP harus menyetor PPN Kurang Bayar pada butir II.F sebesar Rp5.000.000,00.
- g. PKP dikenai sanksi sesuai dengan ketentuan peraturan perundang-undangan perpajakan.

#### **Catatan:**

Untuk contoh-contoh pembetulan SPT Masa PPN yang mengakibatkan kelebihan pembayaran PPN dikompensasikan ke Masa Pajak dilakukannya pembetulan SPT Masa PPN, namun SPT Masa PPN Masa Pajak dilakukannya pembetulan SPT Masa PPN tersebut sudah disampaikan, maka kelebihan bayar tersebut dapat dikompensasikan ke SPT Masa PPN Masa Pajak setelah Masa Pajak dilakukannya pembetulan SPT Masa PPN.

#### Contoh:

Dalam bulan April 2011 dilakukan pembetulan SPT Masa PPN Masa Pajak Januari 2011 yang hasil pembetulannya menunjukkan Lebih Bayar dan akan dikompensasikan ke Masa Pajak dilakukannya pembetulan SPT Masa PPN Masa Pajak Januari 2011 yaitu Masa Pajak April 2011. Namun demikian, apabila SPT Masa PPN Masa Pajak April 2011 sudah disampaikan, maka kelebihan bayar tersebut dikompensasikan ke SPT Masa PPN Masa Pajak Mei 2011.

#### **G. PPN kurang bayar dilunasi tanggal \_\_\_\_\_\_\_ - \_\_\_\_\_**

Diisi sesuai dengan tanggal penyetoran pada Bank Persepsi/Kantor Pos yang tercantum pada Surat Setoran Pajak (SSP) yang bersangkutan, dengan format dd-mm-yyyy.

## **NTPN: .**

Diisi sesuai dengan Nomor Transaksi Penerimaan Negara (NTPN) yang tercantum pada SSP yang bersangkutan dengan kode Mata Anggaran Penerimaan (MAP) 411211 dan Kode Jenis Setoran (KJS) 100.

Wajib Pajak/Wajib Setor yang melakukan pembayaran pajak dengan menggunakan sistem pembayaran pajak secara *online* wajib mencantumkan NTPN. NTPN dapat dimintakan kepada Bank Persepsi/Kantor Pos tempat pembayaran dilakukan.

Apabila PKP dalam melunasi PPN kurang bayar melakukan pembayaran lebih dari 1 (satu) kali maka jumlah kurang bayar adalah akumulasi dari pembayaran yang dilakukan dan NTPN yang dicantumkan adalah NTPN pembayaran terakhir.

#### **H. PPN lebih bayar pada***:*

## **1.1 Butir II.D (Diisi dalam hal SPT bukan Pembetulan)**

Diisi dengan tanda X pada kotak jika terdapat pajak yang lebih dibayar pada SPT Masa PPN bukan Pembetulan.

**1.2 Butir II.D atau Butir II.F (Diisi dalam hal SPT Pembetulan)** 

Diisi dengan tanda X pada salah satu kotak jika terdapat pajak yang lebih dibayar pada SPT Masa PPN Pembetulan.

Butir II.D diisi dengan tanda X apabila SPT Masa PPN yang dibetulkan menunjukkan Lebih Bayar dan hasil pembetulan menjadi Lebih Bayar lebih kecil atau lebih besar serta PKP memilih untuk mengkompensasikan kelebihan pembayaran pajak tersebut ke Masa Pajak berikutnya setelah Masa Pajak SPT Masa PPN yang dibetulkan.

## **Oleh:**

## **2.1 PKP Pasal 9 ayat (4b) PPN**

Diisi dengan tanda X pada kotak apabila PKP memenuhi ketentuan sebagaimana dimaksud dalam Pasal 9 ayat (4b) Undang-Undang PPN, yaitu:

- a. PKP yang melakukan ekspor BKP Berwujud;
- b. PKP yang melakukan penyerahan BKP dan/atau JKP kepada Pemungut PPN;
- c. PKP yang melakukan penyerahan BKP dan/atau JKP yang PPN-nya tidak dipungut;
- d. PKP yang melakukan ekspor BKP Tidak Berwujud;
- e. PKP yang melakukan ekspor JKP; dan/atau
- f. PKP dalam tahap belum berproduksi sebagaimana dimaksud dalam ketentuan Pasal 9 ayat (2a) Undang-Undang PPN.

## **atau**

## **2.2 Selain PKP Pasal 9 ayat (4b) PPN**

Diisi dengan tanda X pada kotak apabila PKP tidak memenuhi ketentuan sebagaimana dimaksud dalam Pasal 9 ayat (4b) Undang-Undang PPN.

## **Diminta untuk:**

## **3.1 Dikompensasikan ke Masa Pajak berikutnya**

Diisi dengan tanda X pada kotak jika terdapat pajak yang lebih dibayar pada SPT Masa PPN bukan Pembetulan yang dimintakan kompensasi ke Masa Pajak berikutnya.

Apabila atas Lebih Bayar sebagaimana dimaksud pada contoh penghitungan PPN pada butir II.D pada SPT Masa PPN bukan Pembetulan dimintakan kompensasi, maka pengisian pada formulir SPT Masa PPN adalah sebagai berikut:

- H. PPN lebih bayar pada:
	- 1.1  $\overline{X}$  Butir II.D (Diisi dalam hal SPT bukan Pembetulan)
	- 3.1 | X | Dikompensasikan ke Masa Pajak berikutnya

## **atau**

## **Dikompensasikan ke Masa Pajak \_\_\_\_\_\_\_ - \_\_\_\_\_\_\_\_\_\_\_\_\_\_**

Diisi dengan tanda X pada kotak jika pajak yang lebih dibayar pada SPT Masa PPN Pembetulan diminta untuk dikompensasikan ke Masa Pajak saat dilakukannya pembetulan.

Ketentuan ini tidak berlaku bagi:

- a. PKP sebagaimana dimaksud dalam Pasal 9 ayat (4b) Undang-Undang PPN;
- b. PKP sebagaimana dimaksud dalam Pasal 9 ayat (4c) Undang-Undang PPN; dan
- c. PKP sebagaimana dimaksud dalam Pasal 9 ayat (4a) Undang-Undang PPN yang melakukan pembetulan SPT Masa PPN Masa Pajak akhir tahun buku,

yang mengajukan pengembalian kelebihan pembayaran pajak.

Cara pengisian butir II.H untuk SPT Masa PPN Lebih Bayar yang dibetulkan menjadi Lebih Bayar lebih besar sebagaimana dimaksud pada contoh pembetulan SPT Masa PPN butir 2.1 adalah sebagai berikut:

a. Apabila PKP memilih alternatif pertama, cara pengisian SPT adalah sebagai berikut:

H. PPN lebih dibayar pada :

1.2 | Butir II.D atau  $|X|$  Butir II.F (Diisi dalam hal SPT Pembetulan)

3.1 | X | Dikompensasikan ke Masa Pajak  $\sqrt{0.04}$  - 2011

b. Apabila PKP memilih alternatif kedua, cara pengisian SPT adalah sebagai berikut:

H. PPN lebih dibayar pada :

1.2  $\overline{X}$  Butir II.D atau  $\overline{B}$  Butir II.F (Diisi dalam hal SPT Pembetulan)

3.1  $\boxed{X}$  Dikompensasikan ke Masa Pajak  $\boxed{02}$  - 2011

# **3.2 Dikembalikan (Restitusi)**

Diisi dengan tanda X pada kotak jika pajak yang lebih dibayar (baik pada SPT Masa PPN Bukan Pembetulan maupun pada SPT Masa PPN Pembetulan) diminta untuk dikembalikan (restitusi), oleh:

- a. PKP sebagaimana dimaksud dalam Pasal 9 ayat (4b) Undang-Undang PPN;
- b. PKP sebagaimana dimaksud dalam Pasal 9 ayat (4c) Undang-Undang PPN; dan
- c. PKP selain PKP sebagaimana dimaksud pada huruf a dan huruf b, hanya pada akhir tahun buku atau pada akhir tahun kalender bagi PKP orang pribadi yang tidak melakukan pembukuan.

## **Khusus Restitusi untuk PKP:**

## **Pasal 17 C KUP**

Diisi dengan tanda X pada kotak jika PKP termasuk Wajib Pajak dengan Kriteria Tertentu sebagaimana dimaksud dalam Pasal 17C Undang-Undang KUP.

## **dilakukan dengan:**

**Prosedur Biasa atau | Pengembalian Pendahuluan** 

Diisi dengan tanda X pada kolom Prosedur Biasa apabila PKP menginginkan proses pengembalian kelebihan pajak dengan prosedur biasa (pemeriksaan).

Diisi dengan tanda X pada kolom Pengembalian Pendahuluan apabila PKP menginginkan proses pengembalian kelebihan pajak dengan pengembalian pendahuluan.

## **atau**

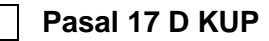

Diisi dengan tanda **X** pada kotak jika PKP termasuk Wajib Pajak yang memenuhi persyaratan tertentu sebagaimana dimaksud dalam Pasal 17D Undang-Undang KUP.

## **dilakukan dengan:**

**Prosedur Biasa atau | Pengembalian Pendahuluan** 

Diisi dengan tanda X pada kolom Prosedur Biasa apabila PKP menginginkan proses pengembalian kelebihan pajak dengan prosedur biasa (pemeriksaan).

Diisi dengan tanda X pada kolom Pengembalian Pendahuluan apabila PKP menginginkan proses pengembalian kelebihan pajak dengan pengembalian pendahuluan.

## **atau**

## **Pasal 9 ayat (4c) PPN dilakukan dengan Pengembalian Pendahuluan**

Diisi dengan tanda **X** pada kotak jika PKP memenuhi ketentuan sebagai PKP Berisiko Rendah sebagaimana dimaksud dalam Pasal 9 ayat (4c) Undang-Undang PPN.

Catatan:

1. Dalam hal jumlah PPN lebih bayar diminta untuk dikembalikan, maka SPT Masa PPN ini dapat berfungsi sebagai surat permohonan pengembalian kelebihan pembayaran pajak (restitusi).

- 2. Dalam hal yang mengajukan permohonan pengembalian pendahuluan kelebihan pembayaran pajak adalah PKP berisiko rendah, PKP dapat melampirkan fotokopi Surat Keputusan Penetapan Pengusaha Kena Pajak Berisiko Rendah.
- 3. Dalam hal yang mengajukan permohonan pengembalian pendahuluan kelebihan pembayaran pajak adalah PKP dengan kriteria tertentu sebagaimana diatur dalam Pasal 17C Undang-Undang KUP, PKP dapat melampirkan fotokopi Surat Keputusan Penetapan sebagai PKP dengan kriteria tertentu (WP Patuh). Fotokopi Surat Keputusan ini tidak diperlukan dalam hal PKP juga berstatus sebagai PKP berisiko rendah dan melampirkan fotokopi Surat Keputusan Penetapan Pengusaha Kena Pajak Berisiko Rendah.
- 4. Dalam hal yang mengajukan permohonan pengembalian pendahuluan kelebihan pembayaran pajak adalah PKP yang memenuhi persyaratan tertentu sebagaimana diatur dalam Pasal 17D Undang-Undang KUP, PKP dapat melampirkan surat keterangan/pernyataan yang menyatakan bahwa permohonan pengembalian yang diajukan adalah berdasarkan Pasal 17D Undang-Undang KUP. Surat keterangan/pernyataan ini tidak diperlukan dalam hal PKP juga berstatus sebagai PKP berisiko rendah dan melampirkan fotokopi Surat Keputusan Penetapan Pengusaha Kena Pajak Berisiko Rendah.

## **III. PPN TERUTANG ATAS KEGIATAN MEMBANGUN SENDIRI**

### **A. Jumlah Dasar Pengenaan Pajak**

Diisi dengan jumlah DPP atas kegiatan membangun sendiri yaitu sebesar 40% (empat puluh persen) dari jumlah biaya yang dikeluarkan dan/atau yang dibayarkan dalam Masa Pajak yang bersangkutan untuk membangun bangunan, tidak termasuk harga perolehan tanah sebagaimana diatur dalam Peraturan Menteri Keuangan Nomor 39/PMK.03/2010 tanggal 22 Februari 2010 tentang Batasan dan Tata Cara Pengenaan Pajak Pertambahan Nilai atas Kegiatan Membangun Sendiri dan perubahannya.

## **B. PPN Terutang**

Diisi dengan jumlah PPN terutang atas kegiatan membangun sendiri yang dihitung dengan cara mengalikan tarif 10% (sepuluh persen) dengan Dasar Pengenaan Pajak.

#### **C. Dilunasi Tanggal : \_\_\_\_\_\_ - \_\_\_\_\_\_ - \_\_\_\_\_\_\_\_\_\_\_\_**

Diisi sesuai dengan tanggal penyetoran pada Bank Persepsi/Kantor Pos yang tercantum pada SSP yang bersangkutan, dengan format dd-mm-yyyy.

#### **NTPN :**

Diisi sesuai dengan NTPN yang tercantum pada SSP yang bersangkutan dengan kode MAP 411211 dan KJS 103.

Wajib Pajak/Wajib Setor yang melakukan pembayaran pajak dengan menggunakan sistem pembayaran pajak secara *online* wajib mencantumkan NTPN. NTPN dapat dimintakan kepada Bank persepsi/Kantor Pos tempat pembayaran dilakukan.

#### Contoh:

- Pabrikan Meubel/*Furniture* membangun sendiri rumah tinggal dengan pengeluaran biaya untuk kegiatan membangun sendiri dalam Masa Pajak Maret 2011 sebesar Rp1.000.000.000,00.
- Jumlah DPP adalah sebesar 40% x Rp1.000.000.000,00 = Rp400.000.000,00.
- PPN terutang adalah sebesar 10% x Rp400.000.000,00 = Rp40.000.000,00.
- Pelunasan SSP dilakukan oleh PKP pada tanggal 15 April 2011.
- Pengisian SPT untuk Kegiatan Membangun Sendiri dari contoh di atas adalah:
	- A. Jumlah Dasar Pengenaan Pajak : Rp 400.000.000
	- B. PPN Terutang : Rp 40.000.000
	- C. Dilunasi Tanggal : 15 04 2011

## **IV.PEMBAYARAN KEMBALI PAJAK MASUKAN BAGI PKP GAGAL BERPRODUKSI**

## **A. PPN yang wajib dibayar kembali**

Diisi dengan nilai PPN yang telah dikreditkan dan telah dimintakan pengembalian oleh PKP yang mengalami keadaan gagal berproduksi sesuai dengan ketentuan sebagaimana dimaksud dalam Pasal 9 ayat (6a) Undang-Undang PPN dan Peraturan Menteri Keuangan Nomor 81/PMK.03/2010 dan perubahannya.

## **B. Dilunasi tanggal : \_\_\_\_\_\_ - \_\_\_\_\_\_ - \_\_\_\_\_\_\_\_\_\_\_\_**

Diisi sesuai dengan tanggal penyetoran pada Bank Persepsi/Kantor Pos, yang tercantum pada SSP yang bersangkutan, dengan format dd-mm-yyyy.

#### **NTPN:**

Diisi sesuai dengan NTPN yang tercantum pada SSP yang bersangkutan.

Wajib Pajak/Wajib Setor yang melakukan pembayaran pajak dengan menggunakan sistem pembayaran pajak secara *online* wajib mencantumkan NTPN. NTPN dapat dimintakan kepada Bank persepsi dan/atau Kantor Pos tempat pembayaran dilakukan.

## **V. PAJAK PENJUALAN ATAS BARANG MEWAH**

#### **A. PPnBM yang harus dipungut sendiri**   $\vert$  1

Diisi dengan nilai PPnBM dari Formulir 1111 AB butir I.C.1.

## **B. PPnBM Disetor Dimuka Dalam Masa Pajak Yang Sama**

Cukup jelas.

## **C. PPnBM kurang atau (lebih) bayar (V.A-V.B)**

Dalam hal terjadi lebih bayar PPnBM, maka permohonan restitusi dibuat dengan surat tersendiri.

## **D. PPnBM kurang atau (lebih) bayar pada SPT yang dibetulkan**

Diisi dengan jumlah PPnBM kurang atau (lebih) bayar pada SPT Masa PPN yang dibetulkan. Dalam hal telah terjadi lebih dari 1 (satu) kali pembetulan, maka butir V.D ini diisi dengan jumlah PPnBM kurang atau (lebih) bayar pada SPT Masa PPN yang terakhir dibetulkan.

## **E. PPnBM kurang atau (lebih) bayar karena pembetulan (V.C-V.D)**

Diisi dengan hasil perhitungan dari butir V.C – V.D.

## **F. PPnBM kurang bayar dilunasi tanggal \_\_\_\_\_\_ - \_\_\_\_\_\_ - \_\_\_\_\_\_\_\_\_\_\_\_**

Diisi sesuai dengan tanggal penyetoran pada Bank Persepsi/Kantor Pos, yang tercantum pada SSP yang bersangkutan, dengan format dd-mm-yyyy.

## **NTPN:**

Diisi sesuai dengan NTPN yang tercantum pada SSP yang bersangkutan dengan kode MAP 411221 dan KJS 100.

Wajib Pajak/Wajib Setor yang melakukan pembayaran pajak dengan menggunakan sistem pembayaran pajak secara *online* wajib mencantumkan NTPN. NTPN dapat dimintakan kepada Bank persepsi dan/atau Kantor Pos tempat pembayaran dilakukan.

## **Catatan:**

- 1. Contoh soal penghitungan PPnBM untuk PPnBM yang Kurang Bayar, Lebih Bayar dan Nihil, baik pada SPT Masa PPN Bukan Pembetulan maupun pada SPT Masa PPN Pembetulan pada prinsipnya sama dengan contoh soal penghitungan PPN, sepanjang sesuai dengan ketentuan peraturan perundang-undangan perpajakan.
- 2. PKP yang mengekspor BKP yang tergolong mewah dapat meminta kembali PPnBM yang telah dibayar pada waktu perolehan BKP yang tergolong mewah yang diekspor tersebut.

3. Dalam hal PKP yang menghasilkan BKP yang tergolong mewah, mengalami lebih bayar PPnBM karena adanya retur penjualan BKP yang tergolong mewah atau pembetulan yang diakibatkan oleh kesalahan penerapan tarif atau kesalahan hitung, maka PPnBM yang lebih dibayar tersebut dimasukkan pada Induk SPT Masa PPN (Formulir 1111) butir V.B PPnBM Disetor Dimuka Dalam Masa Pajak Yang Sama, pada Masa Pajak berikutnya.

## **VI. K**

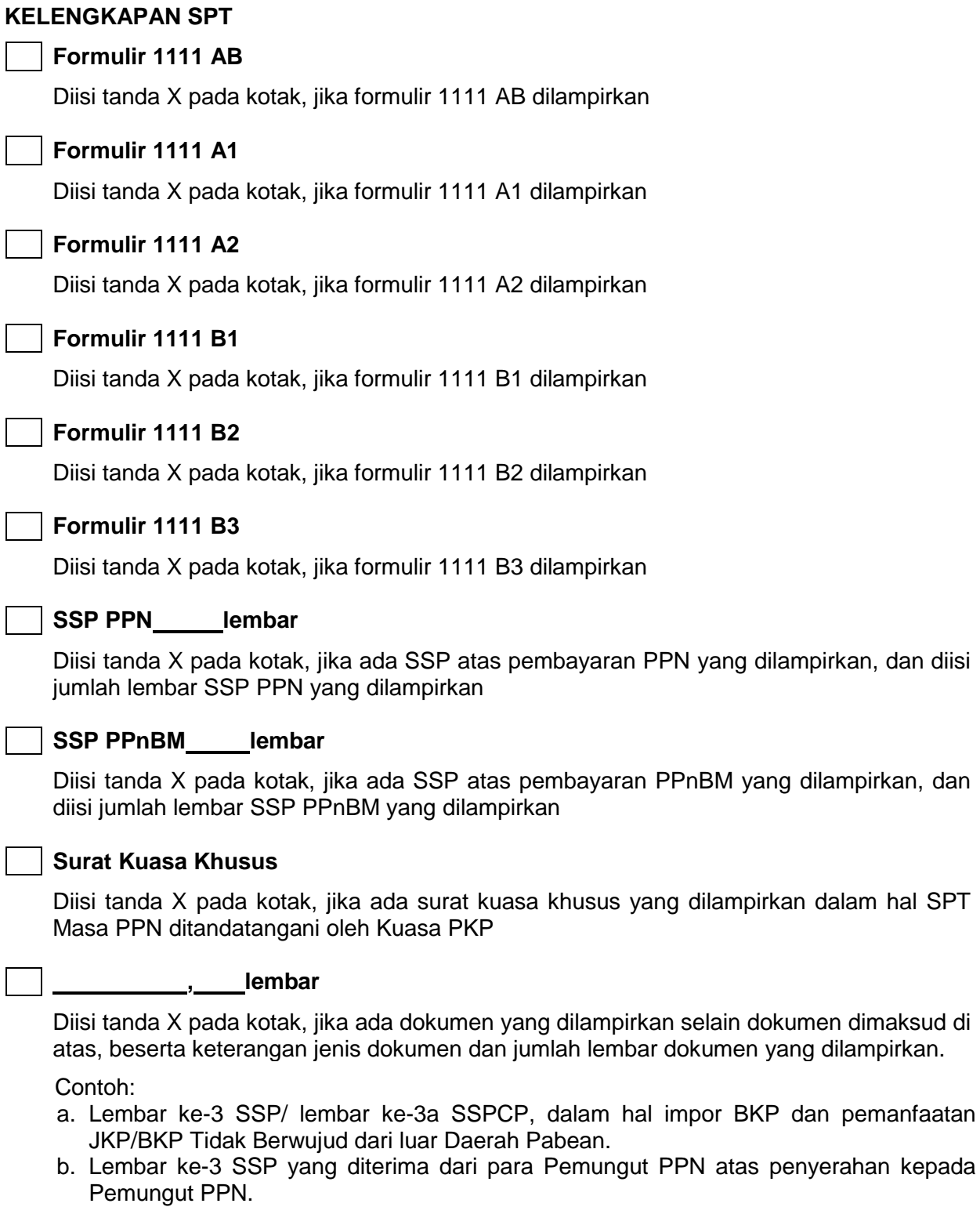

- c. Hasil Penghitungan Kembali Pajak Masukan yang Telah Dikreditkan. Hanya diisi dan dilampirkan 1 (satu) kali oleh PKP yang memerlukannya pada suatu Masa Pajak setelah berakhirnya Tahun Buku selambat-lambatnya pada bulan ke-3 (ketiga).
- d. Fotokopi Surat Keputusan Penetapan Pengusaha Kena Pajak Berisiko Rendah dalam hal PKP berisiko rendah mengajukan permohonan pengembalian pendahuluan kelebihan pembayaran pajak.
- e. Surat Keputusan penetapan sebagai PKP dengan kriteria tertentu (WP Patuh) dalam hal PKP yang memenuhi Pasal 17C Undang-Undang KUP mengajukan permohonan pengembalian pendahuluan kelebihan pembayaran pajak.

- f. Surat keterangan/pernyataan yang menyatakan permohonan pengembalian kelebihan pajak berdasarkan Pasal 17D Undang-Undang KUP dalam hal PKP yang memenuhi<br>Pasal 17D Undang-Undang KUP mengajukan permohonan pengembalian Pasal 17D Undang-Undang KUP mengajukan permohonan pengembalian pendahuluan kelebihan pembayaran pajak.
- g. Dokumen yang dilampirkan selain dokumen yang tersebut pada huruf a s.d. huruf f, termasuk diantaranya adalah Daftar Rincian Penyerahan Kendaraan Bermotor untuk PKP yang usaha pokoknya melakukan penyerahan kendaraan bermotor selain kendaraan bermotor bekas.

## **Catatan:**

- Dokumen pada huruf a wajib dilampirkan oleh importir dan/atau PKP yang melakukan pemanfaatan JKP/BKP Tidak Berwujud dari luar Daerah Pabean;
- Dokumen pada huruf b wajib dilampirkan oleh PKP yang melakukan penyerahan BKP dan/atau JKP kepada Pemungut PPN.
- Daftar Rincian Penyerahan Kendaraan Bermotor wajib dilampirkan oleh PKP yang usaha pokoknya melakukan penyerahan kendaraan bermotor selain kendaraan bermotor bekas, dan merupakan kelengkapan SPT.

## **4. BAGIAN PERNYATAAN**

Pernyataan ini merupakan pertanggungjawaban PKP akan kebenaran dan kelengkapan pengisian SPT Masa PPN. Apabila diisi dengan tidak benar atau tidak lengkap atau kurang lengkap, maka PKP bertanggung jawab sepenuhnya atas sanksi-sanksi sesuai dengan ketentuan peraturan perundang-undangan perpajakan.

, - - .(dd-mm-yyyy)

Diisi dengan tempat (nama kota), tanggal, bulan, dan tahun Formulir 1111 ditandatangani.

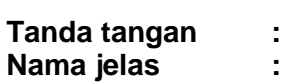

**Pengurus/Kuasa** 

Diisi dengan nama jelas PKP atau kuasanya dan ditandatangani.

## **Jabatan**

Diisi dengan jabatan penanda tangan SPT. Dalam hal PKP adalah orang pribadi yang kegiatan usahanya tidak memiliki struktur organisasi, diisi dengan "Pemilik".

## **Cap Perusahaan**

Diisi dengan stempel/cap PKP. Dalam hal PKP adalah orang pribadi, maka PKP tidak diwajibkan untuk membubuhkan stempel/cap.

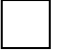

## **PKP**

Diisi dengan tanda X pada kotak, jika yang mengisi dan menandatangani SPT Masa PPN adalah PKP sendiri. Untuk Badan Usaha, SPT Masa PPN ditandatangani oleh pengurus atau direksi yang berwenang.

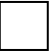

## **Kuasa**

Diisi dengan tanda X pada kotak, jika yang mengisi dan menandatangani SPT Masa PPN adalah kuasa, berdasarkan Surat Kuasa Khusus dari PKP. Surat Kuasa Khusus dimaksud harus dilampirkan dalam setiap penyampaian SPT Masa PPN.

## **PETUNJUK PENGISIAN SPT MASA PPN BAGI PKP TERTENTU**

## **1. Industri Rekaman Suara**

a. Umum

Produk rekaman suara dikategorikan sebagai berikut:

- 1) Rekaman suara di atas pita kaset dibedakan menjadi 3 (tiga) jenis yaitu jenis A, jenis B, dan jenis C. DPP untuk masing-masing jenis tersebut adalah sebagai berikut:
	- Rp8.000,00 (delapan ribu rupiah), untuk penyerahan kaset isi jenis A, sehingga jumlah PPN yang terutang adalah Rp800,00 (delapan ratus rupiah);
	- Rp16.000,00 (enam belas ribu rupiah), untuk penyerahan kaset isi jenis B, sehingga jumlah PPN yang terutang adalah Rp1.600,00 (seribu enam ratus rupiah);
	- Rp7.500,00 (tujuh ribu lima ratus rupiah), untuk penyerahan kaset isi jenis C, sehingga jumlah PPN yang terutang adalah Rp750,00 (tujuh ratus lima puluh rupiah).
- 2) Rekaman suara/lagu di atas *disc* (*compact dis*c) dibagi menjadi 2 (dua) jenis yaitu jenis CD.1 dan jenis CD.2. DPP untuk masing-masing jenis tersebut sebagai berikut:
	- Rp20.000,00 (dua puluh ribu rupiah), untuk penyerahan compact disc jenis CD.1 sehingga jumlah PPN yang terutang adalah Rp2.000,00 (dua ribu rupiah) per kopi compact disc;
	- Rp48.000,00 (empat puluh delapan ribu rupiah), untuk penyerahan *compact disc* jenis CD.2 sehingga jumlah PPN yang terutang adalah Rp4.800,00 (empat ribu delapan ratus rupiah) per kopi *compact disc*.
- 3) Rekaman lagu beserta tayangan gambar di atas *disc* untuk jenis *video compact disc karaoke* (VCD.K) dibagi menjadi 3 (tiga) jenis yaitu jenis VCD.K.1, jenis VCD.K.2. dan jenis VCD.K.Ekonomis. DPP untuk masing-masing jenis tersebut sebagai berikut:
	- Rp18.000,00 (delapan belas ribu rupiah), untuk penyerahan jenis VCD.K.1 sehingga jumlah PPN yang terutang adalah Rp1.800,00 (seribu delapan ratus rupiah) per kopi video compact disc karaoke;
	- Rp50.000,00 (lima puluh ribu rupiah), untuk penyerahan jenis VCD.K.2 sehingga jumlah PPN yang terutang adalah Rp5.000,00 (lima ribu rupiah) per kopi video compact disc karaoke;
	- Rp10.000,00 (sepuluh ribu rupiah), untuk penyerahan jenis VCD.K.Ekonomis sehingga jumlah PPN yang terutang adalah Rp1.000,00 (seribu rupiah) per kopi *video compact disc karaoke*.
- b. Contoh Pengisian SPT Masa PPN untuk PKP Industri Rekaman Suara
	- 1) Bulan Maret 2011 PKP "M" menebus stiker kaset jenis A sebanyak 100 ribu keping senilai Rp80.000.000,00 dengan menggunakan Faktur Pajak Masukan senilai Rp 50.000.000,00 dan dengan setoran tunai (SSP) senilai Rp30.000.000,00.
	- 2) Pajak Masukan yang diterima pada bulan Februari 2011 adalah:
		- pembayaran biaya rekam kaset kosong Rp 35.000.000,00 (untuk menebus stiker)
		- - pencetakan label  $\begin{array}{ccc} \text{Rp} & 5.000.000,00 \text{ (untuk menebus stiker)} \\ \text{pembavaran iklan} & \text{Rp} & 10.000.000,00 \text{ (untuk menebus stiker)} \end{array}$
		-
- Rp 10.000.000.00 (untuk menebus stiker)
- sewa gedung Rp 6.000.000,00 (dikreditkan) 3) Penyerahan kaset ini dalam bulan Maret 2011 senilai Rp 500.000.000,00.
- 4) Tidak ada kompensasi kelebihan PPN pada Masa Pajak Februari 2011.

## Pengisian SPT Masa PPN Masa Pajak Maret 2011 adalah sebagai berikut:

## Formulir 1111 B2

- Kolom DPP (Rupiah) dan PPN (Rupiah) diisi dengan nilai:
	- DPP 350.000.000 dan PPN 35.000.000, untuk pembayaran biaya rekam kaset kosong;
	- DPP 50.000.000 dan PPN 5.000.000, untuk pencetakan label;
	- DPP 100.000.000 dan PPN 10.000.000, untuk pembayaran iklan; dan
	- DPP 60.000.000 dan PPN 6.000.000, untuk sewa gedung.
- ▶ Kolom Nama Penjual BKP/BKP Tidak Berwujud/Pemberi JKP, kolom NPWP, kolom Kode dan Nomor Seri, dan kolom Tanggal, masing-masing diisi sesuai dengan data yang tercantum dalam Faktur Pajak.
- $\triangleright$  Baris jumlah diisi dengan DPP 560.000.000 (350.000.000 + 50.000.000 + 100.000.000 + 60.000.000) dan PPN 56.000.000 (35.000.000 + 5.000.000 + 10.000.000 + 6.000.000).

## **Catatan:**

Pajak Masukan dalam contoh ini merupakan Pajak Masukan yang perolehannya dilakukan dalam Masa Pajak yang tidak sama. Pengisian di Formulir 1111 B2 masih diperbolehkan karena belum melewati batas waktu 3 (tiga) bulan setelah berakhirnya Masa Pajak yang bersangkutan, sepanjang belum dibebankan sebagai biaya dan belum dilakukan pemeriksaan.

Formulir 1111 AB

- Butir I.B.2 Penyerahan Dalam Negeri dengan Faktur Pajak yang Digunggung, kolom DPP (Rupiah) diisi dengan nilai 800.000.000 dan kolom PPN (Rupiah) diisi dengan nilai 80.000.000 (penyerahan Rp500.000.000,00 tidak diperhatikan).
- Butir I.C.1, kolom DPP (Rupiah) diisi dengan nilai 800.000.000 dan kolom PPN (Rupiah) diisi dengan nilai 80.000.000.
- Butir II.B, kolom DPP (Rupiah) diisi dengan nilai 560.000.000 dan kolom PPN (Rupiah) diisi dengan nilai 56.000.000.

Induk SPT Masa PPN (Formulir 1111)

- $\triangleright$  Butir I.A.2, diisi dengan nilai DPP 800.000.000 dan PPN 80.000.000 (pindahan dari Formulir 1111 AB Butir I.C.1)
- Butir II Penghitungan PPN Kurang Bayar/Lebih Bayar
	- A. Pajak Keluaran yang harus dipungut sendiri, diisi dengan nilai 80.000.000
	- B. PPN disetor dimuka dalam Masa Pajak yang sama, diisi dengan nilai 30.000.000
	- C. Pajak Masukan yang dapat diperhitungkan, diisi dengan nilai 56.000.000
	- D. PPN kurang atau (lebih) bayar, diisi dengan nilai Lebih Bayar 6.000.000 (80.000.000 30.000.000 – 56.000.000)

## **2. Industri Rekaman Video (rekaman gambar)**

## a. Umum

Produk rekaman gambar dikategorikan dalam 7 (tujuh) jenis yaitu:

- 1) Jenis I, yaitu semua produk rekaman gambar yang diperdagangkan dengan harga jual eceran paling tinggi Rp10.000,00 per kopi judul film atau per kopi seri judul film.
- 2) Jenis II, yaitu semua produk rekaman gambar yang diperdagangkan dengan harga jual eceran di atas Rp10.000,00 s.d. Rp20.000,00 per kopi judul film atau per kopi seri judul film.
- 3) Jenis III, yaitu semua produk rekaman gambar yang diperdagangkan dengan harga jual eceran di atas Rp20.000,00 s.d. Rp40.000,00 per kopi judul film atau per kopi seri judul film.
- 4) Jenis IV, yaitu semua produk rekaman gambar yang diperdagangkan dengan harga jual eceran di atas Rp40.000,00 s.d. Rp60.000,00 per kopi judul film atau per kopi seri judul film.
- 5) Jenis V, yaitu semua produk rekaman gambar yang diperdagangkan dengan harga jual eceran di atas Rp60.000,00 s.d. Rp80.000,00 per kopi judul film atau per kopi seri judul film.
- 6) Jenis VI, yaitu semua produk rekaman gambar yang diperdagangkan dengan harga jual eceran di atas Rp80.000,00 s.d. Rp100.000,00 per kopi judul film atau per kopi seri judul film.
- 7) Jenis VII, yaitu semua produk rekaman gambar yang diperdagangkan dengan harga jual eceran di atas Rp100.000,00 per kopi judul film atau per kopi seri judul film.

DPP untuk masing-masing jenis tersebut adalah sebesar Harga Jual Rata-Rata yang ditetapkan sebagai berikut:

- 1) Rp10.000,00 (sepuluh ribu rupiah), untuk penyerahan produk rekaman gambar Jenis I sehingga jumlah PPN yang terutang adalah Rp1.000,00 (seribu rupiah) per kopi judul film atau per kopi seri judul film.
- 2) Rp12.500,00 (dua belas ribu lima ratus rupiah), untuk penyerahan produk rekaman gambar Jenis II sehingga jumlah PPN yang terutang adalah Rp1.250,00 (seribu dua ratus lima puluh rupiah) per kopi judul film atau per kopi seri judul film.
- 3) Rp25.000,00 (dua puluh lima ribu rupiah), untuk penyerahan produk rekaman gambar Jenis III sehingga jumlah PPN yang terutang adalah Rp2.500,00 (dua ribu lima ratus rupiah) per kopi judul film atau per kopi seri judul film.
- 4) Rp47.500,00 (empat puluh tujuh ribu lima ratus rupiah), untuk penyerahan produk rekaman gambar Jenis IV sehingga jumlah PPN yang terutang adalah Rp4.750,00 (empat ribu tujuh ratus lima puluh rupiah) per kopi judul film atau per kopi seri judul film.

- 5) Rp65.000,00 (enam puluh lima ribu rupiah), untuk penyerahan produk rekaman gambar Jenis V sehingga jumlah PPN yang terutang adalah Rp6.500,00 (enam ribu lima ratus rupiah) per kopi judul film atau per kopi seri judul film.
- 6) Rp85.000,00 (delapan puluh lima ribu rupiah), untuk penyerahan produk rekaman gambar Jenis VI sehingga jumlah PPN yang terutang adalah Rp8.500,00 (delapan ribu lima ratus rupiah) per kopi judul film atau per kopi seri judul film.
- 7) Rp150.000,00 (seratus lima puluh ribu rupiah), untuk penyerahan produk rekaman gambar Jenis VII sehingga jumlah PPN yang terutang adalah Rp15.000,00 (lima belas ribu rupiah) per kopi judul film atau per kopi seri judul film.
- b. Contoh Pengisian SPT Masa PPN untuk PKP Industri Film Rekaman Gambar (Video)
	- 1) Bulan Maret 2011 PKP "M" menebus stiker kaset jenis I sebanyak 100 ribu keping senilai Rp100.000.000,00 dengan menggunakan Faktur Pajak Masukan senilai Rp60.000.000,00 dan dengan setoran tunai (SSP) senilai Rp 40.000.000,00.
	- 2) Pajak Masukan yang diterima pada bulan Februari 2011 adalah :
		-
- pembayaran biaya rekam kaset kosong Rp 40.000.000,00 (untuk menebus stiker)<br>Rp 5.000.000,00 (untuk menebus stiker) Rp 5.000.000,00 (untuk menebus stiker)
	-
	- pembayaran iklan  $\begin{array}{ccc} \text{Rp 15.000.000,00 (untuk menebus stiker) \\ \text{Rp} & 6.000.000,00 (dikreditkan) \end{array}$
	-
- Rp 6.000.000,00 (dikreditkan)
- 3) Penyerahan kaset ini dalam bulan Maret 2011 senilai Rp700.000.000,00.
- 4) Tidak ada kompensasi kelebihan PPN pada Masa Pajak Februari 2011.

## Pengisian SPT Masa PPN Masa Pajak Maret 2011 adalah sebagai berikut:

## Formulir 1111 B2

- Kolom DPP (Rupiah) dan PPN (Rupiah) diisi dengan nilai:
- DPP 400.000.000 dan PPN 40.000.000, untuk pembayaran biaya rekam kaset kosong;
- DPP 50.000.000 dan PPN 5.000.000, untuk pencetakan label;
- DPP 150.000.000 dan PPN 15.000.000, untuk pembayaran iklan; dan
- DPP 60.000.000 dan PPN 6.000.000, untuk sewa gedung.
- Kolom Nama Penjual BKP/BKP Tidak Berwujud/Pemberi JKP, kolom NPWP, kolom Kode dan Nomor Seri, dan kolom Tanggal, masing-masing diisi sesuai dengan data yang tercantum dalam Faktur Pajak.
- $\triangleright$  Baris jumlah diisi dengan DPP 660.000.000 (400.000.000 + 50.000.000 + 150.000.000 + 60.000.000) dan PPN 66.000.000 (40.000.000 + 5.000.000 + 15.000.000 + 6.000.000).

## **Catatan:**

Pajak Masukan dalam contoh ini merupakan Pajak Masukan yang perolehannya dilakukan dalam Masa Pajak yang tidak sama. Pengisian di Formulir 1111 B2 masih diperbolehkan karena belum melewati batas waktu 3 (tiga) bulan setelah berakhirnya Masa Pajak yang bersangkutan sepanjang belum dibebankan sebagai biaya dan belum dilakukan pemeriksaan.

## Formulir 1111 AB

- Butir I.B.2 Penyerahan Dalam Negeri dengan Faktur Pajak yang Digunggung, kolom DPP (Rupiah) diisi dengan nilai 1.000.000.000 dan kolom PPN (Rupiah) diisi dengan nilai 100.000.000 (penyerahan Rp700.000.000,00 tidak diperhatikan).
- Butir I.C.1, kolom DPP (Rupiah) diisi dengan nilai 1.000.000.000 dan kolom PPN (Rupiah) diisi dengan nilai 100.000.000.
- Butir II.B, kolom DPP (Rupiah) diisi dengan nilai 660.000.000 dan kolom PPN (Rupiah) diisi dengan nilai 66.000.000.

Induk SPT Masa PPN (Formulir 1111)

- Butir I.A.2, diisi dengan nilai DPP 1.000.000.000 dan PPN 100.000.000 (pindahan dari Formulir 1111 AB Butir I.C.1
- ▶ Butir II Penghitungan PPN Kurang Bayar/Lebih Bayar
	- A. Pajak Keluaran yang harus dipungut sendiri, diisi dengan nilai 100.000.000
	- B. PPN disetor dimuka dalam Masa Pajak yang sama, diisi dengan nilai 40.000.000
	- C. Pajak Masukan yang dapat diperhitungkan, diisi dengan nilai 66.000.000
	- D. PPN kurang atau (lebih) bayar, diisi dengan nilai Lebih Bayar 6.000.000 (100.000.000  $-40.000.000 - 66.000.000$

## **3. Pabrikan Tembakau (Rokok)**

Contoh Pengisian SPT Masa PPN untuk PKP Pabrikan Tembakau:

Pengusaha pabrik hasil tembakau dalam negeri "Heru Abadi" dalam Masa Pajak April 2011 melakukan kegiatan sebagai berikut:

- a. Tanggal 27 April 2011 menebus pita cukai pada Direktorat Jenderal Bea dan Cukai dengan nilai penyerahan (total HJE) sebesar Rp12.000.000.000,00 sehingga nilai PPN yang terutang sebesar Rp1.008.000.000,00 (8,4% x Rp12.000.000.000,00).
- b. Kelebihan PPN Masa Pajak Maret 2011 berdasarkan SPT Masa PPN Masa Pajak Maret 2011 yang telah dilaporkan pada tanggal 25 April 2011 sebesar Rp100.000.000,00.
- c. Setoran tunai pada saat penebusan pita cukai sebesar Rp908.000.000,00 dengan SSP.
- d. Membeli bahan-bahan baku/pembantu produksi dalam negeri dengan membayar Pajak Masukannya sebesar Rp450.000.000,00 selama Masa Pajak April 2011.
- e. Melakukan impor peralatan pabrik dari luar negeri dengan membayar PPN Impor sebesar Rp150.000.000,00.
- f. Menjual hasil produksi rokok sebesar Rp9.500.000.000,00 selama Masa Pajak April 2011.
- g. Tidak ada pita cukai yang dikembalikan.
- 1) Penghitungan PPN Masa Pajak April 2011:

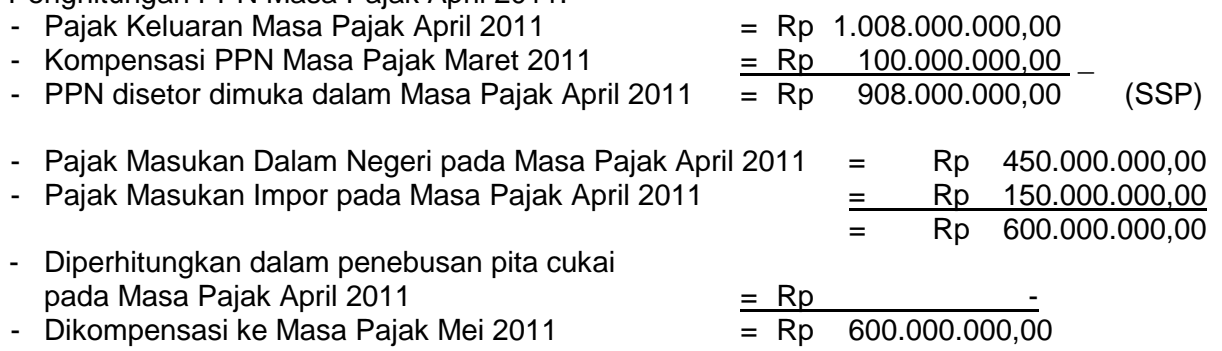

2) Pengisian SPT Masa PPN Masa Pajak April 2011 sebagai berikut:

Formulir 1111 B1

- $\triangleright$  Kolom DPP (Rupiah) diisi dengan nilai 1.500.000.000 dan kolom PPN (Rupiah) diisi dengan nilai 150.000.000.
- Kolom Nama Penjual BKP/BKP Tidak Berwujud/Pemberi JKP, kolom Nomor, dan kolom Tanggal, diisi sesuai dengan data yang tercantum dalam PIB.
- Baris jumlah diisi dengan DPP 1.500.000.000 dan PPN 150.000.000.

Formulir 1111 B2

- ▶ Kolom DPP (Rupiah) diisi dengan nilai 4.500.000.000 dan kolom PPN (Rupiah) diisi dengan nilai 450.000.000.
- ▶ Kolom Nama Penjual BKP/BKP Tidak Berwujud/Pemberi JKP, kolom NPWP, kolom Kode dan Nomor Seri, dan kolom Tanggal, diisi sesuai dengan data yang tercantum dalam Faktur Pajak.
- $\triangleright$  Baris jumlah diisi dengan DPP 4.500.000.000 dan PPN 450.000.000.

Formulir 1111 AB

- Butir I.B.2 Penyerahan Dalam Negeri dengan Faktur Pajak yang Digunggung, kolom DPP (Rupiah) diisi dengan nilai 12.000.000.000 dan kolom PPN (Rupiah) diisi dengan nilai 1.008.000.000.
- Butir I.C.1, kolom DPP (Rupiah) diisi dengan nilai 12.000.000.000 dan kolom PPN (Rupiah) diisi dengan nilai 1.008.000.000
- Butir II.A, kolom DPP (Rupiah) diisi dengan nilai 1.500.000.000 dan kolom PPN (Rupiah) diisi dengan nilai 150.000.000.
- Butir II.B, kolom DPP (Rupiah) diisi dengan nilai 4.500.000.000 dan kolom PPN (Rupiah) diisi dengan nilai 450.000.000.
- Butir II.D, kolom DPP (Rupiah) diisi dengan nilai 6.000.000.000 (1.500.000.000 + 4.500.000.000) dan kolom PPN (Rupiah) diisi dengan nilai 600.000.000 (150.000.000 + 450.000.000).
- $\triangleright$  Butir III.B.1, diisi dengan nilai 100.000.000.
- Butir III.C, diisi dengan nilai nilai 700.000.000 (600.000.000 + 100.000.000).

Induk SPT Masa PPN (Formulir 1111)

- $\overline{\smash{\triangleright}}$  Butir I.A.2, diisi dengan nilai DPP 12.000.000.000 dan PPN 1.008.000.000 (pindahan dari Formulir 1111 AB Butir I.C.1)
- Butir II Penghitungan PPN Kurang Bayar/Lebih Bayar
	- A. Pajak Keluaran yang harus dipungut sendiri, diisi dengan nilai 1.008.000.000
	- B. PPN disetor dimuka dalam Masa Pajak yang sama, diisi dengan nilai 908.000.000
	- C. Pajak Masukan yang dapat diperhitungkan, diisi dengan nilai 700.000.000
	- D. PPN kurang atau (lebih) bayar, diisi dengan nilai Lebih Bayar 600.000.000 (1.008.000.000 – 908.000.000 – 700.000.000)

## **Catatan:**

- 1. Penjualan rokok sebesar Rp9.500.000.000,00 tidak diperhatikan karena Formulir 1111 AB diisi sesuai dengan penyerahan yang dihitung berdasarkan nilai PPN atas penebusan pita cukai, yaitu Rp12.000.000.000,00.
- 2. PPN yang disetor di muka dalam Masa Pajak yang sama dihitung dari Rp1.008.000.000,00 dikurangi Rp100.000.000,00 (kompensasi kelebihan PPN bulan lalu)  $=$  Rp908.000.000,00.
- 3. Kelebihan PPN Masa Pajak April 2011 sebesar Rp600.000.000,00 yang dilaporkan dalam SPT Masa PPN Masa Pajak April 2011 dapat diperhitungkan dengan PPN yang harus dibayar pada saat penebusan pita cukai Masa Pajak Mei 2011 atau Masa Pajak berikutnya.

## **4. Pengusaha Jasa Biro Perjalanan**

Contoh Pengisian SPT Masa PPN untuk PKP pengusaha jasa biro perjalanan:

Dalam bulan Januari 2011 melakukan kegiatan sebagai berikut:

- Pelayanan paket wisata, dengan jumlah tagihan sebesar Rp200.000.000,00;
- Membeli komputer untuk keperluan pelayanan paket wisata, dengan membayar Pajak Masukan sebesar Rp5.000.000,00.

## Pengisian SPT Masa PPN Masa Pajak Januari 2011 sebagai berikut :

Formulir 1111 A2

- $\triangleright$  Kolom DPP (Rupiah) diisi dengan nilai 20.000.000 (10% x Rp 200.000.000,00) dan kolom PPN (Rupiah) diisi dengan nilai 2.000.000 (10% x Rp 20.000.000,00).
- Kolom Nama Pembeli BKP/Penerima Manfaat BKP Tidak Berwujud/Penerima JKP, kolom NPWP/Nomor Paspor, kolom Kode dan Nomor Seri, dan kolom Tanggal, diisi sesuai dengan data yang tercantum dalam Faktur Pajak.
- $\triangleright$  Baris jumlah diisi dengan DPP 20.000.000 dan PPN 2.000.000.

Formulir 1111 B3

- Kolom DPP (Rupiah) diisi dengan nilai 50.000.000 dan kolom PPN (Rupiah) diisi dengan nilai 5.000.000.
- Kolom Nama Penjual BKP/BKP Tidak Berwujud/Pemberi JKP, kolom NPWP, kolom Kode dan Nomor Seri, dan kolom Tanggal, diisi sesuai dengan data yang tercantum dalam Faktur Pajak.
- $\triangleright$  Baris jumlah diisi dengan DPP 50.000.000 dan PPN 5.000.000.

## **Catatan:**

PPN yang dibayar atas pembelian komputer sebesar Rp5.000.000,00 tidak dapat dikreditkan karena dalam Nilai Lain telah diperhitungkan Pajak Masukan atas perolehan BKP dan/atau JKP dalam rangka usaha Jasa Biro Perjalanan/Pariwisata.

Formulir 1111 AB

- Butir I.B.1, kolom DPP (Rupiah) diisi dengan nilai 20.000.000 dan kolom PPN (Rupiah) diisi dengan nilai 2.000.000.
- Butir I.C.1, kolom DPP (Rupiah) diisi dengan nilai 20.000.000 dan kolom PPN (Rupiah) diisi dengan nilai 2.000.000
- Butir II.C, kolom DPP (Rupiah) diisi dengan nilai 50.000.000 dan kolom PPN (Rupiah) diisi dengan nilai 5.000.000.
- Butir II.D, kolom DPP (Rupiah) diisi dengan nilai 50.000.000 dan kolom PPN (Rupiah) diisi dengan nilai 5.000.000.

Induk SPT Masa PPN (Formulir 1111)

- Butir I.A.2, diisi dengan nilai DPP 20.000.000 dan PPN 2.000.000 (pindahan dari Formulir 1111 AB Butir I.C.1)
- Butir II Penghitungan PPN Kurang Bayar/Lebih Bayar
	- A. Pajak Keluaran yang harus dipungut sendiri, diisi dengan nilai 2.000.000
	- B. PPN disetor dimuka dalam Masa Pajak yang sama, diisi dengan nilai 0
	- C. Pajak Masukan yang dapat diperhitungkan, diisi dengan nilai 0
	- D. PPN kurang atau (lebih) bayar, diisi dengan nilai Kurang Bayar 2.000.000